# RETRIEVING GENERAL LEDGER REPORTS PARTICIPANT GUIDE

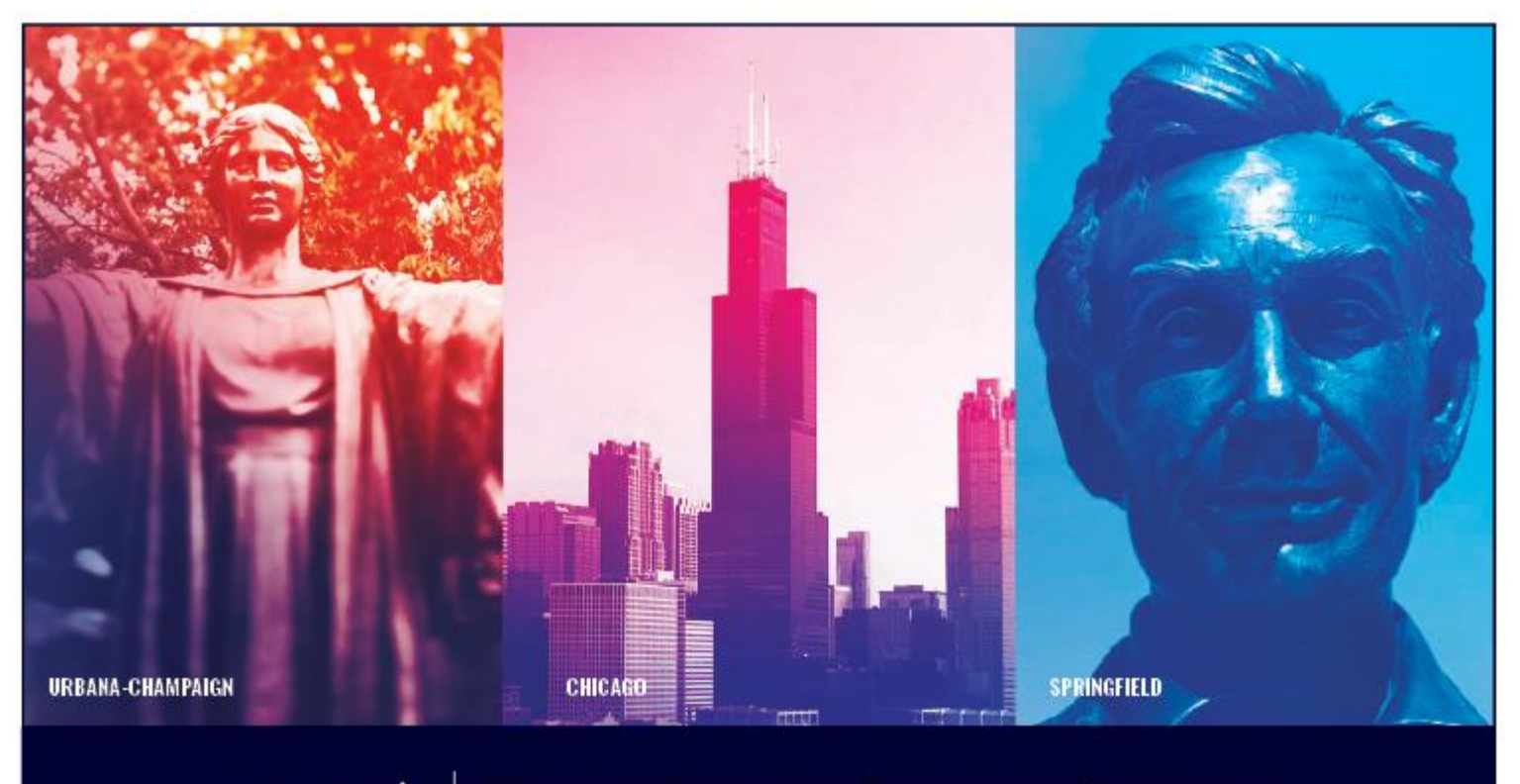

**UNIVERSITY OF ILLINOIS SYSTEM** I ® ≜

# **Acknowledgements**

Sections of this guide are based on Ellucian Banner System, Release 9.3.0.1

# **Copyright**

Copyright 2019 University of Illinois System – Office of Business and Financial Services. All rights reserved. No part of this publication may be reproduced or used in any form or by any means – graphic, electronic or mechanical, including photocopying, recording, taping or in information storage and retrieval systems – without written permission of the University of Illinois System – OBFS.

Sections of this documentation have been created specifically for the use of the Ellucian Banner system as it has been implemented at the University of Illinois System and for no other purpose.

# **Trademarks**

Banner® is a trademark of Ellucian Company L.P. or its affiliates and is registered in the U.S. and other countries.

# **Course Prerequisites**

The following are prerequisites for this course:

- Introduction to Banner and Finance I
- Introduction to Banner and Finance II

# **Course Information**

Course ID: Retrieving General Ledger Reports Revision Date: August 29, 2019 Version: R9.3, V2

# TABLE OF CONTENTS

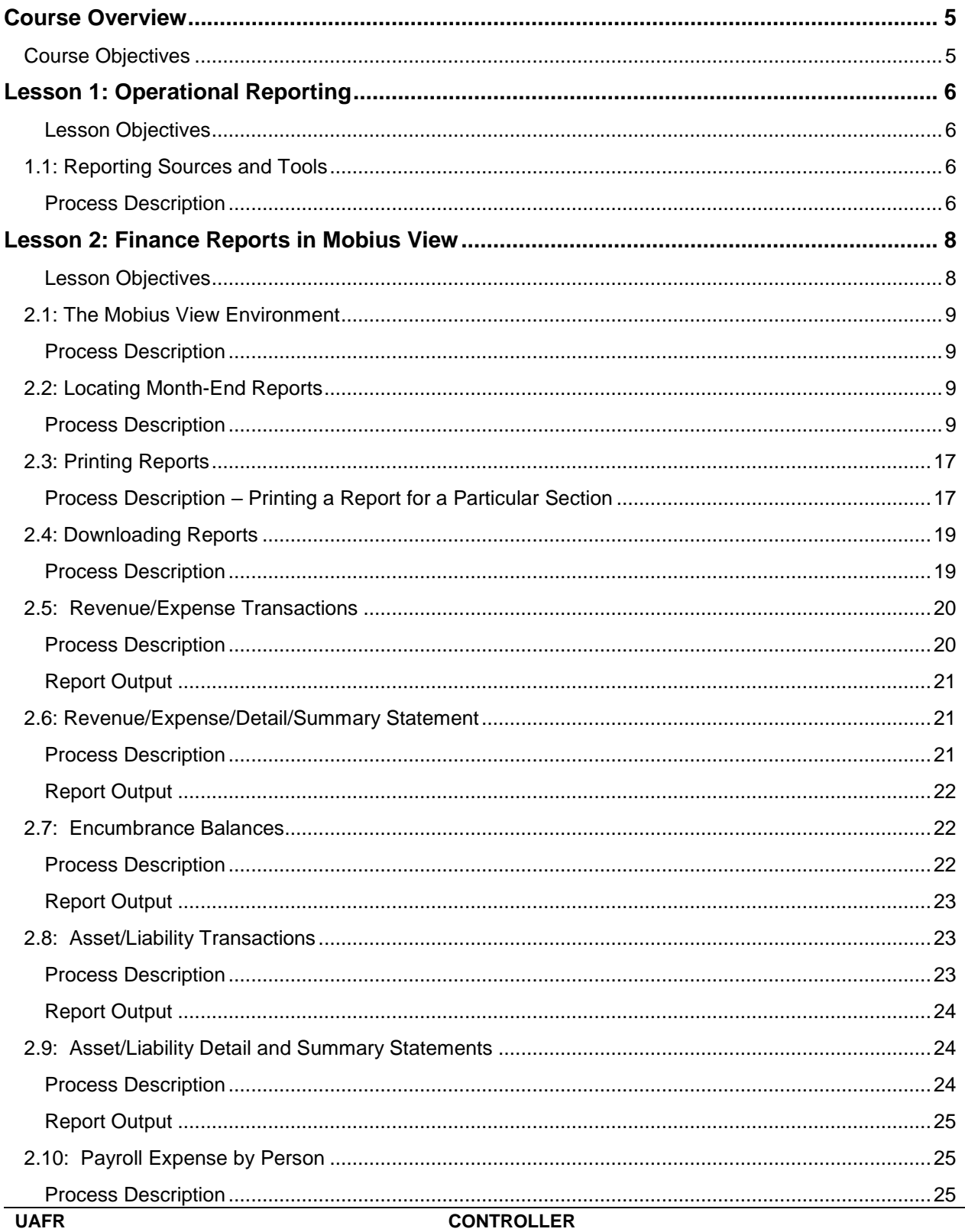

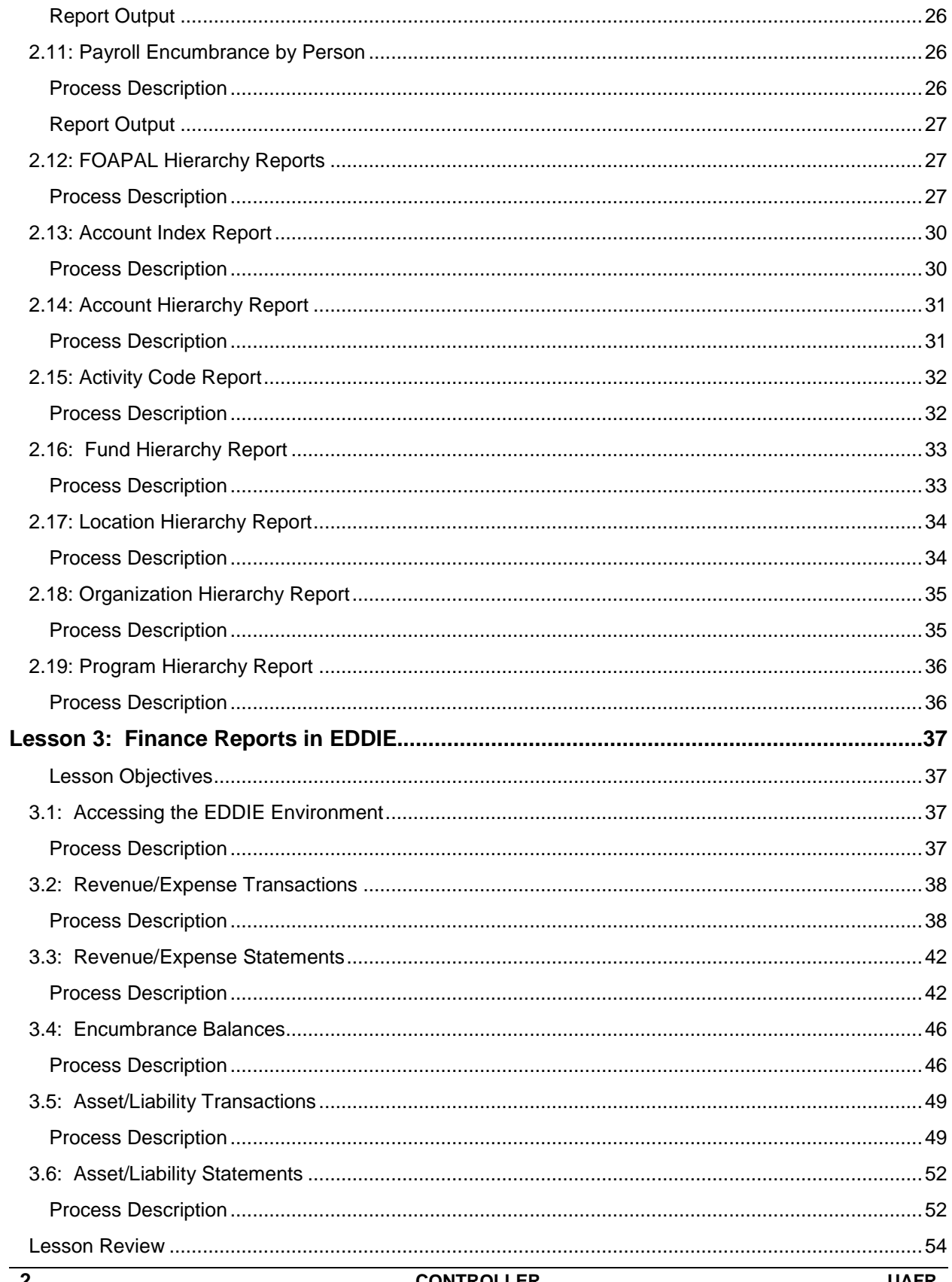

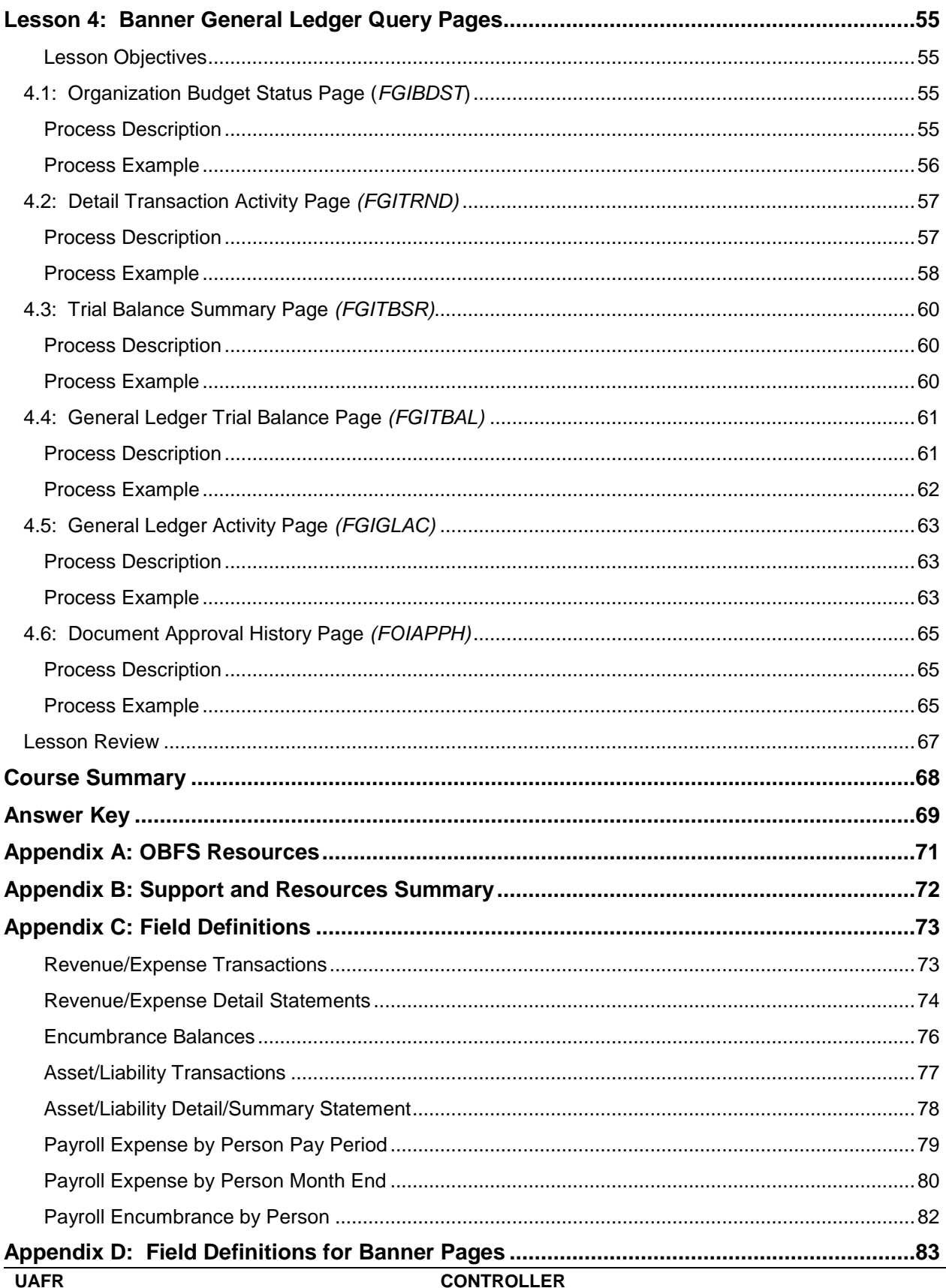

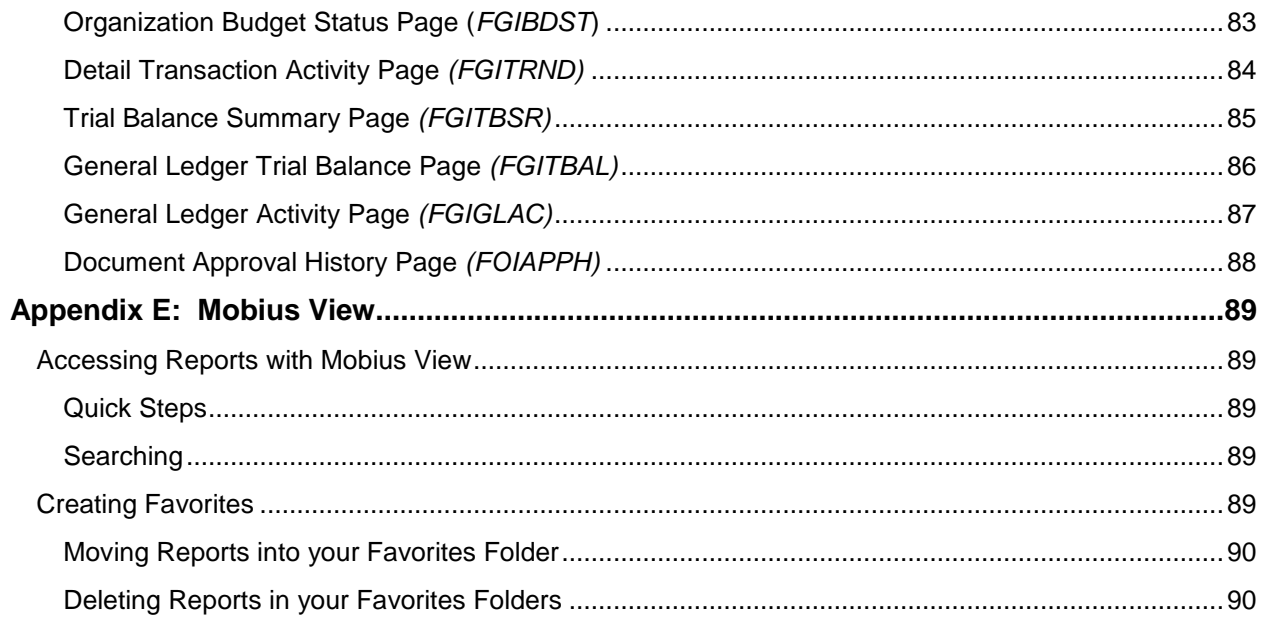

# <span id="page-6-0"></span>**Course Overview**

The goal of this course is to provide you with a broad understanding of how to retrieve and review operational and ad hoc Finance reports. Operational reports are either standard reports produced/available on a daily or monthly basis with some fixed parameters, or analytical reports available on a daily basis but with no fixed parameters. Ad hoc reports are reports available on an as-needed basis from the Data Warehouse. You will also learn about Banner General Ledger query pages and hierarchical reports.

### <span id="page-6-1"></span>**Course Objectives**

Upon completion, participants will be able to:

- Identify the different sources and tools to retrieve and view operational reports and data.
- Identify the month-end reports available in Mobius View, their uses, and how to view, print, and download them.
- Identify the reports available in EDDIE, how to view them, and their uses.
- Retrieve, review, and interpret financial data using Banner General Ledger query pages.

# <span id="page-7-0"></span>**Lesson 1: Operational Reporting**

This lesson is a brief introduction to the sources of data for operational reporting and the tools available to retrieve and review this data.

#### <span id="page-7-1"></span>**Lesson Objectives**

When you have completed the materials presented in this lesson, you will be able to identify the sources of data for operational reporting and the tools to use for retrieving and viewing the data.

### <span id="page-7-2"></span>**1.1: Reporting Sources and Tools**

#### <span id="page-7-3"></span>**Process Description**

A variety of sources and tools may be used when retrieving and viewing reports, including:

- **Data Warehouse** A collection of integrated, subject-oriented databases. The Data Warehouse is the repository of U of I System administrative data. It is the basis for ad hoc data access and analysis. It is also the source for data for standard system reports. The Data Warehouse must be accessed through a software package. The most convenient access is through the EDDIE application. An Internet browser and logon are required. Access can also be arranged through an ODBC connection using other software tools.
- **Enterprise Data Warehouse (EDW)** A non-volatile data store containing historical, detailed data that spans a number of subject areas. The data store is fed by transactional data on a regular basis from a variety of data sources. At the U of I System, the EDW is one component of the overall Data Warehouse.
- **Enterprise Data Delivery and Information Environment (EDDIE)** The Decision Support portal for access to standard system reports and ad hoc access to the Data Warehouse environment.
- **BusinessObjects (BO)** BusinessObjects is an enterprise reporting software suite supported by Decision Support. BusinessObjects tools allow users to view standard, pre-developed reports, and support development of custom reports and ad hoc queries for data stored in the Data Warehouse. BusinessObjects is comprised of two different tools:
	- BI Launchpad for simple access to pre-developed reports (including standard reports).
	- Web Intelligence for more sophisticated reporting and complex report creation.
- **Mobius View** (Web version of **Document Direct**) **—** An application that replicates the static month-end reports. Mobius View allows you to quickly access copies of month-end reports, ready to print or download. These reports are indexed on Organization code and/or Fund code depending upon the specific nature of the reports. Because they are static, the response time to view them is minimal, as the data has previously been retrieved and formatted. However, you will not have the option to further refine or expand the report using other parameters.

**Banner DO** — Banner Day Old (DO) is a copy of a Banner database that is one day old. This is the database used for the standard Finance reports in Mobius View and EDDIE.

# <span id="page-9-0"></span>**Lesson 2: Finance Reports in Mobius View**

This lesson will cover the standard Finance reports available in Mobius View. Unlike EDDIE and Banner, the reports available in Mobius View are static month-end reports. This means that the process of retrieving a report requires less time, but the data is valid only for the period for which it has been collected.

#### <span id="page-9-1"></span>**Lesson Objectives**

When you have completed the materials presented in this lesson, you will be able to identify the processes to access, view, print, and download financial reports in Mobius View. You will also be able to identify and review the financial information contained in the following reports:

#### **Operating Ledger Reports**

- Revenue/Expense/Transactions
- Revenue/Expense/Detail Statement
- Revenue/Expense/Summary Statement
- Revenue/Expense/Detail Statement Inception to Date
- Revenue/Expense/Summary Statement Inception to Date
- Encumbrance Balances

#### **General Ledger Reports**

- Asset/Liability Transactions
- Asset/Liability Detail Statement
- Asset/Liability Summary Statement

#### **Payroll Expense by Person**

- Pay Period
- Month End

#### **Payroll Encumbrance by Person**

- Pay Period
- Month End

#### **Banner Hierarchy and Index Code Reports**

- Account Index Report
- Account Hierarchy Report
- Activity Code Report
- Fund Hierarchy Report
- Location Hierarchy Report
- Organization Hierarchy Report
- Program Hierarchy Report

# <span id="page-10-0"></span>**2.1: The Mobius View Environment**

#### <span id="page-10-1"></span>**Process Description**

Any Finance end user who has been assigned the Distributed Financial Query User security profile has been granted access to EDDIE and Mobius View. Unit personnel with HR/Payroll responsibilities who are granted a Unit User security profile are granted access to the two Payroll Labor Distribution reports. If you need to request these security profiles, contact your Unit Security Contact (USC).

If you need access to Mobius View only, send your request by e-mail to: [RMSADMIN@uillinois.edu](mailto:RMSADMIN@uillinois.edu)

### <span id="page-10-2"></span>**2.2: Locating Month-End Reports**

#### <span id="page-10-3"></span>**Process Description**

The month-end reports available in Mobius View are:

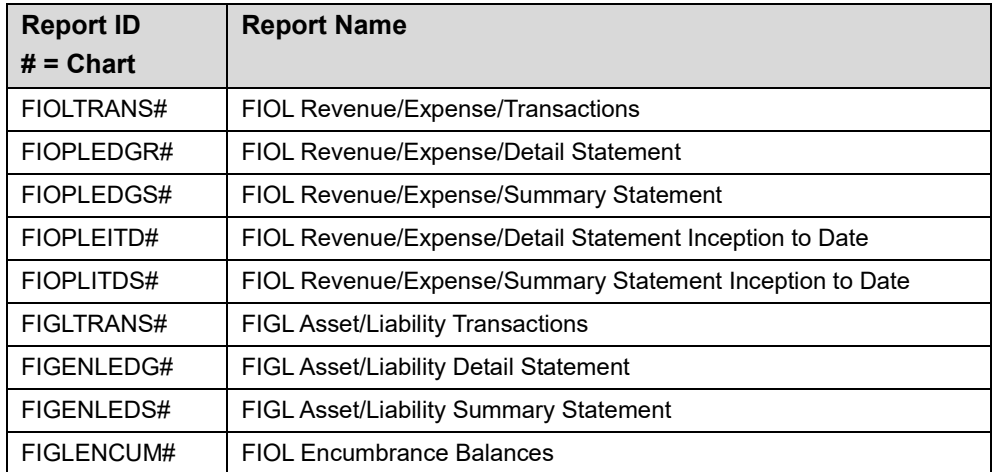

#### **Step-by-Step Procedures Task 2.2: To Log On and View Documents**

**1.** Go to the following URL:

<https://mobiusview.apps.uillinois.edu/mobius/view>

**2.** Select the repository in the **Login to Repository** window.

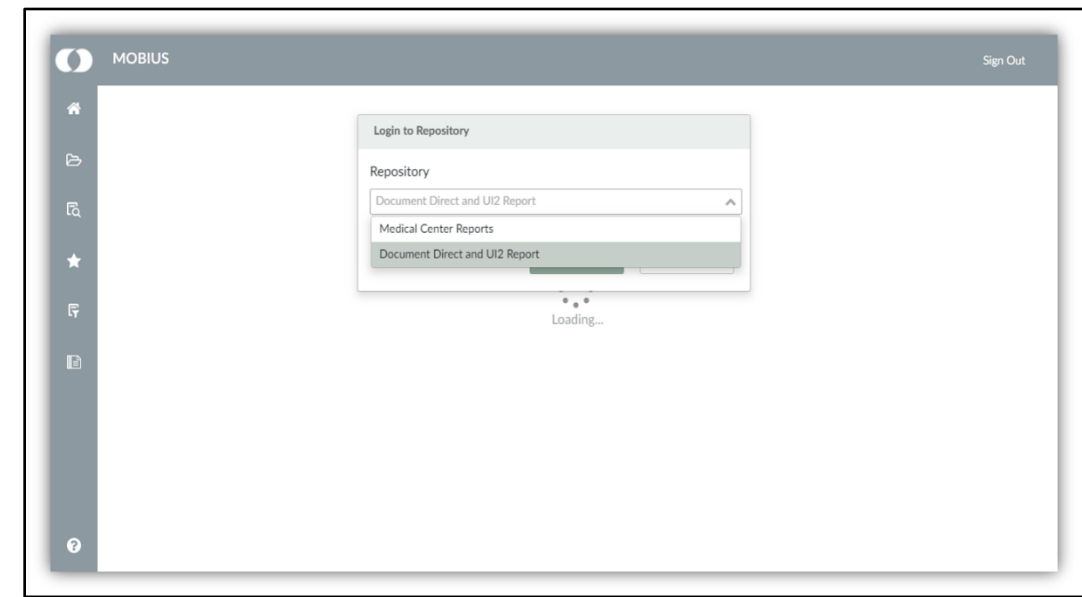

*Figure 2.2.1: Mobius View Repository Logon Window*

- **3.** Click the **OK** button.
- **4.** Enter your ID and password (the same ID and password you use to log on to Banner).

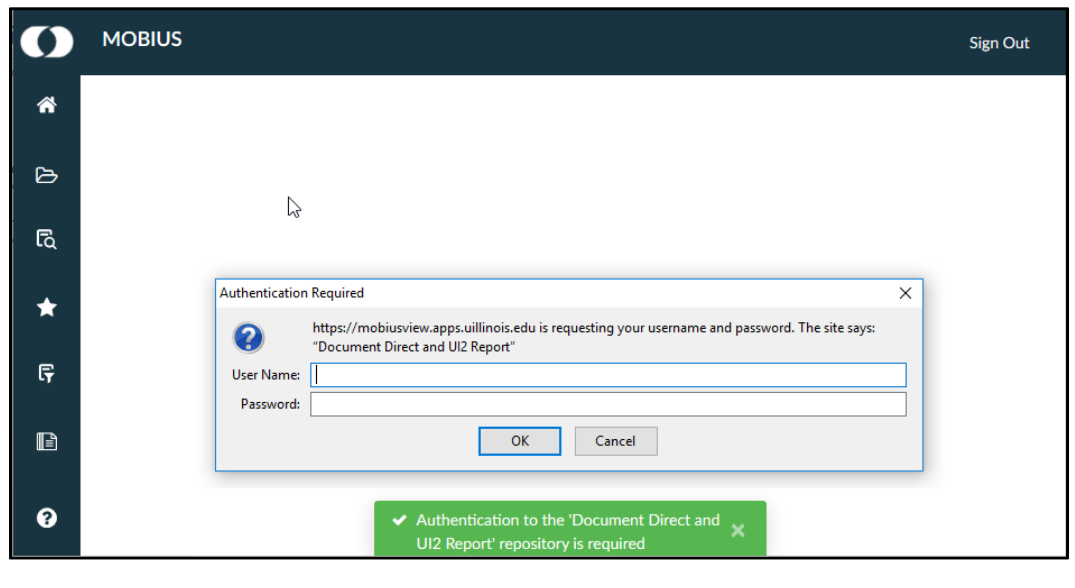

*Figure 2.2.2: Mobius View Authentication Window*

**5.** Click the **OK** button. The Mobius View main menu window will appear. **NOTE:** If you are signing in for the first time, click **Browse Content** to see the reports available to you. You will only see this window the first time you log in or if you click the **Home** icon at the top of the menu bar on the left side of the window. On subsequent visits, you'll be taken directly to the **Browse** window, which is indicated by the folder icon on the left side.

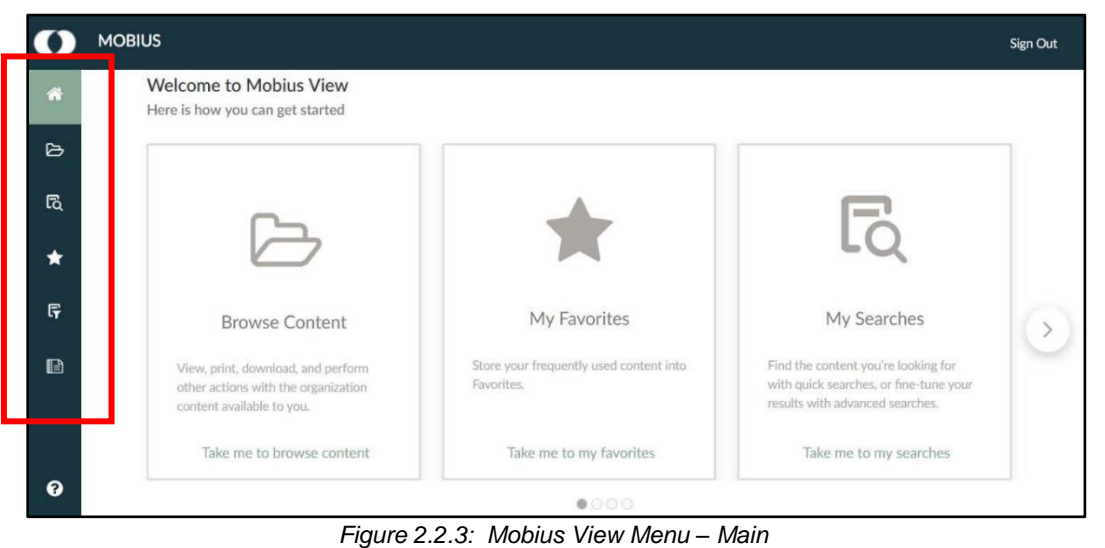

**6.** The top level display shows your available repositories. Select one to view the folders available in it. If you don't see the report you're looking for, try browsing the **Reports** folder to view more documents.

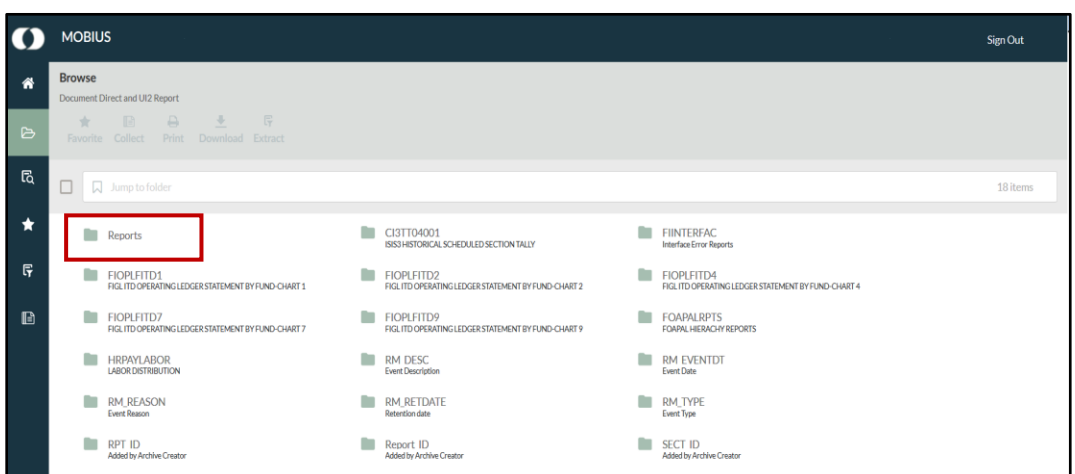

*Figure 2.2.4: Mobius View Menu – Browse*

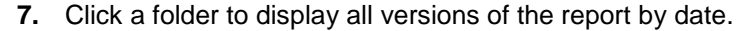

|              | <b>MOBIUS</b>                                                                                                    |                                     |                                     |                                   | Sign Out  |
|--------------|----------------------------------------------------------------------------------------------------|-------------------------------------|-------------------------------------|-----------------------------------|-----------|
| ₩<br>₿       | <b>Browse</b><br>Document Direct and U(2 Report - Reports - FIGENLEDG4<br>$\begin{array}{cccccccccccccc} \mathcal{R}^+ & \ldots & \mathcal{R}^+ & \cdots & \mathcal{R}^- & \cdots & \mathcal{R}^- & \cdots & \mathcal{R}^- & \cdots & \mathcal{R}^+ & \cdots & \mathcal{R}^+ & \cdots & \mathcal{R}^+ & \cdots & \mathcal{R}^+ & \cdots & \mathcal{R}^+ & \cdots & \mathcal{R}^+ & \cdots & \mathcal{R}^+ & \cdots & \mathcal{R}^+ & \cdots & \mathcal{R}^+ & \cdots & \mathcal{R}^+ & \cdots & \mathcal{R}^+ & \cdots & \mathcal{R$<br>Fourthe Collect Print Download Estruct |                                     |                                     |                                   |           |
| <b>ta</b>    | <b>El El hasp to YVYS-IS/COMmings</b>                                                                                                    |                                     |                                     |                                   | 200 Items |
| ۰            | III Mar 31, 2018 12:00:00 AM                                                                                                    | Feb 28, 2018 12:00:00 AM            | <b>III</b> Jan 31, 2018 12:00:00 AM | <b>M</b> Dec 31, 2017 12:00:00 AM |           |
| 导            | Nov 30, 2017 12:00:00 AM                                                                                                    | DI Oct 31, 2017 12:00:00 AM         | <b>III</b> Sep 30, 2017 12:00:00 AM | Aug 31, 2017 12:00:00 AM          |           |
| $\mathbf{R}$ | M Jul 31, 2017 12:00:00 AM                                                                                                    | Mill Jun 30, 2017 12:00:00 AM       | <b>III</b> Jun 29, 2017 12:00:00 AM | III Jun 28, 2017 12:00:00 AM      |           |
|              | May 31, 2017 12:00:00 AM                                                                                                    | <b>EL Apr 30, 2017 12:00:00 AM</b>  | Mar 31, 2017 12:00:00 AM            | Feb 28, 2017 12:00:00 AM          |           |
|              | Do.<br>Jan 31, 2017 12:00:00 AM                                                                                                    | <b>III</b> Dec 31, 2016 12:00:00 AM | III Nov 30, 2016 12:00:00 AM        | III Oct 31, 2016 12:00:00 AM      |           |
|              | <b>M</b> Sep 30, 2016 12:00:00 AM                                                                                                    | Aug 31, 2016 12:00:00 AM            | III Jul 31, 2016 12:00:00 AM        | III Jun 30, 2016 12:00:00 AM      |           |
|              | <b>Dist</b><br>Jun 29, 3016 12:00:00 AM                                                                                                    | UII Jun 28, 2016 12:00:00 AM        | <b>III</b> May 31, 2016 12:00:00 AM | III Apr 30, 2016 12:00:00 AM      |           |
|              | Mar 31, 2016 12:00:00 AM                                                                                                    | Feb 29, 2016 12:00:00 AM            | III Jan 31, 2016 12:00:00 AM        | Dec 31, 2015 12:00:00 AM          |           |
|              | Nov 30, 2015 12:00:00 AM                                                                                                    | Det 31, 2015 12:00:00 AM            | Sep 30, 2015 12:00:00 AM            | <b>M</b> Aut 31, 2015 12:00:00 AM |           |

*Figure 2.2.5: Mobius View Menu – Report – Versions*

**NOTE**: The following Mobius View reports will have three different June statements. The June 28 date represents the preliminary statements and gives the unit a chance to review their statements and make corrections before period 12 closes. The June 29 date represents the statements at the close of period 12. Units should review these statements and contact University Accounting Services if corrections are needed. The June 30 date represents the statements at the close of period 14. These are the final June statements.

- Revenue/Expense/Transactions
- Revenue/Expense/Detail/Summary Statement
- Revenue/Expense/Detail/Summary Statement Inception to Date
- Asset/Liability Transactions
- Asset/Liability Detail/Summary Statement

Please note that the corresponding EDDIE reports will not reflect the same balances as the June 28 statements in Mobius View since the Mobius View statements are created before period 12 has closed.

**8.** Click the folder of the report version you would like to view. A list of sections organized by Organization or Fund codes will display. For General Ledger reports (FIGL), select the appropriate Chart and Fund. For Operating Ledger Reports (FIOP), select the appropriate Chart and Organization.

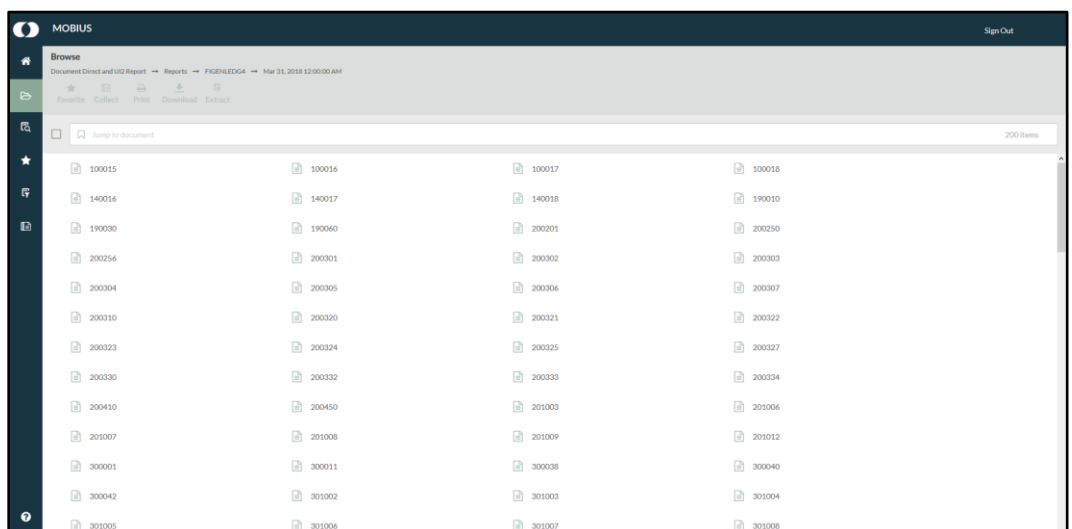

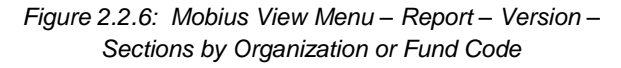

**9.** To locate the section of a particular report (Organization or Fund), type the Organization or Fund code you are searching for in the **Jump To** field.

| $\Omega$              | <b>MOBIUS</b>                                                                                                    |                              |                      |                           | Sign Out           |
|-----------------------|----------------------------------------------------------------------------------------------------|------------------------------|----------------------|---------------------------|--------------------|
| 番<br>$\triangleright$ | <b>Browse</b><br>Document Direct and UI2 Report → Reports → FIOLTRANS1 → Mar 31, 2018 12:00:00 AM<br>$\begin{tabular}{lcccccc} $\frac{1}{24}$ & $\underline{\boxtimes}$ & $\underline{\ominus}$ & $\underline{\underline{\oplus}}$ & $\underline{\boxtimes}$ \\ \textbf{Favorite} & CoIIect & Prit & Download & Extract \end{tabular}$ |                              |                      |                           |                    |
| 岛                     | □<br>$\blacksquare$ 598053                                                                                                    |                              |                      |                           | 200 items $\times$ |
| $\star$               | $\Rightarrow$ 598053                                                                                                    | $\boxed{=}$ 598083           | $\Rightarrow$ 598112 | $\boxed{)}$ 598113        |                    |
| $\mathbb{F}$          | $\boxed{1}$ 598117                                                                                                    | $\Rightarrow$ 598122         | $\Rightarrow$ 598145 | □ 600000                  |                    |
| $\blacksquare$        | $\frac{1}{2}$ 600013                                                                                                    | $\Rightarrow$ 600015         | $\circ$ 600016       | $\frac{1}{2}$ 600017      |                    |
|                       | $\Box$ 602000                                                                                                    | $\Rightarrow$ 602001         | $\Rightarrow$ 602002 | $\frac{1}{2}$ 602003      |                    |
|                       | $\frac{1}{2}$ 602009                                                                                                    | $\Rightarrow$ 602010         | $\Rightarrow$ 604000 | $\frac{1}{2}$ 604001      |                    |
|                       | $\Rightarrow$ 607000                                                                                                    | $\rightarrow$ 611000         | $\Rightarrow$ 612000 | $\frac{1}{2}$ 613000      |                    |
|                       | $\circ$ 613001                                                                                                    | $\Box$ 613002                | $\circ$ 613003       | $\circ$ 613006            |                    |
|                       | $\circ$ 615000                                                                                                    | 616000                       | 616001               | 617000                    |                    |
|                       | 618000                                                                                                    | ■ 623000                     | 625001               | 625003                    |                    |
|                       | $\circ$ 625004                                                                                                    | $\frac{1}{2}$ 625005         | 625006               | $\frac{1}{2}$ 626001      |                    |
|                       | <b>Charles Communication</b>                                                                                                    | <b>Charles Communication</b> | <b>CONTRACTOR</b>    | <b>Charles Commercial</b> |                    |

*Figure 2.2.7: Jump to Folder Field*

**10.** Click the selected section to display the report. The report will be displayed on the right side of the screen.

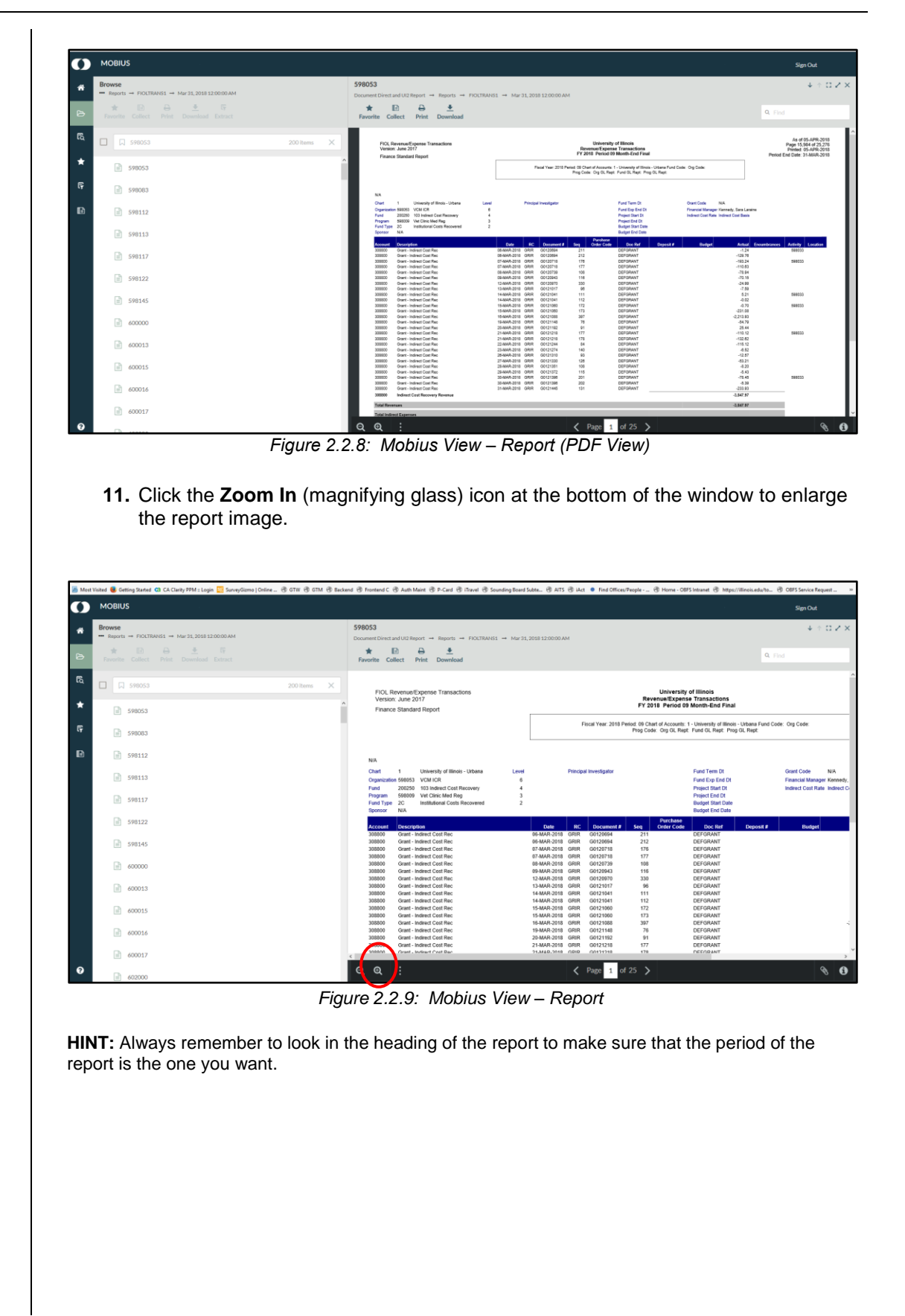

#### **Pagination in Mobius View**

There are two (2) areas that display page numbers:

**1.** At the bottom center of the Mobius View screen is the number of pages of the section you are in. For example, "Page 1 of 2" or "Page 2 of 2" means that you are navigating a section that has two pages.

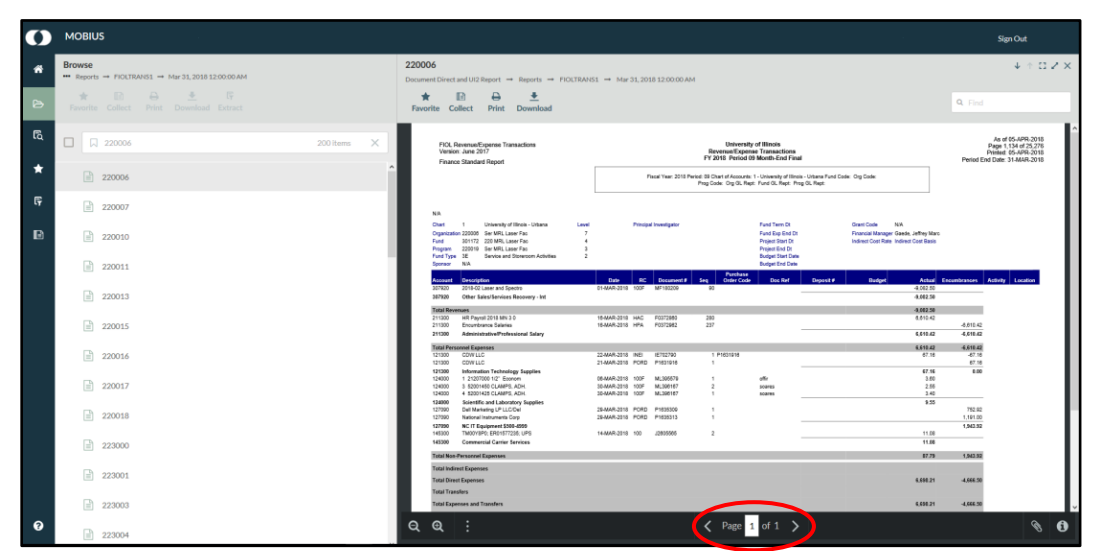

*Figure 2.2.10: Pagination – Mobius View Pages*

**2.** The bottom right-hand corner of each report page as printed indicates the position of that page as part of the entire report, which would include all Organizations and Funds. For example, "Page 1134 of 25276" means that a particular section is part of a system-wide report that has a total of 25,276 pages.

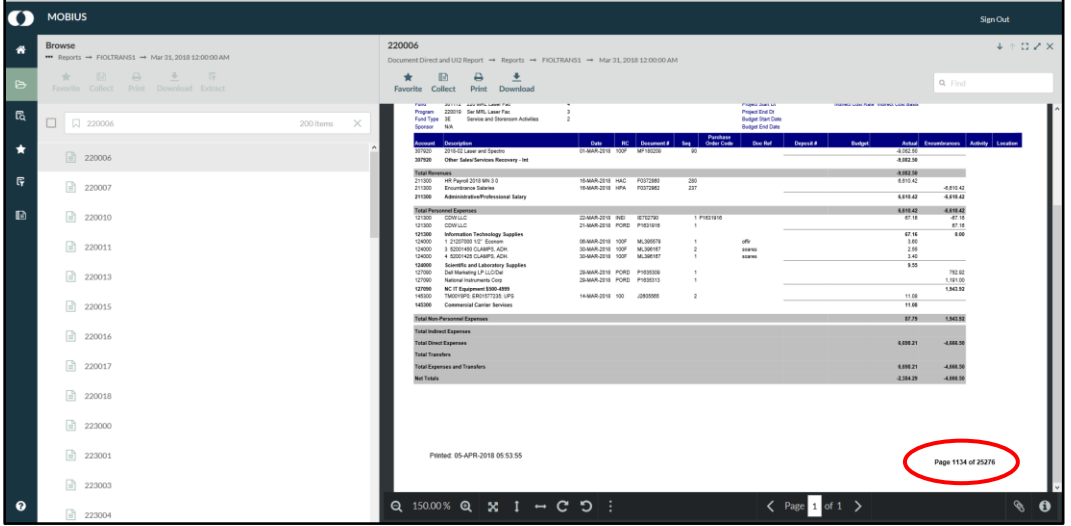

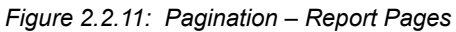

- Use the **Previous Page** and **Next Page** buttons at the bottom of the report window to move around the section.
- Enter a page number to go to a particular page within a report section.

#### **Logging Off of Mobius View**

When concluding your session in Mobius View, be sure to log off by clicking on the Sign Out button that appears at the top right of the Mobius View window. The server that controls Mobius View runs more smoothly when users use this button to exit Mobius View because it terminates the session immediately. Closing out of the application without clicking on this button will not efficiently end your computer's connection with the Mobius View server.

#### **Timing Out**

To allow Mobius View to function more smoothly and effectively for all users, the system has been programmed to time out after one hour of inactivity. This means that if no requests are sent to the Mobius View server (for example, to locate or access a new report section or to print a report), it will be necessary to logon to Mobius View again.

You will know when your Mobius View session has timed out when you receive the following message:

You are currently logged off Mobius View™.

If others have access to this computer, close your browser.

*Figure 2.2.12: Logged Off Message*

# <span id="page-18-0"></span>**2.3: Printing Reports**

#### <span id="page-18-1"></span>**Process Description – Printing a Report for a Particular Section**

- **1.** Click the section (Organization or Fund) you wish to print.
- **2.** Look at the bottom right-hand corner of the Mobius View screen and note the number of pages for that particular section. You will have to make a decision about how many pages to print.

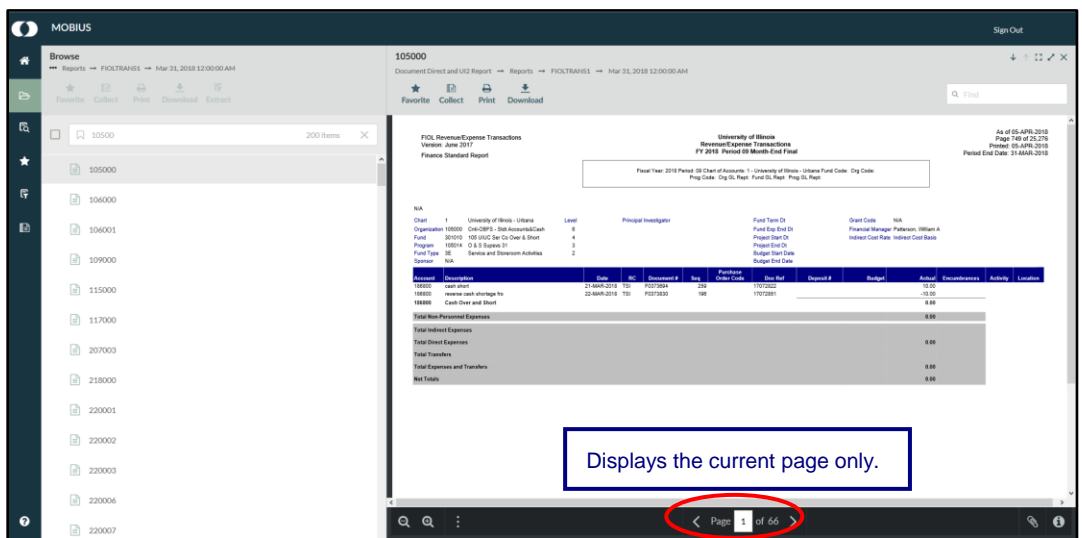

*Figure 2.3.1: Mobius View – Page Numbers*

**3.** Click the **Print** button on the Mobius View toolbar.

| $\Omega$              | <b>MOBIUS</b>                                                                                                    |                                                                                                    | <b>Sign Out</b>                                                                                  |
|-----------------------|----------------------------------------------------------------------------------------------------|----------------------------------------------------------------------------------------------------|--------------------------------------------------------------------------------------------------|
| 省<br>$\triangleright$ | <b>Browse</b><br>** Reports -* FIOLTRANS1 -* Mar 31, 2018 12:00:00 AM<br>$\Box \quad \Box \quad \Box \quad \Box \quad \Box$<br><b>Strip</b><br>Favorite Collect Print Download Extract | 220006<br>reorts → FIOLTRANS1 → Mar 31, 2018 12:00:00 AM<br>Document Direct and U<br>Report -<br>₿<br>*<br>Print<br>wnload<br>D<br>Favorite<br>Colle                                                                                                    | $+ 0.72$ X<br>Q Find                                                                             |
| <b>B</b><br>$\star$   | □ 220006<br>200 items<br>×<br>$\equiv$ 220006                                                                                                    | FICI, Revenue/Expense Transactions<br>University of Illinois<br>Version: June 2017<br><b>Revenue/Expense Transactions</b><br>FY 2018 Period 09 Month-End Final<br><b>Finance Standard Report</b><br>Flace) Year: 2018 Period: 09 Chart of Accounts: 1 - University of Illinois - Urbana Fund Code: Oro Code:<br>Prog Code: Org OL Rept: Fund OL Rept: Prog OL Rept:                                                                                                    | As of 05-APR-2018<br>Page 1.134 of 25,276<br>Printed 05-APR-2018<br>Period End Date: 31-MAR-2018 |
| 匠<br>$\mathbf{E}$     | ■ 220007<br>$\frac{1}{220010}$<br>■ 220011                                                                                                    | N/A<br>Fund Term Dt<br>University of Illinois - Urbana<br>Grant Code N/A<br><b>Chart</b><br>Level<br><b>Principal Investigator</b><br>$\sim$<br>Organization 220008 Ser MRL Laser Fac<br>Fund Exp End Dt<br>Financial Manager Gaede, Jeffrey Marc<br>301172 220 MRI, Laser Fac<br>Indirect Cost Rate Indirect Cost Basis<br>Fund<br><b>Project Start Dr.</b><br>220019 Ser MRL Laser Fac<br>Program<br>Preject End Dt<br>Fund Type 3E Service and Dipressom Activities<br><b>Budget Start Date</b><br><b>Budget End Date</b><br>NA<br>Sporage |                                                                                                  |
|                       | $\rightarrow$ 220013<br>$\Rightarrow$ 220015                                                                                                    | <b>Purchase</b><br>Crown Code<br><b>RC</b> Decement #<br>Date:<br>Doc Ref<br>Deposit #<br><b>Budget</b><br>Description<br>Seq<br><b>COUNT</b><br>01-MAR-2010 100F MF180209<br>$-4.082.50$<br>2018-02 Laser and Spectro<br>307920<br>$-90$<br>387920<br>Other Sales/Services Recovery - Int<br>$-0.002.50$<br><b>Total Revenues</b><br>$-0.002.50$<br>211300<br>HR Paunell 2018 MN 3 0<br>18-MAR-2010 HAD<br>280<br>6.610.42<br>F0372980<br>15-MAR-2018 HPA<br>237<br>211300<br>F0372982<br>Encumbrance Salaries                               | Actual Encembrances Activity Location<br>$-8.810.42$                                             |
|                       | Ð<br>220016<br>$\equiv$ 220017                                                                                                    | 211200<br>Administrative/Professional Salary<br>6.610.42<br><b>Total Personnel Expenses</b><br>6,610.42<br>22-MAR-2018 INEI<br>1 P1631916<br>121300<br>COWLLC<br>18702790<br>67.16<br>121300<br>COWLLC<br>21-MAR-2018 PORD P1631916<br><b>1</b><br>121300<br>Information Technology Supplies<br>67.16<br>124000<br>1 21207000 1/2" Econom<br>08-MAR-2018 100F<br>ML305578<br>3.60<br>1<br>offer<br>2.55<br>124000<br>3 52001450 CLAMPS, ADH.<br>30-MAR-2018 100F<br>ML308187<br>$\mathbf{2}$<br>soares                                        | 4,510.42<br>4,610.42<br>$-87.16$<br>67.16<br>0.00                                                |
|                       | n<br>220018<br>$\boxed{=}$ 223000                                                                                                    | 4 52001425 CLAMPS, ADH<br>30-MAR-2018 100F ML396167<br>3.40<br>124330<br>$\mathbf{1}$<br>scares<br>124000<br>Scientific and Laboratory Supplies<br>9.55<br>Dell Marketing LP LLC/Del<br>26-MAR-2018 PORD P1835300<br>127090<br>$\sim$<br>127090<br>National Instruments Corp.<br>29-MAR-2018 PORD P1635313<br>1<br>127000<br>NC IT Equipment \$300-4555<br>145300<br>TM00YBP0; ER01577236; UPS<br>14-MAR-2018 100<br>12035565<br>$\overline{2}$<br>11.08<br>145300<br><b>Commercial Carrier Services</b><br>11.08                             | 752.92<br>1,191.00<br>1,543.92                                                                   |
|                       | $\boxed{=}$ 223001<br>$\binom{3}{2}$ 223003                                                                                                    | <b>Total Non-Personnel Expenses</b><br>07.79<br><b>Total Indirect Expenses</b><br><b>Total Direct Expenses</b><br>6,698.21<br><b>Total Transfers</b><br><b>Total Expenses and Transfers</b><br>6,658.21                                                                                                    | 1,343.92<br>-4,666.50<br>-4,666.50                                                               |
| $\Omega$              | $\binom{1}{2}$ 223004                                                                                                    | $\Theta$<br>$\zeta$ Page 1<br>a                                                                                                    | R.<br>A                                                                                          |

*Figure 2.3.2: Mobius View – Print Icon*

**4.** Make selections from the **Print** window that appears.

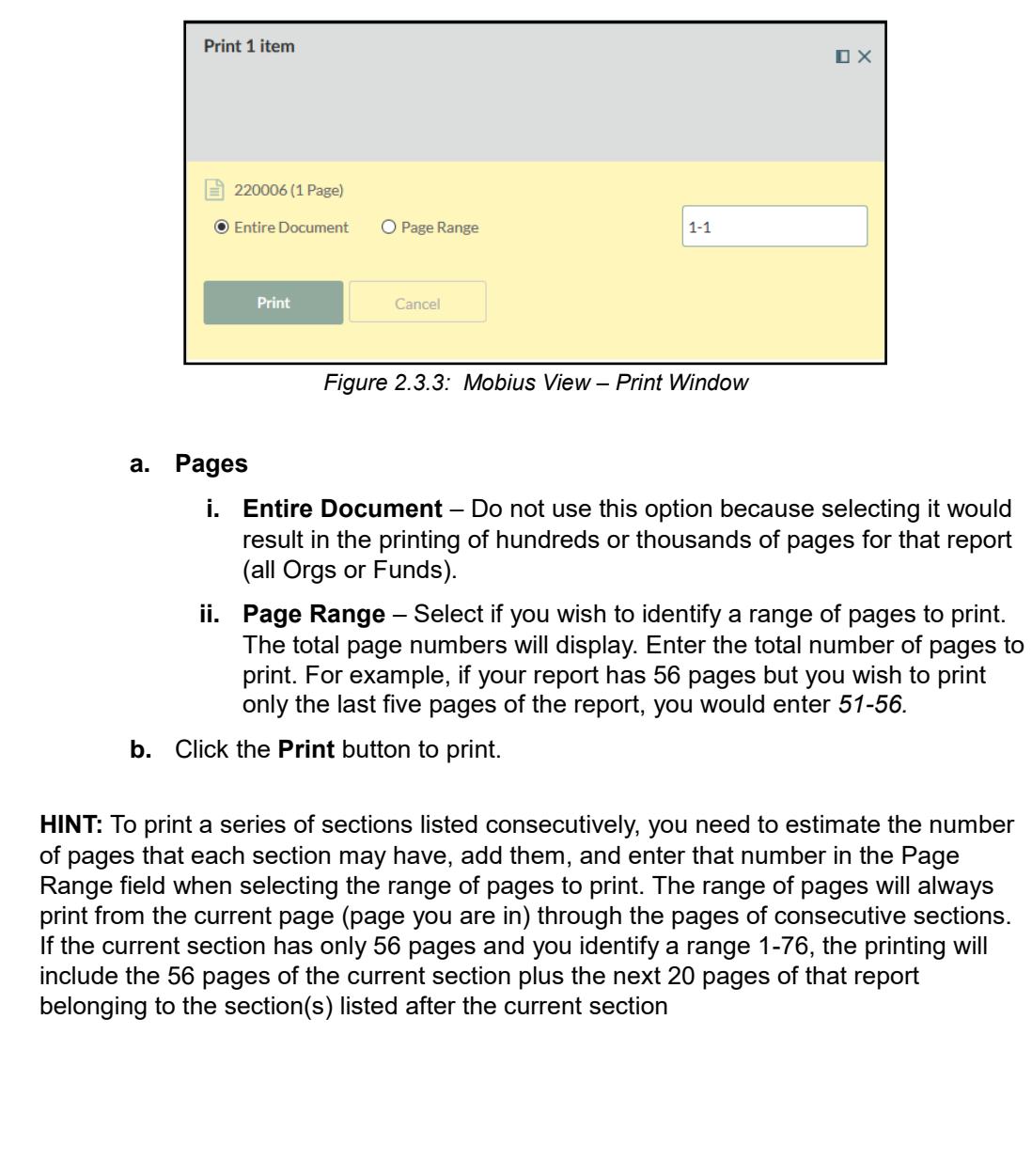

# <span id="page-20-0"></span>**2.4: Downloading Reports**

#### <span id="page-20-1"></span>**Process Description**

You may download copies of reports in various formats, depending on the file format in which the file is written (PDF, HTML, or Image).

- **1.** Select the report you wish to download.
- **2.** Click **Download** on the Mobius View toolbar.
- **3.** Make selections from the **Download** window.

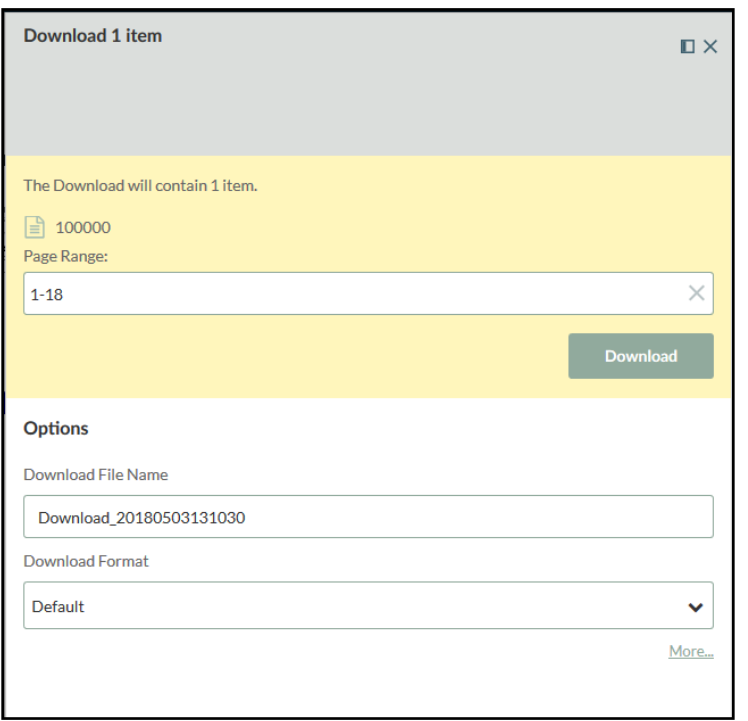

*Figure 2.4.1: Mobius View – Download Window*

- **a. Page Range** –The total page numbers will display. Enter the total number of pages to print if you don't want to download all pages. For example, if your report has 56 pages but you wish to download only the last five pages of the report, you would enter *51-56.*
- **b.** Enter desired file name.
- **c.** Select a download format from the drop down list.
	- The default file format is a zip file.
	- You may also select a PDF format from the dropdown menu.
- **d.** Click **More…** at the bottom right of the download window to select additional options.

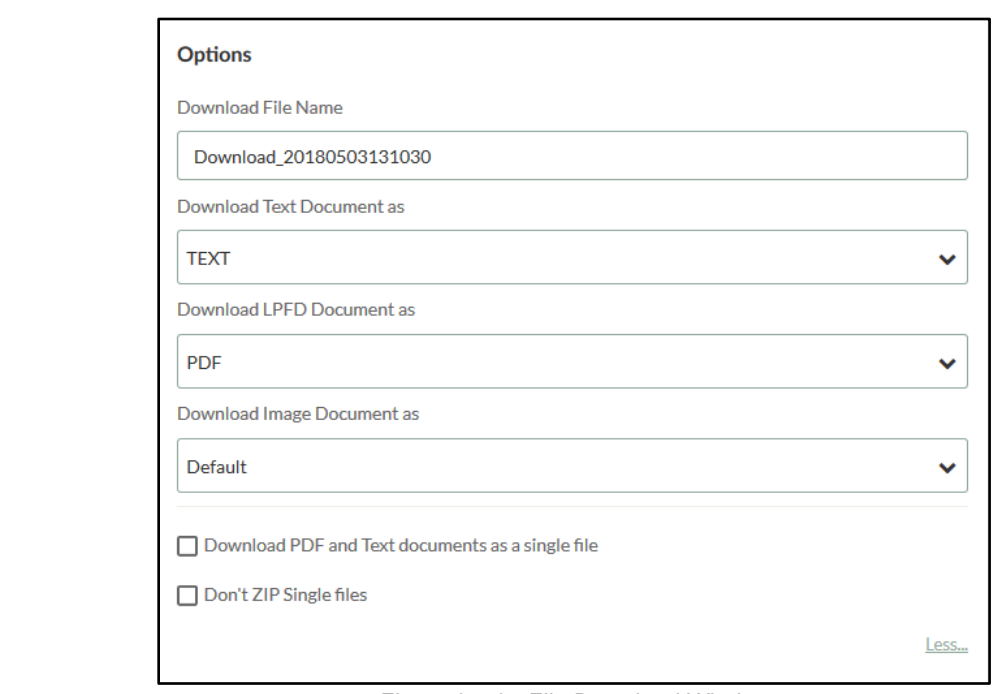

*Figure 2.4.2: File Download Window*

- **4.** Click the **Download** button.
- **5.** Select **Save File** and click the **OK** button to download the file. Notice that the document has a generic name. You should rename it with a meaningful name if you don't want it to be overwritten the next time you download a report.

### <span id="page-21-0"></span>**2.5: Revenue/Expense Transactions**

#### <span id="page-21-1"></span>**Process Description**

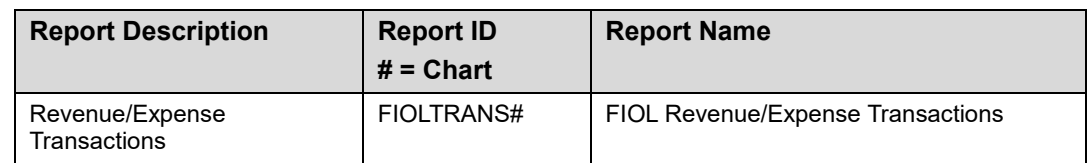

The **Revenue/Expense Transactions** report shows the monthly transactions that support the balances on the **Revenue/Expense Detail Statement**. This report is used to manage and reconcile the financial activities of System units. Similar to a bank account statement, it is used to compare the transactions posted each month with the unit's own records.

**NOTE:** See Appendix C for information on the fields in the Revenue/Expense Transactions report.

<span id="page-22-0"></span>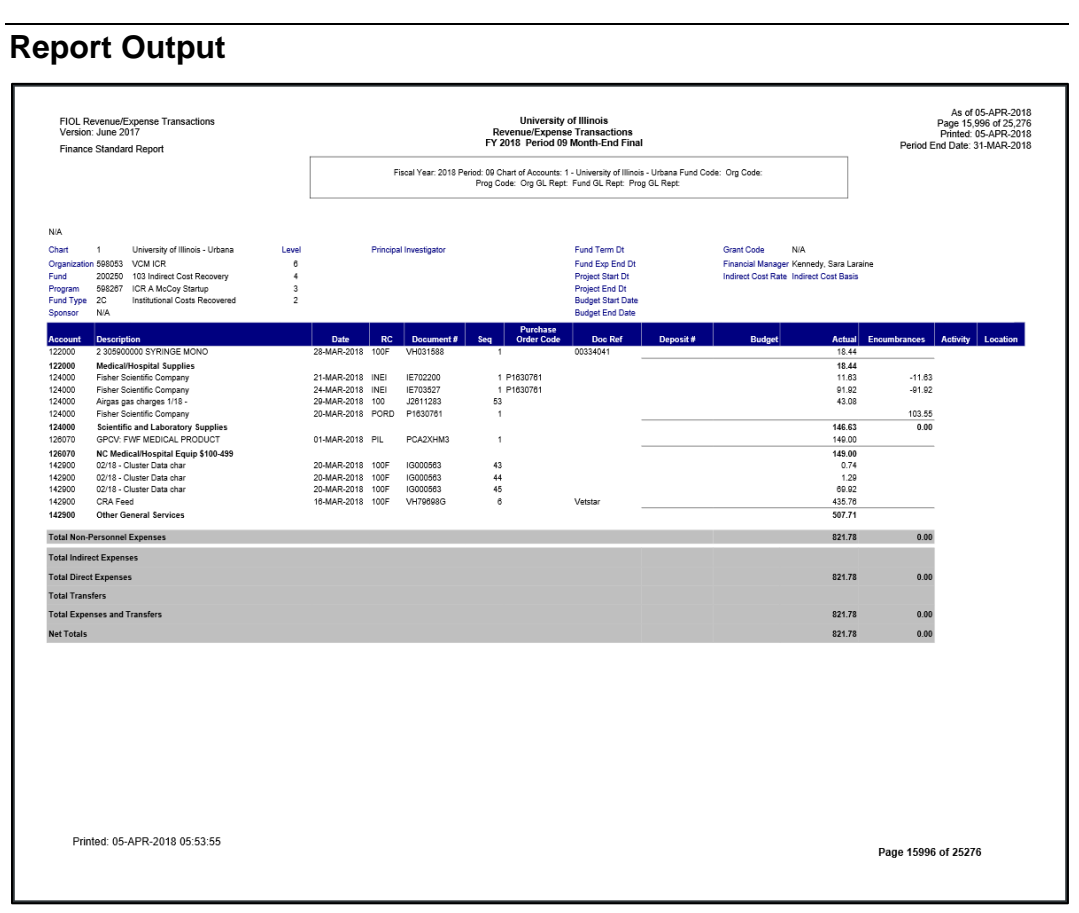

*Figure 2.5.1: Revenue/Expense/Transactions – Output*

### <span id="page-22-1"></span>**2.6: Revenue/Expense/Detail/Summary Statement**

#### <span id="page-22-2"></span>**Process Description**

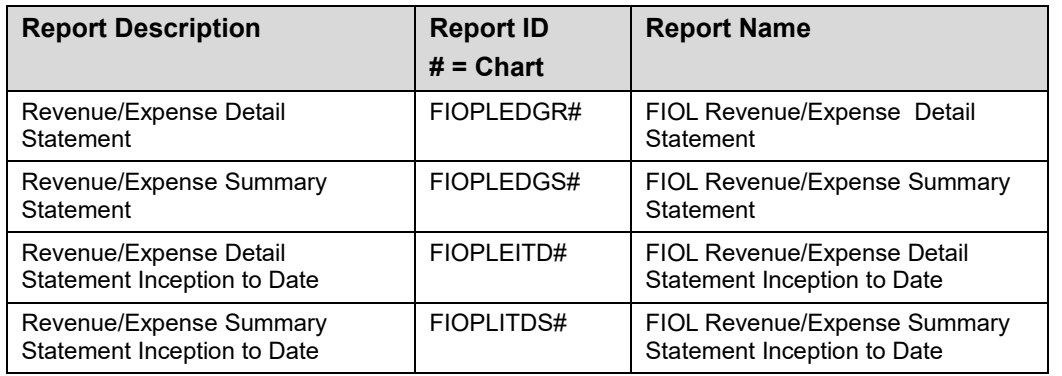

The **Revenue/Expense Detail Statement** is the primary report used to manage and reconcile the financial activity of System operating units. The report provides information on budgets, revenues, expenses, transfers, encumbrances, and budget balance available at the Account level.

The **Revenue/Expense Summary Statement** summarizes financial activity by Account Type.

The **Revenue/Expense Detail** and **Summary Statements Inception to Date** display inception-to-date (ITD) balances as opposed to year-to-date balances. The ITD reports are available for Fund codes that are linked to a grant code – for example, grant Funds, plant Funds, federal agriculture Funds, and those self-supporting and agency Funds that **are project-type activities.**

**NOTE:** See Appendix C for information on the fields in the Revenue/Expense/ Detail/Summary Statement.

#### <span id="page-23-0"></span>**Report Output**

| Fiscal Year: 2016  Period 07  Chart of Account: 1 - University of Illinois - Urbana  Org Code: Fund Code:<br>Prog Code: Org GL Rept: Fund GL Rept: Prog GL Rept:<br><b>NIA</b><br>Chart<br>$\mathbf{1}$<br>University of Illinois - Urbana<br>Level<br>Principal Investigator<br>Fund Term Dt<br><b>Grant Code</b><br><b>N/A</b><br>598053<br><b>VCM ICR</b><br>£,<br>Fund Exp End Dt<br>Financial Manager<br>Long, Pamela A<br>Organization<br>200250<br>103 Indirect Cost Recovery<br><b>Project Start Dt</b><br>Indirect Cost Rate<br>Fund<br>×<br><b>Indirect Cost Basis</b><br>598184<br><b>ICR D Williams Start-Up</b><br>Program<br>٠<br><b>Project End Dt</b><br><b>Fund Type</b><br>20<br>Institutional Costs Recovered<br>z<br><b>Budget Start Date</b><br><b>N/A</b><br><b>Budget End Date</b><br>Sponsor<br><b>Permanent Budget</b><br><b>Current Budget</b><br><b>Current Month</b><br><b>Year to Date</b><br><b>Budget Bal Avail</b><br><b>Decoription</b><br><b>Temporary Budget</b><br><b>Enoumbrances</b><br>Account<br>0.00<br>0.00<br>0.00<br>0.00<br>1,656,40<br>0.00<br>$-1.656,40$<br>215100<br><b>Student Hourly Wages</b><br>0.00<br>0.00<br>0.00<br>1,656.40<br>0.00<br>$-1.656, 40$<br><b>Waters</b><br>0.00<br>219110<br>Social Security Without Medicare<br>0.00<br>0.00<br>0.00<br>0.00<br>21.35<br>0.00<br>$-21.35$<br>219120<br><b>SURS Retrement Benefit</b><br>0.00<br>0.00<br>0.00<br>0.00<br>166.49<br>0.00<br>$-166.49$<br>219210<br>Medicare Matching Payment<br>0.00<br>0.00<br>0.00<br>24.02<br>0.00<br>$-24.02$<br>n on<br>219220<br>Employer Paid Health/Life/Den Insur<br>0.00<br>0.00<br>0.00<br>0.00<br>392.68<br>0.00<br>$-392.68$<br><b>Benefit Costs</b><br>0.00<br>0.00<br>0.00<br>0.00<br>604.54<br>0.00<br>404.54<br><b>Total Personnel Expenses</b><br>0.00<br>0.00<br>0.00<br>0.00<br>2.260.94<br>0.00<br>$-2,260.94$<br>109910<br><b>Budget Balance Forward-FOP Expense</b><br>0.00<br>48.939.14<br>48.939.14<br>0.00<br>0.00<br>0.00<br>48.939.14<br><b>Expense Budget Pool</b><br>0.00<br>48.939.14<br>48.939.14<br>0.00<br>0.00<br>0.00<br>48.939.14<br>121100<br><b>Office Supplies</b><br>0.00<br>0.00<br>0.00<br>49.99<br>49.99<br>0.00<br>$-49.99$<br>126090<br>0.00<br>0.00<br>0.00<br>329.37<br>43.64<br>NC IT Equipment \$100-499<br>0.00<br>$-373.01$<br>0.00<br>49.99<br>379.36<br>43.64<br>$-423.00$<br>Materials and Supplies<br>0.00<br>0.00<br>131110<br>Foreign Travi EE Reim-Meals/PerDiem<br>$-1.462.05$<br>0.00<br>0.00<br>0.00<br>0.00<br>1,462.05<br>0.00<br>131120<br>Foreign Travel EE Reimb-Lodging<br>0.00<br>0.00<br>0.00<br>0.00<br>3,111.93<br>0.00<br>$-3,111.93$<br>131140<br>Foreign Travi EE Reim-Tolls/Parking<br>0.00<br>33.46<br>0.00<br>0.00<br>0.00<br>0.00<br>$-33.46$<br>131150<br>5.144.02<br>$-5.144.02$<br>Foreign Travel EE Reimb-Air Travel<br>0.00<br>0.00<br>0.00<br>0.00<br>0.00<br>131170<br>Foreign Travel EE Reimb-Train<br>0.00<br>0.00<br>0.00<br>0.00<br>41.26<br>0.00<br>$-41.26$<br>131180<br>Foreign Travel EE Reimb-Bus<br>0.00<br>0.00<br>0.00<br>0.00<br>20.98<br>0.00<br>$-20.98$<br>$-140.00$<br>132110<br>InState Trav EE Reimb-Meals/PerDlem<br>0.00<br>0.00<br>140.00<br>0.00<br>0.00<br>0.00<br>132120<br>InState Travel EE Reimb-Lodging<br>1.299.04<br>$-1,299,04$<br>0.00<br>0.00<br>0.00<br>0.00<br>0.00<br>132130<br>InState Travel EE Reimb-Mileage<br>0.00<br>0.00<br>0.00<br>0.00<br>166.88<br>0.00<br>$-166.88$<br>132140<br>InState Trav EE Reimb-Tolls/Parking<br>0.00<br>0.00<br>0.00<br>0.00<br>130.00<br>0.00<br>$-130.00$<br>132210<br>OutState Trav EE Reim-Meals/PerDlem<br>0.00<br>0.00<br>0.00<br>0.00<br>131.00<br>0.00<br>$-131,00$<br>132220<br>$-1,166.25$<br>OutState Travel EE Reimb-Lodging<br>0.00<br>0.00<br>0.00<br>0.00<br>1,166.25<br>0.00<br>132230<br>OutState Travel EE Reimb-Mileage<br>0.00<br>0.00<br>0.00<br>0.00<br>273.71<br>0.00<br>$-273.71$<br>132240<br>OutState Trav EE Reim-Tolls/Parking<br>0.00<br>0.00<br>0.00<br>0.00<br>44.00<br>0.00<br>$-44,00$<br><b>Transportation Services</b><br>13, 164.58<br>$-13,164.58$<br>0.00<br>0.00<br>0.00<br>0.00<br>0.00<br>141600<br>Conference Registratn Fee EE Reimb<br>n <sub>n</sub><br>n <sub>m</sub><br>n nn<br>455.09<br>0.00<br>455.09<br>0.00<br>141650<br>333.78<br>$-333.78$<br>Conference Rea Fee Vendor Payment<br>0.00<br>0.00<br>0.00<br>0.00<br>0.00<br>141700<br>Membership Dues<br>0.00<br>0.00<br>0.00<br>400.00<br>464.00<br>0.00<br>$-464,00$<br><b>Renvions</b><br>n <sub>n</sub><br>0.00<br>400.00<br>1,252.87<br>n <sub>m</sub><br>$-1.252.87$<br>0.00<br><b>Total Non-Personnel Expenses</b><br>0.00 | Version APR 2014 | FIOL Revenue/Expense/Transfer Detail Statement<br><b>Finance Standard Report</b> |  | FIOL Revenue/Expense/Transfer Detail Statement |           |        | As of 27-JAN-2016<br>Page 21,448 of 35,078<br>Printed: 27-JAN-2016<br>Period End Date: 29-JAN-2016 |       |           |
|----------------------------------------------------------------------------------------------------|------------------|----------------------------------------------------------------------------------|--|------------------------------------------------|-----------|--------|----------------------------------------------------------------------------------------------------|-------|-----------|
|                                                                                                    |                  |                                                                                  |  |                                                |           |        |                                                                                                    |       |           |
|                                                                                                    |                  |                                                                                  |  |                                                |           |        |                                                                                                    |       |           |
|                                                                                                    |                  |                                                                                  |  |                                                |           |        |                                                                                                    |       |           |
|                                                                                                    |                  |                                                                                  |  |                                                |           |        |                                                                                                    |       |           |
|                                                                                                    |                  |                                                                                  |  |                                                |           |        |                                                                                                    |       |           |
|                                                                                                    |                  |                                                                                  |  |                                                |           |        |                                                                                                    |       |           |
|                                                                                                    |                  |                                                                                  |  |                                                |           |        |                                                                                                    |       |           |
|                                                                                                    |                  |                                                                                  |  |                                                |           |        |                                                                                                    |       |           |
|                                                                                                    |                  |                                                                                  |  |                                                |           |        |                                                                                                    |       |           |
|                                                                                                    |                  |                                                                                  |  |                                                |           |        |                                                                                                    |       |           |
|                                                                                                    |                  |                                                                                  |  |                                                |           |        |                                                                                                    |       |           |
|                                                                                                    |                  |                                                                                  |  |                                                |           |        |                                                                                                    |       |           |
|                                                                                                    |                  |                                                                                  |  |                                                |           |        |                                                                                                    |       |           |
|                                                                                                    |                  |                                                                                  |  |                                                |           |        |                                                                                                    |       |           |
|                                                                                                    |                  |                                                                                  |  |                                                |           |        |                                                                                                    |       |           |
|                                                                                                    |                  |                                                                                  |  |                                                |           |        |                                                                                                    |       |           |
|                                                                                                    |                  |                                                                                  |  |                                                |           |        |                                                                                                    |       |           |
|                                                                                                    |                  |                                                                                  |  |                                                |           |        |                                                                                                    |       |           |
|                                                                                                    |                  |                                                                                  |  |                                                |           |        |                                                                                                    |       |           |
|                                                                                                    |                  |                                                                                  |  |                                                |           |        |                                                                                                    |       |           |
|                                                                                                    |                  |                                                                                  |  |                                                |           |        |                                                                                                    |       |           |
|                                                                                                    |                  |                                                                                  |  |                                                |           |        |                                                                                                    |       |           |
|                                                                                                    |                  |                                                                                  |  |                                                |           |        |                                                                                                    |       |           |
|                                                                                                    |                  |                                                                                  |  |                                                |           |        |                                                                                                    |       |           |
|                                                                                                    |                  |                                                                                  |  |                                                |           |        |                                                                                                    |       |           |
|                                                                                                    |                  |                                                                                  |  |                                                |           |        |                                                                                                    |       |           |
|                                                                                                    |                  |                                                                                  |  |                                                |           |        |                                                                                                    |       |           |
|                                                                                                    |                  |                                                                                  |  |                                                |           |        |                                                                                                    |       |           |
|                                                                                                    |                  |                                                                                  |  |                                                |           |        |                                                                                                    |       |           |
|                                                                                                    |                  |                                                                                  |  |                                                |           |        |                                                                                                    |       |           |
|                                                                                                    |                  |                                                                                  |  |                                                |           |        |                                                                                                    |       |           |
|                                                                                                    |                  |                                                                                  |  |                                                |           |        |                                                                                                    |       |           |
|                                                                                                    |                  |                                                                                  |  |                                                |           |        |                                                                                                    |       |           |
|                                                                                                    |                  |                                                                                  |  |                                                |           |        |                                                                                                    |       |           |
|                                                                                                    |                  |                                                                                  |  |                                                |           |        |                                                                                                    |       |           |
|                                                                                                    |                  |                                                                                  |  |                                                |           |        |                                                                                                    |       |           |
|                                                                                                    |                  |                                                                                  |  |                                                |           |        |                                                                                                    |       |           |
|                                                                                                    |                  |                                                                                  |  |                                                |           |        |                                                                                                    |       |           |
|                                                                                                    |                  |                                                                                  |  |                                                |           |        |                                                                                                    |       |           |
|                                                                                                    |                  |                                                                                  |  |                                                |           |        |                                                                                                    |       |           |
|                                                                                                    |                  |                                                                                  |  |                                                |           |        |                                                                                                    |       |           |
|                                                                                                    |                  |                                                                                  |  |                                                |           |        |                                                                                                    |       |           |
|                                                                                                    |                  |                                                                                  |  | 48.939.14                                      | 48.939.14 | 449.99 | 14.796.81                                                                                          | 43.64 | 34,098.69 |

*Figure 2.6.1: Revenue/Expense/Detail Statement – Output*

# <span id="page-23-1"></span>**2.7: Encumbrance Balances**

#### <span id="page-23-2"></span>**Process Description**

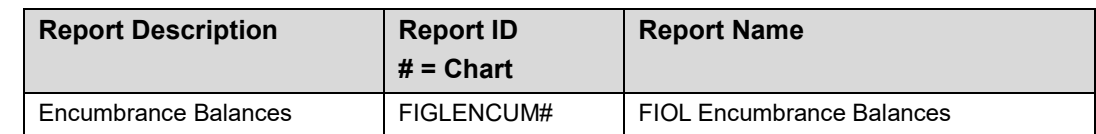

Units use the **Encumbrance Balances** report to review encumbrances and to identify those outstanding encumbrances that should be adjusted or liquidated. The Encumbrance Balances report shows all the encumbrances on your Funds, including payroll obligations, encumbrances from purchase orders, and general encumbrances created by the unit.

**NOTE:** See Appendix C for information on the fields in the Encumbrance Balances report.

#### <span id="page-24-0"></span>**Report Output**

|                                              | FIOL Encumbrance Balances<br>Version: May 2016<br>AITS Finance Standard Report |                                                                                                    |               |                                                                      |                   |      |                |            | University of Illinois<br><b>Encumbrance Balances</b><br>FY 2018 Period 10 Month-End Final<br>Fiscal Year: 2018 Period: 10 Chart of Account: 1 - University of Illinois - Urbana Fund Code: Org Code:<br>Prog Code: Org GL Rept: |                 |                                                                                                    |                                  | As of 04-MAY-2018<br>Page 3.459 of 20.893<br>Printed: 04-MAY-2018<br>Period End Date: 30-APR-2018 |
|----------------------------------------------|--------------------------------------------------------------------------------|----------------------------------------------------------------------------------------------------|---------------|----------------------------------------------------------------------|-------------------|------|----------------|------------|----------------------------------------------------------------------------------------------------|-----------------|----------------------------------------------------------------------------------------------------|----------------------------------|---------------------------------------------------------------------------------------------------|
| Chart<br>Fund<br>Program<br><b>Fund Type</b> | Organization 598053 VCM ICR<br>200250<br>598009<br>2C                          | University of Illinois - Urbana<br>103 Indirect Cost Recovery<br><b>Institutional Costs Recovered</b> |               | Org Level 6<br>Fund Level 4<br>Program Level 3                       | Fund Type Level 2 |      |                |            | <b>Financial Manager</b><br><b>Principal Investigator</b>                                                                                                    |                 | Grant Code N/A<br><b>Project Start</b><br><b>Project End</b><br><b>Budget Start</b><br><b>Budget End</b> |                                  |                                                                                                   |
|                                              |                                                                                |                                                                                                    |               | <b>Account Vendor/Description Create Date Last Activity Document</b> | <b>Type</b>       | Item |                | Seq Status | <b>Original Amount</b>                                                                                                    | <b>Payments</b> | <b>Adjustments</b>                                                                                       | <b>Balance Activity Location</b> |                                                                                                   |
| 147400                                       | Steris Corporation                                                             | 05/02/2017                                                                                            | <b>MAY-17</b> | P1480263                                                             | P                 | 1    |                | $\circ$    | 205.22                                                                                                    | 0.00            | 0.00                                                                                                    | 205.22                           |                                                                                                   |
|                                              |                                                                                | 05/02/2017                                                                                            | <b>MAY-17</b> | P1480263                                                             | P                 | 2    | $\overline{1}$ | $\Omega$   |                                                                                                    |                 |                                                                                                    |                                  |                                                                                                   |
|                                              | Steris Corporation                                                             |                                                                                                    |               |                                                                      |                   |      |                |            | 25.00                                                                                                    | 0.00            | 0.00                                                                                                    | 25.00                            |                                                                                                   |
|                                              | Steris Corporation                                                             | 08/08/2017                                                                                            | AUG-17        | P1529234                                                             | P                 | 1    | $\overline{1}$ | $\circ$    | 1.711.66                                                                                                    | $-1.711.66$     | 0.00                                                                                                    | 0.00                             |                                                                                                   |
| 147400<br>147400<br>147400                   | Steris Corporation                                                             | 08/08/2017                                                                                            | AUG-17        | P1529234                                                             | P                 | 2    | $\overline{1}$ | $\circ$    | 25.00                                                                                                    | $-11.04$        | 0.00                                                                                                    | 13.96                            |                                                                                                   |
|                                              |                                                                                |                                                                                                    |               |                                                                      |                   |      |                |            | 1,966.88                                                                                                    | $-1,722.70$     | 0.00                                                                                                    | 244.18                           |                                                                                                   |
| Services                                     |                                                                                |                                                                                                    |               |                                                                      |                   |      |                |            | 1.966.88                                                                                                    | $-1.722.70$     | 0.00                                                                                                    | 244.18                           |                                                                                                   |
|                                              | <b>Total Non-Personnel Expenses</b>                                            |                                                                                                    |               |                                                                      |                   |      |                |            | 1.966.88                                                                                                    | $-1,722.70$     | 0.00                                                                                                    | 244.18                           |                                                                                                   |

*Figure 2.7.1: Encumbrance Balances – Output*

# <span id="page-24-1"></span>**2.8: Asset/Liability Transactions**

#### <span id="page-24-2"></span>**Process Description**

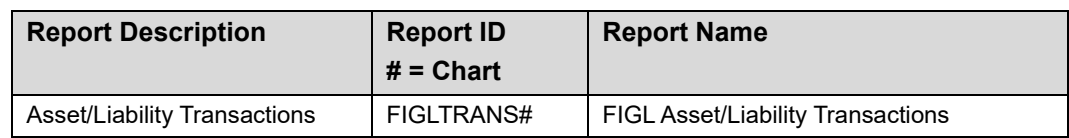

The **Asset/Liability Transactions** report shows the monthly transactions that support the current month change balances on the **Asset/Liability Detail Statement**.

It is an important document and is required by major units for internal and external audit purposes. This report assists Business Managers in reviewing and analyzing transactions that affect the General Ledger and in making important business decisions on information received.

**NOTE:** See Appendix C for information on the fields in the Asset/Liability Transactions report.

<span id="page-25-0"></span>

|                      | <b>FIGL Asset/Liability Transactions</b><br>Version: July 2017<br><b>Finance Standard Report</b> |                                                                          |                   | <b>University of Illinois</b><br><b>Asset/Liability Transactions</b><br>FY 2018 Period 10 Month End Final     |                          |                                                      |                         |                                                      | As of 04-MAY-2018<br>Page 4.412 of 11,369<br>Printed: 04-MAY-2018<br>Period End Date: 30-APR-2018 |
|----------------------|--------------------------------------------------------------------------------------------------|--------------------------------------------------------------------------|-------------------|----------------------------------------------------------------------------------------------------|--------------------------|------------------------------------------------------|-------------------------|------------------------------------------------------|---------------------------------------------------------------------------------------------------|
|                      |                                                                                                  |                                                                          |                   | Fiscal Year 2018 Period: 10 Chart of Account: 1 - University of Illinois - Urbana<br>Fund Code: Fund GL Rept. |                          |                                                      |                         |                                                      |                                                                                                   |
| <b>N/A</b>           |                                                                                                  |                                                                          |                   |                                                                                                    |                          |                                                      |                         |                                                      |                                                                                                   |
| Chart                | $\overline{1}$                                                                                   | 1 - University of Illinois - Urbana                                      | Level<br>$\Delta$ | <b>Principal Investigator</b>                                                                                 |                          | Fund Term Dt                                         |                         | <b>Grant Code</b><br><b>N/A</b>                      |                                                                                                   |
| Fund<br>Fund Type 3Q | 301732                                                                                           | 255 Rev Rev Vet Clinic<br>Departmental Activities                        | $\overline{2}$    |                                                                                                    |                          | <b>Fund Expend End Dt</b><br><b>Project Start Dt</b> |                         | <b>Financial Manager</b><br><b>Budget Start Date</b> |                                                                                                   |
| Sponsor N/A          |                                                                                                  |                                                                          |                   |                                                                                                    |                          | <b>Project End Dt</b>                                |                         | <b>Budget End Date</b>                               |                                                                                                   |
| Atyp                 | <b>Account</b>                                                                                   | <b>Description</b>                                                       |                   | Date                                                                                                    | <b>RC</b>                | <b>Document</b>                                      | Seq Doc Ref             | <b>Deposit</b>                                       | <b>Actual</b>                                                                                     |
|                      | 53099                                                                                            | <b>WRITE OFF REVERSAL</b>                                                |                   | 06-APR-2018                                                                                                   | 113                      | J2615258                                             | $\overline{\mathbf{c}}$ |                                                      | $-148.00$                                                                                         |
|                      | 53099<br>53099                                                                                   | WRITE OFF REVERSAL<br>WRITE OFF REVERSAL                                 |                   | 06-APR-2018<br>16-APR-2018                                                                                    | 113<br>113               | J2615258<br>J2618085                                 | 3<br>$\overline{2}$     |                                                      | -409.50<br>$-545.92$                                                                              |
|                      | 53099                                                                                            | <b>WRITE OFF REVERSAL</b>                                                |                   | 26-APR-2018                                                                                                   | 113                      | J2622048                                             | $\overline{z}$          |                                                      | $-191.26$                                                                                         |
|                      | 53099                                                                                            | UIUC GAR W/O OVER \$1,000 2ND HALF                                       |                   | 20-APR-2018                                                                                                   | 113                      | SF015730                                             | 12                      |                                                      | 7.148.95                                                                                          |
|                      | 53099                                                                                            | UIUC GAR W/O OVER \$1,000 2ND HALF                                       |                   | 20-APR-2018                                                                                                   | 113                      | SF015730                                             | 13                      |                                                      | 1,123.93                                                                                          |
|                      | 53099                                                                                            | UIUC GAR W/O OVER \$1,000 2ND HALF                                       |                   | 20-APR-2018                                                                                                   | 113                      | SF015730                                             | 14                      |                                                      | 910.40                                                                                            |
|                      | 53099                                                                                            | UIUC GAR W/O OVER \$1,000 2ND HALF                                       |                   | 20-APR-2018                                                                                                   | 113                      | SF015730                                             | 15                      |                                                      | 1.363.46                                                                                          |
|                      | 53099<br>53099                                                                                   | UIUC GAR W/O OVER \$1,000 2ND HALF<br>UIUC GAR W/O OVER \$1,000 2ND HALF |                   | 20-APR-2018<br>20-APR-2018                                                                                    | 113<br>113               | SF015730<br>SF015730                                 | 16<br>17                |                                                      | 1,996.70<br>6.001.32                                                                              |
|                      | 53099                                                                                            | UIUC SAR W/O OVER \$1,000 2ND HALF                                       |                   | 25-APR-2018                                                                                                   | 113                      | SF015732                                             | 89                      |                                                      | 802.79                                                                                            |
| 57                   | 53099                                                                                            | Allow Uncoll Accts-Banner System AR                                      |                   |                                                                                                    |                          |                                                      |                         |                                                      | 18,052.87                                                                                         |
|                      | 53100                                                                                            | <b>VTH Field Service</b>                                                 |                   | 02-APR-2018                                                                                                   | <b>TCA</b>               | F0374375                                             | 31                      |                                                      | 3,010.51                                                                                          |
|                      | 53100                                                                                            | VTH Food Animal                                                          |                   | 02-APR-2018                                                                                                   | <b>TCA</b>               | F0374375                                             | 32                      |                                                      | 176.65                                                                                            |
|                      | 53100                                                                                            | VTH Shelter Medicine                                                     |                   | 02-APR-2018                                                                                                   | <b>TCA</b>               | F0374375                                             | 33<br>34                |                                                      | 325.00                                                                                            |
|                      | 53100<br>53100                                                                                   | VTH Small Animal General<br>VTH Zoological Medicine                      |                   | 02-APR-2018<br>02-APR-2018                                                                                    | <b>TCA</b><br><b>TCA</b> | F0374375<br>F0374375                                 | 35                      |                                                      | $-223.25$<br>8.097.20                                                                             |
|                      | 53100                                                                                            | From acct: 663853501                                                     |                   | 02-APR-2018                                                                                                   | TCB                      | F0374376                                             | 147                     |                                                      | $-65.96$                                                                                          |
|                      | 53100                                                                                            | <b>VTH Emergency Services</b>                                            |                   | 02-APR-2018                                                                                                   | <b>TCB</b>               | F0374376                                             | 327                     |                                                      | $-25.00$                                                                                          |
|                      | 53100                                                                                            | VTH Food Animal                                                          |                   | 02-APR-2018                                                                                                   | <b>TCB</b>               | F0374376                                             | 328                     |                                                      | $-50.00$                                                                                          |
|                      | 53100                                                                                            | VTH Small Animal Surgery                                                 |                   | 02-APR-2018                                                                                                   | TCB                      | F0374376                                             | 329                     |                                                      | $-256.42$                                                                                         |
|                      | 53100                                                                                            | VTH Shelter Medicine                                                     |                   | 02-APR-2018                                                                                                   | <b>TCC</b>               | F0374376                                             | 422                     |                                                      | $-223.25$                                                                                         |
|                      | 53100                                                                                            | VTH Small Animal General                                                 |                   | 02-APR-2018                                                                                                   | <b>TCC</b>               | F0374376                                             | 423                     |                                                      | 223.25                                                                                            |
|                      | 53100<br>53100                                                                                   | VTH Internal Medicine<br>VTH Field Service                               |                   | 04-APR-2018<br>03-APR-2018                                                                                    | <b>TCB</b><br><b>TCA</b> | F0374488<br>F0374491                                 | 45<br>49                |                                                      | $-170.04$<br>727.89                                                                               |
|                      | 53100                                                                                            | VTH Oncology                                                             |                   | 03-APR-2018                                                                                                   | <b>TCA</b>               | F0374491                                             | 50                      |                                                      | 660.12                                                                                            |
|                      | 53100                                                                                            | VTH Small Animal Surgery                                                 |                   | 03-APR-2018                                                                                                   | <b>TCA</b>               | F0374491                                             | 51                      |                                                      | 1.665.18                                                                                          |
|                      | 53100                                                                                            | VTH Cardiology                                                           |                   | 04-APR-2018                                                                                                   | TCB                      | F0374635                                             | 586                     |                                                      | $-42.00$                                                                                          |
|                      | 53100                                                                                            | VTH Field Service                                                        |                   | 04-APR-2018                                                                                                   | TCB                      | F0374635                                             | 587                     |                                                      | -438.19                                                                                           |
|                      | 53100                                                                                            | VTH Food Animal                                                          |                   | 04-APR-2018                                                                                                   | <b>TCB</b>               | F0374635                                             | 588                     |                                                      | $-2.513.81$                                                                                       |
|                      | 53100                                                                                            | VTH Primary Care                                                         |                   | 04-APR-2018                                                                                                   | <b>TCB</b>               | F0374635                                             | 589                     |                                                      | $-324.21$                                                                                         |
|                      | 53100<br>53100                                                                                   | VTH Field Service<br><b>VTH Food Animal</b>                              |                   | 04-APR-2018<br>04-APR-2018                                                                                    | <b>TCA</b><br><b>TCA</b> | F0374638<br>F0374638                                 | 14<br>15                |                                                      | 301.96<br>915.36                                                                                  |
|                      | 53100                                                                                            | VTH Internal Medicine                                                    |                   | 04-APR-2018                                                                                                   | <b>TCA</b>               | F0374638                                             | 16                      |                                                      | 663.37                                                                                            |
|                      | 53100                                                                                            | VTH Large Animal General                                                 |                   | 04-APR-2018                                                                                                   | <b>TCA</b>               | F0374638                                             | 17                      |                                                      | $-278.58$                                                                                         |
|                      | 53100                                                                                            | <b>VTH Field Service</b>                                                 |                   | 04-APR-2018                                                                                                   | <b>TCC</b>               | F0374639                                             | 149                     |                                                      | $-278.58$                                                                                         |
|                      | 53100                                                                                            | VTH Large Animal General                                                 |                   | 04-APR-2018                                                                                                   | <b>TCC</b>               | F0374639                                             | 150                     |                                                      | 278.58                                                                                            |
|                      | 53100                                                                                            | VTH Emergency Services                                                   |                   | 05-APR-2018                                                                                                   | <b>TCB</b>               | F0374753                                             | 328                     |                                                      | $-54.90$                                                                                          |
|                      | 53100                                                                                            | VTH Equine                                                               |                   | 05-APR-2018                                                                                                   | <b>TCB</b>               | F0374753                                             | 329                     |                                                      | $-50.00$                                                                                          |
|                      | 53100                                                                                            | VTH Food Animal                                                          |                   | 05-APR-2018                                                                                                   | <b>TCB</b>               | F0374753                                             | 330                     |                                                      | $-934.55$                                                                                         |
|                      | 53100<br>53100                                                                                   | VTH Internal Medicine<br>VTH Ophthalmology                               |                   | 05-APR-2018<br>05-APR-2018                                                                                    | TCB<br>TCB               | F0374753<br>F0374753                                 | 331<br>332              |                                                      | $-50.00$<br>$-244.28$                                                                             |

*Figure 2.8.1: Asset/Liability Transactions – Output*

# <span id="page-25-1"></span>**2.9: Asset/Liability Detail and Summary Statements**

#### <span id="page-25-2"></span>**Process Description**

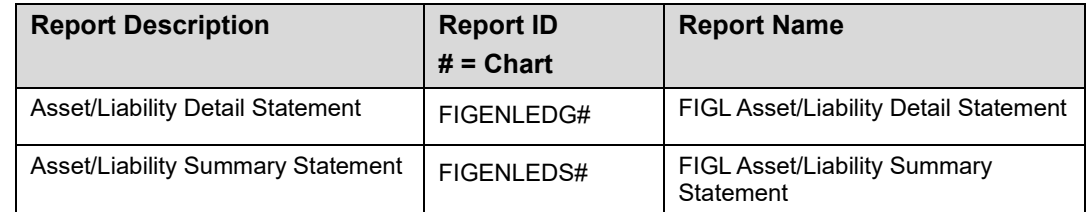

The **Asset/Liability Detail Statement** is the basic balance sheet statement used to manage and reconcile the financial activity of the Fund by providing asset, liability, and Fund balances. It displays prior month ending balances, current month change, current month balances, and prior year ending balances.

The **Asset/Liability Summary Statement** summarizes balances by Account Type.

**NOTE:** See Appendix C for information on the fields in the Asset/Liability Detail and Summary Statements.

#### <span id="page-26-0"></span>**Report Output**

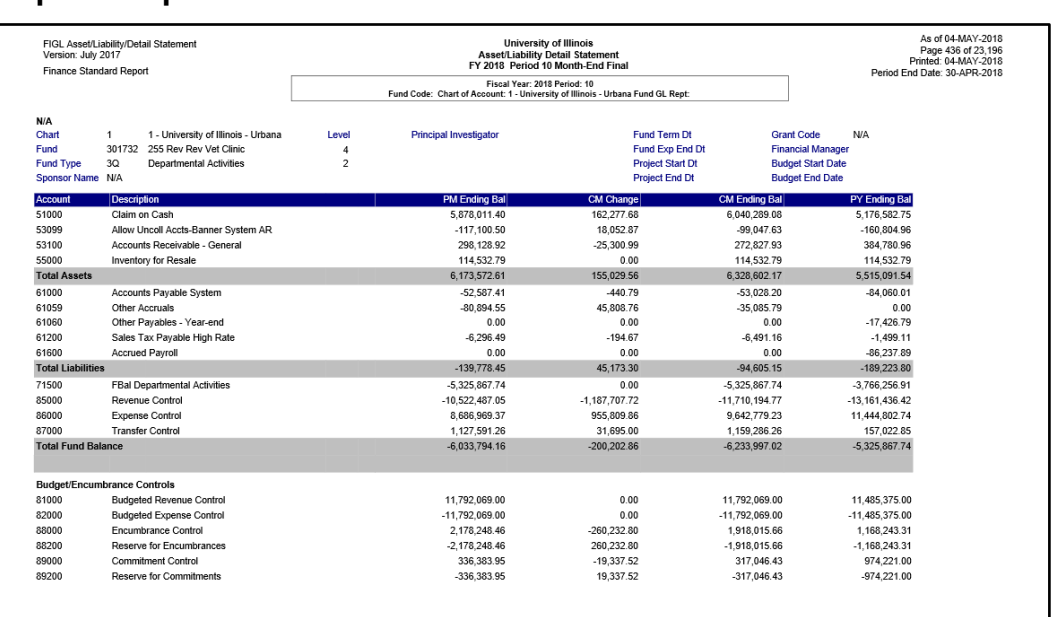

*Figure 2.9.1: Asset/Liability Detail Statement – Output*

# <span id="page-26-1"></span>**2.10: Payroll Expense by Person**

#### <span id="page-26-2"></span>**Process Description**

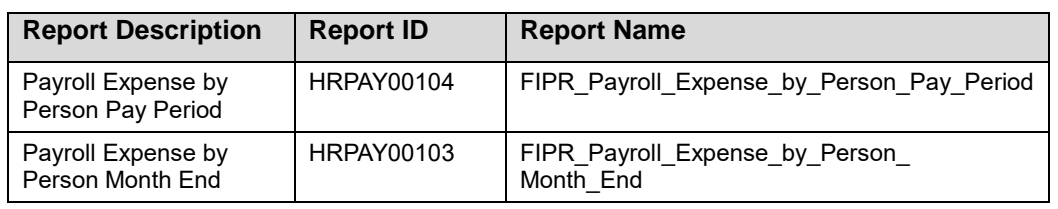

The **Payroll Expense by Person** report lists payroll labor distributions by Account code and allows units to view details that correspond to the charges posted to their departmental C-FOAPALs in Banner. The Pay Period statement runs after each bi-weekly and monthly payroll calculation and is available in Mobius View three days before the pay date. Each report contains all payroll activity since the previous pay period report including original pay, adjustments and redistributions (earnings transfers). By reviewing the Pay Period report, units can verify if employees will be paid properly. The Month End statement runs after each Finance month-end closing. The **Payroll Expense by Person Month End** report includes all the payroll activity that posted to Finance during that particular month. Units may use these reports to reconcile payroll expenses on their C-FOAPALs and to assist in the management of departmental funds.

**NOTE:** See Appendix C for information on the fields in the Payroll Expense by Person report.

<span id="page-27-0"></span>

|              | FIPR Payroll Expense by Person Month End<br>Version: January 2016 |                                 |           |      |              |            |                   |                      |                        | University of Illinois<br><b>Payroll Expense by Person</b><br>FY 2016 Period 02 Month-End Final |                         |                          |                |        |                |                  | As of 09-FEB-2016<br>Page 100 of 14,166<br>Printed: 09-FEB-2016<br>Period End Date: 09-FEB-2016 |
|--------------|-------------------------------------------------------------------|---------------------------------|-----------|------|--------------|------------|-------------------|----------------------|------------------------|-------------------------------------------------------------------------------------------------|-------------------------|--------------------------|----------------|--------|----------------|------------------|-------------------------------------------------------------------------------------------------|
|              | Finance Standard Report                                           |                                 |           |      |              |            | Fiscal Year: 2016 |                      |                        | Period 02 Chart of Account:<br>Prog Code:                                                       |                         | Org Code:                | Fund Code:     |        |                |                  | 2016-8/31/2015                                                                                  |
| Chart        | $\mathbf{1}$                                                      | University of Illinois - Urbana |           |      |              |            |                   |                      | Principal Investigator |                                                                                                 | Grant Code              |                          | <b>NA</b>      |        |                |                  |                                                                                                 |
| Organization |                                                                   |                                 |           |      |              |            |                   |                      |                        |                                                                                                 | <b>Grant Start Date</b> |                          |                |        | Grant End Date |                  |                                                                                                 |
| Fund         |                                                                   |                                 |           |      |              |            |                   |                      |                        |                                                                                                 |                         | <b>Financial Manager</b> |                |        |                |                  |                                                                                                 |
| Program      | 227014                                                            | <b>Eng UG Academic Support</b>  |           |      |              |            |                   |                      |                        |                                                                                                 |                         |                          |                |        |                |                  |                                                                                                 |
| Account      | Name                                                              | <b>UIN</b>                      | EС        | Posn | Posn<br>Suff | Pay<br>Cat | Pay<br>Seg        | <b>FTE</b>           | PayPeriod<br>Code      | PayPeriod<br><b>Begin Dt</b>                                                                    | PayPeriod<br>End Dt     | <b>Hours</b>             | Fringe<br>Rate | Amount |                | Doc Num Activity | Location                                                                                        |
| 211300       |                                                                   |                                 | <b>PA</b> |      |              |            |                   | 1.00<br>$\sigma$     | 2015-MN-8              | 07/16/2015                                                                                      | 08/15/2015              |                          |                |        |                |                  |                                                                                                 |
| 211300       | Administrative/Professional Salary                                |                                 |           |      |              |            |                   |                      |                        |                                                                                                 |                         |                          |                |        |                |                  |                                                                                                 |
| 213300       |                                                                   |                                 | CA        |      |              | A          |                   | o<br>1.00            |                        | 2015-8W-16 07/19/2015                                                                           | 08/01/2015              |                          |                |        |                |                  |                                                                                                 |
| 213300       |                                                                   |                                 | CA        |      |              | A          |                   | o<br>1.00            |                        | 2015-BW-17 08/02/2015                                                                           | 08/15/2015              |                          |                |        |                |                  |                                                                                                 |
| 213300       |                                                                   |                                 | CA        |      |              | A          |                   | ö<br>1.00            |                        | 2015-BW-16 07/19/2015                                                                           | 08/01/2015              | . .                      |                |        |                |                  |                                                                                                 |
| 213300       |                                                                   |                                 | CA        |      |              | Ä          |                   | ō<br>1.00            |                        | 2015-BW-17 08/02/2015                                                                           | 08/15/2015              |                          |                |        |                |                  |                                                                                                 |
| 213300       | Staff Clerical Salary                                             |                                 |           |      |              |            |                   |                      |                        |                                                                                                 |                         |                          |                |        |                |                  |                                                                                                 |
| 215100       |                                                                   |                                 | SA        |      |              | А          |                   | o<br>0.00            |                        | 2015-BW-16 07/19/2015                                                                           | 08/01/2015              |                          |                |        |                |                  |                                                                                                 |
| 215100       |                                                                   |                                 | SA        |      |              | Δ          |                   | $\alpha$<br>0.00     |                        | 2015-BW-17 08/02/2015                                                                           | 08/15/2015              |                          |                |        |                |                  |                                                                                                 |
| 215100       | <b>Student Hourly Wages</b>                                       |                                 |           |      |              |            |                   |                      |                        |                                                                                                 |                         |                          |                |        |                |                  |                                                                                                 |
| 219120       |                                                                   |                                 | BA        |      |              | D          |                   | $\Omega$<br>1.00     | 2015-MN-8              | 07/16/2015                                                                                      | 08/15/2015              |                          | 0.13           |        |                |                  |                                                                                                 |
| 219120       |                                                                   |                                 | CA        |      |              | D          |                   | ö<br>1.00            |                        | 2015-BW-16 07/19/2015                                                                           | 08/01/2015              |                          | 0.13           |        |                |                  |                                                                                                 |
| 219120       |                                                                   |                                 | CA        |      |              | D          |                   | $\Omega$<br>1.00     |                        | 2015-BW-17 08/02/2015                                                                           | 08/15/2015              |                          | 0.13           |        |                |                  |                                                                                                 |
| 219120       | <b>SURS Retirement Benefit</b>                                    |                                 |           |      |              |            |                   |                      |                        |                                                                                                 |                         |                          |                |        |                |                  |                                                                                                 |
| 219130       |                                                                   |                                 | CA        |      |              | D          |                   | o<br>1.00            |                        | 2015-BW-16 07/19/2015                                                                           | 08/01/2015              |                          | 0.08           |        |                |                  |                                                                                                 |
| 219130       |                                                                   |                                 | CA        |      |              | D          |                   | $\circ$<br>1.00      |                        | 2015-BV4 17 08/02/2015                                                                          | 08/15/2015              |                          | 0.08           |        |                |                  |                                                                                                 |
| 219130       | SURS Self Mang Plan Retirement Ben                                |                                 |           |      |              |            |                   |                      |                        |                                                                                                 |                         |                          |                |        |                |                  |                                                                                                 |
| 219210       |                                                                   |                                 | CA        |      |              | Ď          |                   | $\Omega$<br>1.00     |                        | 2015-BW-16 07/19/2015                                                                           | 08/01/2015              |                          | 0.01           |        |                |                  |                                                                                                 |
| 219210       |                                                                   |                                 | CA        |      |              | Ď          |                   | o<br>1.00            |                        | 2015-8W-17 08/02/2015                                                                           | 08/15/2015              |                          | 0.01           |        |                |                  |                                                                                                 |
| 219210       |                                                                   |                                 | BA        |      |              | D          |                   | o<br>1.00            |                        | 2015-MN-8 07/16/2015                                                                            | 08/15/2015              |                          | 0.01           |        |                |                  |                                                                                                 |
| 219210       |                                                                   |                                 | CA        |      |              | D.         |                   | $\Omega$<br>1.00     |                        | 2015-BW-16 07/19/2015                                                                           | 08/01/2015              |                          | 0.01           |        |                |                  |                                                                                                 |
| 219210       |                                                                   |                                 | CA        |      |              | D          |                   | ö<br>1.00            |                        | 2015-BW-17 08/02/2015                                                                           | 08/15/2015              |                          | 0.01           |        |                |                  |                                                                                                 |
| 219210       | Medicare Matching Payment                                         |                                 |           |      |              |            |                   |                      |                        |                                                                                                 |                         |                          |                |        |                |                  |                                                                                                 |
| 219220       |                                                                   |                                 | CA        |      |              | D          |                   | $\mathbf{0}$<br>1.00 |                        | 2015-BW-16 07/19/2015                                                                           | 08/01/2015              |                          | 0.30           |        |                |                  |                                                                                                 |
| 219220       |                                                                   |                                 | CA        |      |              | D          |                   | $\circ$<br>1.00      |                        | 2015-BW-17 08/02/2015                                                                           | 08/15/2015              |                          | 0.30           |        |                |                  |                                                                                                 |
| 219220       |                                                                   |                                 | BA        |      |              | Đ          |                   | $\circ$<br>1.00      | 2015-MN-8              | 07/16/2015                                                                                      | 08/15/2015              |                          | 0.30           |        |                |                  |                                                                                                 |
| 219220       |                                                                   |                                 | CA        |      |              | D          |                   | $\Omega$<br>1.00     |                        | 2015-BW-16 07/19/2015                                                                           | 08/01/2015              |                          | 0.30           |        |                |                  |                                                                                                 |
| 219220       |                                                                   |                                 | CA        |      |              | Ð          |                   | o<br>1.00            |                        | 2015-BW-17 08/02/2015                                                                           | 08/15/2015              |                          | 0.30           |        |                |                  |                                                                                                 |
| 219220       | Employer Paid Health/Life/Den Insur                               |                                 |           |      |              |            |                   |                      |                        |                                                                                                 |                         |                          |                |        |                |                  |                                                                                                 |

*Figure 2.10.1: Payroll Expense by Person – Output*

# <span id="page-27-1"></span>**2.11: Payroll Encumbrance by Person**

#### <span id="page-27-2"></span>**Process Description**

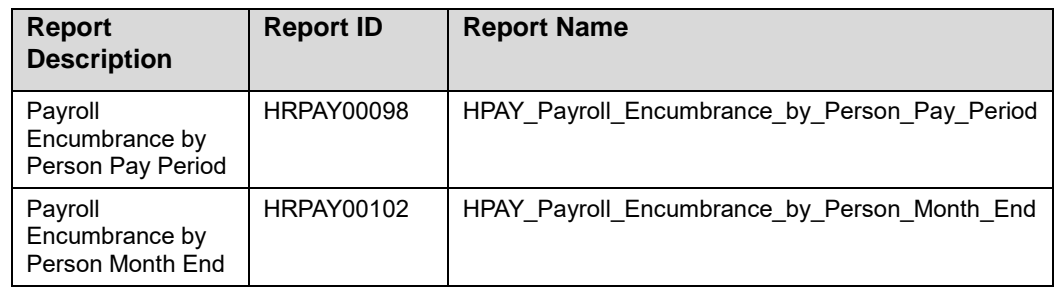

The **Payroll Encumbrance by Person** report is organized by C-FOAPAL and lists the remaining payroll encumbrances by employee as of the date the report is run. The report is run after each bi-weekly and monthly payroll calculation and is also run as a monthly report after the successful close of each month in Finance. Units may use these reports to reconcile open payroll encumbrances on their C-FOAPALs and to assist in the **management of departmental funds.**

**NOTE:** See Appendix C for information on the fields in the Payroll Encumbrance by Person report.

<span id="page-28-0"></span>

|                                          | <b>Report Output</b>                                                                                |                                             |           |      |              |            |                                                                    |                                                                                             |                      |                                                      |                   |             |                                              |                         |             |          |                                                                |
|------------------------------------------|----------------------------------------------------------------------------------------------------|---------------------------------------------|-----------|------|--------------|------------|--------------------------------------------------------------------|---------------------------------------------------------------------------------------------|----------------------|------------------------------------------------------|-------------------|-------------|----------------------------------------------|-------------------------|-------------|----------|----------------------------------------------------------------|
|                                          | HPAY Payroll Encumbrance by Person Month End<br>Version: January 2016<br>Finance/HR Standard Report |                                             |           |      |              |            | Payroll Encumbrance by Person<br>FY 2016 Period 02 Month-End Final | University of Illinois                                                                      |                      |                                                      |                   |             |                                              |                         |             |          | As of 09-FEB-2016<br>Page 639 of 9,215<br>Printed: 09-FEB-2016 |
|                                          |                                                                                                    |                                             |           |      |              |            | Fiscal Year: 2016 Period 02                                        | <b>Chart of Account:</b><br>Prog Code:                                                      |                      | Org Code:                                            | <b>Fund Code:</b> |             |                                              |                         |             |          | Period End Date: 09-FEB-2016                                   |
| Chart<br>Organization<br>Fund<br>Program | 1<br>191100                                                                                         | University of Illinois - Urbana<br>Research |           |      |              |            |                                                                    | <b>Project Start Dt</b><br>Project End Dt<br><b>Budget Start Dt</b><br><b>Budget End Dt</b> |                      | 12/15/2014<br>11/30/2017<br>12/15/2014<br>11/30/2017 |                   | Grant Code: | Financal Manager:<br>Principal Investigator: |                         |             |          |                                                                |
|                                          |                                                                                                    |                                             |           |      |              |            |                                                                    | <b>Fund Term Dt</b>                                                                         |                      |                                                      |                   |             |                                              |                         |             |          |                                                                |
| <b>Account</b>                           | Name                                                                                                | UIN                                         | EC        | Posn | Posn<br>Suff | Appt Begin | Appt End<br>Dt                                                     | Encumb<br>Num                                                                               | Encumb<br><b>Rem</b> | Encumb<br>Seq                                        | Rate              | FTE         | $\mathcal{H}_0$<br>Time                      | <b>Remaining Encumb</b> |             | Activity | Location                                                       |
| 211400                                   |                                                                                                    |                                             | BA        |      |              | 05/16/2004 |                                                                    | PR160002                                                                                    | o                    | 8099                                                 |                   | 1.00        | 100                                          |                         |             |          |                                                                |
| 211400                                   | <b>Other Academic Salary</b>                                                                        |                                             |           |      |              |            |                                                                    |                                                                                             |                      |                                                      |                   |             |                                              |                         |             |          |                                                                |
| 212210                                   |                                                                                                    |                                             | <b>GA</b> |      |              | 01/01/2011 | 05/15/2016                                                         | PR160003                                                                                    | $\circ$              | 712                                                  |                   | 0.50        | 100                                          |                         |             |          |                                                                |
|                                          |                                                                                                    |                                             | GA        |      |              | 08/16/2015 | 12/31/2015                                                         | PR160003                                                                                    | $\circ$              | 712                                                  |                   | 0.50        | 100                                          |                         |             |          |                                                                |
| 212210                                   | <b>Research Asst Recvng Tuition Waiver</b>                                                          |                                             |           |      |              |            |                                                                    |                                                                                             |                      |                                                      |                   |             |                                              |                         |             |          |                                                                |
| 219120                                   |                                                                                                    |                                             | <b>BA</b> |      |              | 05/16/2004 |                                                                    | PR160002                                                                                    | 13                   | 8099                                                 |                   | 1.00        | 100                                          |                         |             |          |                                                                |
| 219120                                   | <b>SURS Retirement Benefit</b>                                                                      |                                             |           |      |              |            |                                                                    |                                                                                             |                      |                                                      |                   |             |                                              |                         |             |          |                                                                |
| 219210                                   |                                                                                                    |                                             | <b>BA</b> |      | ٠            | 05/16/2004 |                                                                    | PR160002                                                                                    | 11                   | 8099                                                 |                   | 1.00        | 100                                          |                         |             |          |                                                                |
| 219210                                   | Medicare Matching Payment                                                                           |                                             |           |      |              |            |                                                                    |                                                                                             |                      |                                                      |                   |             |                                              |                         |             |          |                                                                |
| 219220                                   |                                                                                                    |                                             | BA        |      |              | 05/16/2004 |                                                                    | PR160002                                                                                    | 17                   | 8099                                                 |                   | 1.00        | 100                                          |                         |             |          |                                                                |
| 219220<br>219225                         | Employer Paid HealthLife/Den Insur                                                                  |                                             | GA        |      |              | 01/01/2011 | 05/15/2016                                                         | PR160003                                                                                    | 20                   | 712                                                  |                   | 0.50        | 100                                          |                         |             |          |                                                                |
|                                          |                                                                                                    |                                             | GA        |      |              | 08/16/2015 | 12/31/2015                                                         | PR160003                                                                                    | 20                   | 712                                                  |                   | 0.50        | 100                                          |                         |             |          |                                                                |
| 219225                                   | <b>Graduate Assistants Health Benefit</b>                                                           |                                             |           |      |              |            |                                                                    |                                                                                             |                      |                                                      |                   |             |                                              |                         |             |          |                                                                |
|                                          | <b>Total Current Year Personnel Encumbrances</b>                                                    |                                             |           |      |              |            |                                                                    |                                                                                             |                      |                                                      |                   |             |                                              |                         |             |          |                                                                |
| 211400                                   |                                                                                                    |                                             | <b>BA</b> |      |              | 05/16/2004 |                                                                    | PR160002                                                                                    | 3                    | 8099                                                 |                   | 1.00        | 100                                          |                         |             |          |                                                                |
| 211400                                   |                                                                                                    |                                             |           |      |              |            |                                                                    |                                                                                             |                      |                                                      |                   |             |                                              |                         |             |          |                                                                |
| 219120                                   | <b>Other Academic Salary</b>                                                                        |                                             | BA        |      |              | 05/16/2004 |                                                                    | PR160002                                                                                    | 33                   | 8099                                                 |                   | 1.00        | 100                                          |                         |             |          |                                                                |
| 219120                                   | <b>SURS Retirement Benefit</b>                                                                      |                                             |           |      |              |            |                                                                    |                                                                                             |                      |                                                      |                   |             |                                              |                         |             |          |                                                                |
| 219210                                   |                                                                                                    |                                             | BA        |      |              | 05/16/2004 |                                                                    | PR160002                                                                                    | 31                   | 8099                                                 |                   | 1.00        | 100                                          |                         |             |          |                                                                |
| 219210                                   | <b>Medicare Matching Payment</b>                                                                    |                                             |           |      |              |            |                                                                    |                                                                                             |                      |                                                      |                   |             |                                              |                         |             |          |                                                                |
| 219220                                   |                                                                                                    |                                             | RA        |      |              | 05/16/2004 |                                                                    | PR160002                                                                                    | 37                   | 8099                                                 |                   | 1.00        | 100                                          |                         |             |          |                                                                |
|                                          |                                                                                                    |                                             |           |      |              |            |                                                                    |                                                                                             |                      |                                                      |                   |             |                                              |                         | <b>SELL</b> |          |                                                                |
| 219220                                   | Employer Paid Health Life/Den Insur                                                                 |                                             |           |      |              |            |                                                                    |                                                                                             |                      |                                                      |                   |             |                                              |                         |             |          |                                                                |
|                                          | <b>Total Future Personnel Encumbrances</b>                                                          |                                             |           |      |              |            |                                                                    |                                                                                             |                      |                                                      |                   |             |                                              |                         | 130,355.68  |          |                                                                |
|                                          | <b>Total Personnel Encumbrances</b>                                                                 |                                             |           |      |              |            |                                                                    |                                                                                             |                      |                                                      |                   |             |                                              |                         | 243,241.07  |          |                                                                |

*Figure 2.11.1: Payroll Encumbrance by Person – Output*

# <span id="page-28-2"></span><span id="page-28-1"></span>**2.12: FOAPAL Hierarchy Reports**

#### **Process Description**

All the FOAPAL Hierarchy Reports are located in a folder called *FOAPALRPTS*. This topic contains all of the segment hierarchy reports grouped by chart. Under each chart, reports are listed as follows:

- Account Index Report (*FIFGRACCI*)
- Account Hierarchy Report (*FIFGRACTH*)
- Activity Code Report (*FIFGRACTV*)
- Fund Hierarchy Report (*FIFGRFNDH*)
- Location Hierarchy Report (*FIFGRLOCH*)
- Organization Hierarchy Report (*FIFGRORGH*)
- Program Hierarchy Report (*FIFGRPRGH*)

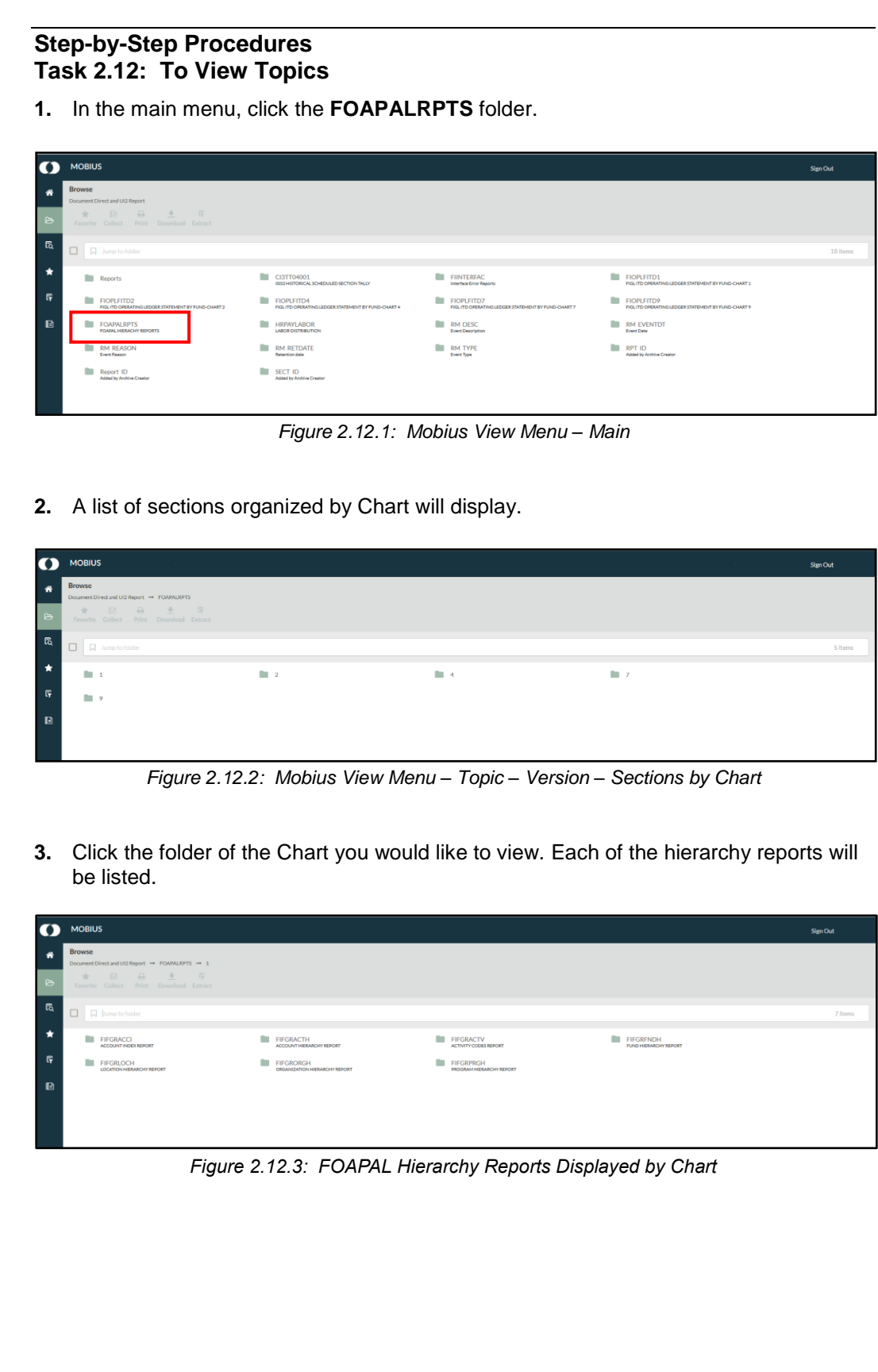

**4.** Click the date you would like to display. A list of available versions will display (these reports are run daily; the last two days are retained).

| o                | <b>MOBIUS</b>                                                         |                                   |                                    |                         | Sign Out |
|------------------|-----------------------------------------------------------------------|-----------------------------------|------------------------------------|-------------------------|----------|
| 省                | Browse<br>Document Direct and UI2 Report = FOARALRPTS = 1 = FIFGRADCI |                                   |                                    |                         |          |
| $\triangleright$ | ★ 图 高 主 耳<br>Foreitte Collect Print Developed Extract                 |                                   |                                    |                         |          |
| 局                | $\Box$<br>[C] hamp to YYYYHADDMennes                                  |                                   |                                    |                         | 10 items |
| $\star$          | May 4, 2018 12:20:54 AM                                               | May 2, 2018 11:30:59 PM           | May 1, 2018 10:51:10 PM            | May 1, 2018 12:56:SS AM |          |
| $\mathbb{F}$     | Apr 29, 2018 9:34:46 PM                                               | Apr 28, 2018 9:32:52 PM           | <b>III</b> Apr 28, 2018 1:35:36 AM | Apr 27, 2018 3:31:23 AM |          |
| $\blacksquare$   | Apr 26, 2018 2:22:08 AM                                               | <b>M</b> Apr 25, 2018 12:07:29 AM |                                    |                         |          |
|                  |                                                                       |                                   |                                    |                         |          |
|                  |                                                                       |                                   |                                    |                         |          |

*Figure 2.12.4: Hierarchy Reports Displayed by Date*

**5.** Click the Chart to open the report.

| $\Omega$         | <b>MOBIUS</b>                                                                                   | Sign Out |
|------------------|-------------------------------------------------------------------------------------------------|----------|
| 番                | Browse<br>Document Direct and UI2 Report → FOAPALRPTS → 1 → FIFGRACCI → May 4, 2018 12:20:54 AM |          |
| $\triangleright$ | ★ 国 岳 主 平<br>Favorite Collect Print Download Extract                                            |          |
| ୍ୱି              | $\Box$<br>D Jump to document                                                                    | 1 Items  |
| $\star$          | $\Box$ 1                                                                                        |          |
| 导                |                                                                                                 |          |
| $\mathbb{R}$     |                                                                                                 |          |
|                  |                                                                                                 |          |
|                  |                                                                                                 |          |

*Figure 2.12.5: FOAPAL Hierarchy Report*

**6.** The report will be displayed on the right pane of the screen.

| <b>MOBIUS</b>                                                                                                    |                                                                                                    | Sien Out                                                                                                    |
|----------------------------------------------------------------------------------------------------|----------------------------------------------------------------------------------------------------|----------------------------------------------------------------------------------------------------|
| <b>Browse</b><br>** FOAPALRPTS → 1 → FIFGRACCI → May 4, 2018 12:20:54 AM                                                    | $\mathbf{1}$<br>Document Direct and UI2 Report → FOAPALRPTS → 1 → FIFGRACCI → May 4, 2018 12:20:54 AM                                                                                                    | $U + \Omega Z$                                                                                                    |
| $\Box$<br>$\Box$<br>$\overline{v}$<br>$\Box$<br><b>Strip</b><br>$\triangleright$<br>Favorite Collect Print Download Extract | ۰<br><b>D</b><br>Favorite Collect<br>Print<br>Download                                                                                                    | Q Find                                                                                                    |
| <b>G</b><br>1 items<br><b>A</b> Jump to document                                                                            | University of Illinois<br>REPORT FGRACCI<br>Account Index Report<br>CHART: 1<br>AS OF 04-MAY-2018                                                                                                    | RUN DATE:<br>TIME:<br>PAGE:                                                                                                    |
| $\star$<br>$\boxed{2}$ 1                                                                                                    | INDEX<br>DESCRIPTION<br>FUND O ORGN O ACCT O PROG O ACTV O LOCN O STATUS EFF                                                                                                    | <b>SEARRERS DATES SERRE</b><br>TERM                                                                                                    |
| $\mathbb{F}$<br>$\mathbb{R}$<br>$\Omega$                                                                                    | Burwell Fam Sch Endw<br>070107<br>630251 Y 336000 Y<br>Y 191400 Y<br>100005 SCS Chem Dept He<br>100005 Y 413001 Y<br>Y 413009 Y<br>Y<br>X<br>MCB 435 Microbial Ecology &<br>10008<br>100018 Y 415003 N<br>Y 415202 N<br>$\lambda$<br>103000 Payroll Feed Corrections<br>Y 103000 Y<br>Y 103011 Y<br>A<br>103001 Pavroll Feed Corrections<br>300000 Y 103000 Y 219120 Y 103011 Y<br>$\mathbf x$<br>Y.<br>103123 Test IBUY<br>100018 Y 103000 N<br>Y 103173 N<br>Y<br>A 01-JUL-2017<br>114015 UI LTD 15<br>Y 114000 Y 141300 Y 114005 Y 114A12 Y<br>114066 UI LTD 66<br>Y 114000 Y 141300 Y 114005 Y 114A13 Y<br>$\lambda$<br>114106 UI AD & D<br>301497 Y 114000 Y 141300 Y 114004 Y 114A08 Y<br>$\lambda$<br>114107 UI Life<br>301498 Y 114000 Y 141300 Y 114005 Y 114A11 Y<br>v<br>A<br>139631 917 490308 NSF CMMI 08-00369 490308 N 917014 Y<br>Y 191100 N<br>$\mathbf x$<br>Y.<br>17763 917 486526 NSF CMMI 10-00615<br>486526 N 615000 Y<br>Y 191100 N<br>Y<br>Y.<br>$\Lambda$<br>200250 ICR Startup-Rivier<br>200250 Y 584000 Y<br>Y 584029 Y<br>Y<br>v<br>202019 ICR-Zach<br>200250 Y 282007 Y<br>Y 282017 Y<br>Y<br>$\lambda$<br>209001 209 Marching Illini Travel<br>Y<br>303762 N 209000 N<br>Y 209011 N<br>$\lambda$<br>209HOM Homecoming<br>303442 Y 209000 Y<br>Y 209008 Y<br>Y<br>v<br>220001 MAT RES LAB<br>100018 Y 220001 Y<br>Y 220001 Y<br>Y.<br>Y<br>A 01-JUL-2017<br>220002 DOE Phaseout<br>100018 Y 220001 Y<br>Y 220039 Y<br>Y<br>v<br>$\Lambda$<br>227100 Eng UG Innovation Educ Fund<br>631768 N 227056 N<br>Y 191400 N<br>Y<br>$\mathbb{A}$<br>303528 Y 227003 Y<br>Y 227167 Y<br>Y<br>227101 Kenney Gym User Fees<br>Y<br>$\lambda$<br>227102 Eng Commencement GRF<br>100018 Y 227038 Y<br>Y 227171 Y<br>A 01-JUL-2017<br>227103 Makers UIUC Bike Seat Sustai 303692 N 227029 N<br>Y 227189 N<br>Y<br>A 01-JUL-2014<br>Y<br>227201 iFoundry Goldberg<br>200250 Y 227029 Y<br>Y 227168 Y<br>Y.<br>Y<br>$\lambda$<br>227202 Advanced Research Institute<br>200250 Y 227001 Y<br>Y 227169 Y<br>Y<br>$\Lambda$<br>227203<br>Grad Eng Recruitment Events<br>200250 Y 227022 Y<br>Y 227172 Y<br>Y<br>v<br>$\lambda$<br>227204 Admin Allowance Singapore<br>200203 N 227003 Y<br>Y 227173 Y<br>Y<br>$\lambda$<br>227601 Intell Grnd Vehicle Robotics 631774 Y 227030 Y<br>Y 191300 Y<br>Y<br>A 01-JUL-2010<br>227602 C S Larson Transfer Student<br>631902 N 227037 N<br>Y<br>Y 191789 N<br>Y<br>A<br>227603 Contratto St Clair Co Schola 631903 N 227008 N<br>Y<br>Y 191787 N<br>A 01-JUL-2010<br>230002 PMBA Course Packet Fees<br>303920 N 230000 N<br>Y 230033 N<br>Y<br>Y<br>230003 MBA Course Packet / PD Fees<br>303914 N 230000 N<br>Y 230035 N<br><b>V</b><br>v.<br>A 07-APR-2015<br>231001 Pioneers in Genomics Lecture 200250 Y 231000 Y<br>Y 231005 Y<br>Y<br>Y A 20-AUG-2004<br>Y 231178 N<br>231002 EBI Farm Clearing Account<br>303730 N 231000 N<br>Y<br>231018 IGB Office of Development<br>200250 Y 231000 Y<br>Y<br>Y A 01-JUL-2007<br>Y 231018 Y<br>231038 Rachel Whitaker-IGB Start Up 200250 Y 231000 Y<br>Y 231038 Y<br>Y.<br>Y A 01-JUL-2005<br>QQ<br>of $528$ ><br>Page | A 31-JUL-2013 31-JUL-2013<br>A 25-MAR-2005 25-MAR-2005<br>$01 - JUL - 2017$<br>16-AUG-2006 16-AUG-2006<br>A 07-AUG-2006 07-AUG-2006<br>A 05-JUN-2008 05-JUN-2008<br>29-MAY-2008 29-MAY-2008<br>31-MAY-2007 31-MAY-2007<br>31-MAY-2007 31-MAY-2007<br>A 31-OCT-2011 31-OCT-2011<br>03-FEB-2016 03-FEB-2016<br>09-MAR-2004 09-MAR-2004<br>02-JUN-2010 02-JUN-2010<br>02-JUN-2015 02-JUN-2015 3<br>A 02-JUN-2015 02-JUN-2015 3<br>$01 - JUL - 2017$<br>$24 - APR - 2015$<br>24-AUG-2015 24-AUG-2015<br>$01 - JUL - 2010$<br>$01 - JUL - 2010$<br>$01 - JUL - 2010$<br>$01 - JUL - 2010$<br>$01 - JUL - 2010$<br>A 16-NOV-2015 16-NOV-2015<br>A 21-OCT-2015 21-OCT-2015 |

*Figure 2.12.6: Mobius View Topic Menu – Report* 

# <span id="page-31-0"></span>**2.13: Account Index Report**

#### <span id="page-31-1"></span>**Process Description**

The **Account Index Report (***FIFGRACCI***)** displays a list of Account Index codes in a given Chart and the default accounting distribution associated with each Index. After time, this could result in a rather large report that can be printed or saved on a local computer.

|                  | REPORT FGRACCI                                                                   |                   |                                        |  | University of Illinois                            |  |              |        |        |                              |                                    |      |                 | RUN DATE: 05/04/2018                                                       |
|------------------|----------------------------------------------------------------------------------|-------------------|----------------------------------------|--|---------------------------------------------------|--|--------------|--------|--------|------------------------------|------------------------------------|------|-----------------|----------------------------------------------------------------------------|
| CHART: 1         |                                                                                  |                   |                                        |  | Account Index Report                              |  |              |        |        |                              |                                    |      |                 | TIME: 12:13 AM                                                             |
|                  |                                                                                  |                   |                                        |  | AS OF 04-MAY-2018                                 |  |              |        |        |                              |                                    |      | PAGE: 1         |                                                                            |
|                  |                                                                                  |                   |                                        |  |                                                   |  |              |        |        |                              | *********                          |      | DATES ********* |                                                                            |
| INDEX            | DESCRIPTION                                                                      | FUND O            |                                        |  | ORGN O ACCT O PROG O ACTV O LOCN O STATUS         |  |              |        |        |                              | EFF                                | TERM |                 | NEXT                                                                       |
|                  |                                                                                  |                   |                                        |  |                                                   |  |              |        |        |                              |                                    |      |                 | CHANGE                                                                     |
| 070107           | Burwell Fam Sch Endw                                                             |                   | 630251 Y 336000 Y                      |  | Y 191400 Y                                        |  | Y            |        | Y.     |                              |                                    |      |                 | A 31-JUL-2013 31-JUL-2013 31-DEC-2099                                      |
| 100005           | SCS Chem Dept He                                                                 |                   | 100005 Y 413001 Y                      |  | Y 413009 Y                                        |  | Y            |        | Y      |                              |                                    |      |                 | 25-MAR-2005 25-MAR-2005 31-DEC-2099                                        |
| 10008            | MCB 435 Microbial Ecology &                                                      | 100018 Y 415003 N |                                        |  | Y 415202 N                                        |  | Y            |        | Y      | $\overline{A}$               | $01 - JUL - 2017$                  |      |                 | 31-DEC-2099                                                                |
| 103000<br>103001 | Payroll Feed Corrections<br>Pavroll Feed Corrections                             |                   | Y 103000 Y                             |  | Y 103011 Y<br>300000 Y 103000 Y 219120 Y 103011 Y |  | Y<br>Y       |        | Y<br>Υ | $\mathbb{A}$<br>$\mathbb{A}$ |                                    |      |                 | 16-AUG-2006 16-AUG-2006 31-DEC-2099<br>07-AUG-2006 07-AUG-2006 31-DEC-2099 |
| 103123           | Test IBUY                                                                        |                   | 100018 Y 103000 N                      |  | Y 103173 N                                        |  | Y            |        | Y      | $\mathbb{A}$                 | $01 - JUL - 2017$                  |      |                 | $31 - DEC - 2099$                                                          |
| 114015           | UI LTD 15                                                                        |                   |                                        |  | Y 114000 Y 141300 Y 114005 Y 114A12 Y             |  |              |        | Y      | $\mathbb{A}$                 |                                    |      |                 | 05-JUN-2008 05-JUN-2008 31-DEC-2099                                        |
| 114066           | UI LTD 66                                                                        |                   |                                        |  | Y 114000 Y 141300 Y 114005 Y 114A13 Y             |  |              |        | Y      | $\mathbb{A}$                 |                                    |      |                 | 29-MAY-2008 29-MAY-2008 31-DEC-2099                                        |
| 114106           | UI AD & D                                                                        |                   |                                        |  | 301497 Y 114000 Y 141300 Y 114004 Y 114A08 Y      |  |              |        | Y      |                              |                                    |      |                 | 31-MAY-2007 31-MAY-2007 31-DEC-2099                                        |
| 114107           | UI Life                                                                          |                   |                                        |  | 301498 Y 114000 Y 141300 Y 114005 Y 114A11 Y      |  |              |        | Y      |                              |                                    |      |                 | 31-MAY-2007 31-MAY-2007 31-DEC-2099                                        |
| 139631           | 917 490308 NSF CMMI 08-00369 490308 N 917014 Y                                   |                   |                                        |  | Y 191100 N                                        |  | Y            |        | Y      | $\lambda$                    |                                    |      |                 | 31-OCT-2011 31-OCT-2011 31-DEC-2099                                        |
| 17763            | 917 486526 NSF CMMI 10-00615 486526 N 615000 Y                                   |                   |                                        |  | Y 191100 N                                        |  | Y            |        | Y      | $\mathbb{A}$                 |                                    |      |                 | 03-FEB-2016 03-FEB-2016 31-DEC-2099                                        |
| 200250<br>202019 | ICR Startup-Rivier<br>ICR-Zach                                                   |                   | 200250 Y 584000 Y<br>200250 Y 282007 Y |  | Y 584029 Y<br>Y 282017 Y                          |  | Y<br>Y       |        | Y<br>Y | $\mathbf{I}$<br>$\mathbb{A}$ |                                    |      |                 | 09-MAR-2004 09-MAR-2004 31-DEC-2099<br>02-JUN-2010 02-JUN-2010 31-DEC-2099 |
| 209001           | 209 Marching Illini Travel                                                       |                   | 303762 N 209000 N                      |  | Y 209011 N                                        |  | Y            |        | Y      | $\mathbb{A}$                 |                                    |      |                 | 02-JUN-2015 02-JUN-2015 31-DEC-2099                                        |
| 209HOM           | Homecoming                                                                       |                   | 303442 Y 209000 Y                      |  | Y 209008 Y                                        |  | Υ            |        | Y      | $\mathbb{A}$                 |                                    |      |                 | 02-JUN-2015 02-JUN-2015 31-DEC-2099                                        |
|                  | 220001 MAT RES LAB                                                               |                   | 100018 Y 220001 Y                      |  | Y 220001 Y                                        |  | Y            |        | Y      | $\mathbb{A}$                 | 01-JUL-2017                        |      |                 | 31-DEC-2099                                                                |
| 220002           | DOE Phaseout                                                                     |                   | 100018 Y 220001 Y                      |  | Y 220039 Y                                        |  | Y            |        | Y      | $\mathbb{A}$                 | $01 - JUL - 2017$                  |      |                 | $31 - DEC - 2099$                                                          |
| 227100           | Eng UG Innovation Educ Fund                                                      |                   | 631768 N 227056 N                      |  | Y 191400 N                                        |  | Y            |        | Y      | $\mathbb{A}$                 | 24-APR-2015                        |      |                 | $31 - DEC - 2099$                                                          |
| 227101           | Kenney Gym User Fees                                                             |                   | 303528 Y 227003 Y                      |  | Y 227167 Y                                        |  | Y            |        | Y      | $\mathbb{A}$                 |                                    |      |                 | 24-AUG-2015 24-AUG-2015 31-DEC-2099                                        |
| 227102<br>227103 | Eng Commencement GRF<br>Makers UIUC Bike Seat Sustai 303692 N 227029 N           |                   | 100018 Y 227038 Y                      |  | Y 227171 Y<br>Y 227189 N                          |  | Y<br>Υ       |        | Y<br>Y | $\mathbb{A}$                 | $01 - JUL - 2017$<br>A 01-JUL-2014 |      |                 | $31 - DEC - 2099$<br>$31 - DEC - 2099$                                     |
|                  | 227201 iFoundry Goldberg                                                         |                   | 200250 Y 227029 Y                      |  | Y 227168 Y                                        |  | Y            |        | Y      | $\mathbb{A}$                 | 01-JUL-2010                        |      |                 | 31-DEC-2099                                                                |
| 227202           | Advanced Research Institute                                                      |                   | 200250 Y 227001 Y                      |  | Y 227169 Y                                        |  | Y            |        | Y      | $\mathbb{A}$                 | $01 - JUL - 2010$                  |      |                 | $31 - DEC - 2099$                                                          |
| 227203           | Grad Eng Recruitment Events                                                      |                   | 200250 Y 227022 Y                      |  | Y 227172 Y                                        |  | Y            |        | Y      | $\mathbb{A}$                 | $01 - JUL - 2010$                  |      |                 | 31-DEC-2099                                                                |
|                  | 227204 Admin Allowance Singapore                                                 |                   | 200203 N 227003 Y                      |  | Y 227173 Y                                        |  | Υ            |        | Y      | $\mathbb{A}$                 | 01-JUL-2010                        |      |                 | $31 - DEC - 2099$                                                          |
| 227601           | Intell Grnd Vehicle Robotics 631774 Y 227030 Y                                   |                   |                                        |  | Y 191300 Y                                        |  | Y            |        | Y      |                              | A 01-JUL-2010                      |      |                 | 31-DEC-2099                                                                |
|                  | 227602 C S Larson Transfer Student                                               |                   | 631902 N 227037 N                      |  | Y 191789 N                                        |  | Y            |        | Y      | $\mathbb{A}$                 | 01-JUL-2010                        |      |                 | $31 - DEC - 2099$                                                          |
| 230002           | 227603 Contratto St Clair Co Schola 631903 N 227008 N<br>PMBA Course Packet Fees |                   | 303920 N 230000 N                      |  | Y 191787 N<br>Y 230033 N                          |  | Y<br>Y       |        | Y<br>Y | $\mathbb{A}$                 | $01 - JUL - 2010$                  |      |                 | $31 - DEC - 2099$<br>A 16-NOV-2015 16-NOV-2015 31-DEC-2099                 |
| 230003           | MBA Course Packet / PD Fees                                                      |                   | 303914 N 230000 N                      |  | Y 230035 N                                        |  | Y            |        | Y      | $\mathbb{A}$                 | 07-APR-2015                        |      |                 | 31-DEC-2099                                                                |
|                  | 231001 Pioneers in Genomics Lecture 200250 Y 231000 Y                            |                   |                                        |  | Y 231005 Y                                        |  | Y            |        | Y      | $\mathbb{A}$                 | 20-AUG-2004                        |      |                 | 31-DEC-2099                                                                |
|                  | 231002 EBI Farm Clearing Account                                                 |                   | 303730 N 231000 N                      |  | Y 231178 N                                        |  | Y            |        | Y      |                              |                                    |      |                 | A 21-OCT-2015 21-OCT-2015 31-DEC-2099                                      |
|                  | 231018 IGB Office of Development                                                 |                   | 200250 Y 231000 Y                      |  | Y 231018 Y                                        |  | Y            |        | Y      | $\mathbb{A}$                 | $01 - JUL - 2007$                  |      |                 | 31-DEC-2099                                                                |
|                  | 231038 Rachel Whitaker-IGB Start Up 200250 Y 231000 Y                            |                   |                                        |  | Y 231038 Y                                        |  | Y            |        | Y      | $\mathbb{A}$                 | $01 - JUL - 2005$                  |      |                 | 31-DEC-2099                                                                |
|                  | 231101 IGB Administration                                                        |                   | 100018 Y 231000 Y                      |  | Y 231009 Y                                        |  | Y            |        | Y      |                              | A 01-JUL-2017                      |      |                 | 31-DEC-2099                                                                |
|                  | 231102 IGB Business Office                                                       |                   | 100018 Y 231000 Y                      |  | Y 231010 Y                                        |  | Y            |        | Y      | $\mathbb{A}$                 | $01 - JUL - 2017$                  |      |                 | 31-DEC-2099                                                                |
| 231103           | IGB Clerical<br>231104 IGB Operations and Facilitie 100018 Y 231000 Y            |                   | 100018 Y 231000 Y                      |  | Y 231011 Y<br>Y 231012 Y                          |  | Y<br>Y       |        | Y<br>Y | $\lambda$                    | $01 - JUL - 2017$<br>A 01-JUL-2017 |      |                 | 31-DEC-2099<br>31-DEC-2099                                                 |
|                  | 231105 IGB CNRG                                                                  |                   | 100018 Y 231000 Y                      |  | Y 231013 Y                                        |  | Y            |        | Y      | Α                            | 01-JUL-2017                        |      |                 | 31-DEC-2099                                                                |
|                  | 231106 IGB Lewin Research-Salaries 100018 Y 231000 Y                             |                   |                                        |  | Y 231031 Y                                        |  | Y            |        | Y      |                              | A 01-JUL-2017                      |      |                 | 31-DEC-2099                                                                |
|                  | 231107 IGB Fellows                                                               |                   | 100018 Y 231000 Y                      |  | Y 231032 Y                                        |  | Y            |        | Y      |                              | A 01-JUL-2017                      |      |                 | 31-DEC-2099                                                                |
|                  | 231108 IGB Telephone Line Charges                                                | 100018 Y 231000 Y |                                        |  | Y 231035 Y                                        |  | Y            |        | Y      |                              | A 01-JUL-2017                      |      |                 | 31-DEC-2099                                                                |
| 231109           | IGB Core Facilities                                                              | 100018 Y 231000 Y |                                        |  | Y 231040 Y                                        |  | Y            |        | Y      |                              | A 01-JUL-2017                      |      |                 | 31-DEC-2099                                                                |
|                  | 231110 EBI Salaries                                                              |                   | 100018 Y 231000 Y                      |  | Y 231100 Y                                        |  | $\mathbf{v}$ |        | v.     |                              | A 01-JUL-2017                      |      |                 | $31 - DEC - 2099$                                                          |
|                  | $- \cdot$                                                                        |                   | .                                      |  | .                                                 |  |              | $\sim$ |        |                              |                                    |      |                 |                                                                            |

*Figure 2.13.1: Account Index Report*

# <span id="page-32-0"></span>**2.14: Account Hierarchy Report**

#### <span id="page-32-1"></span>**Process Description**

The **Account Hierarchy Report (***FIFGRACTH***)** displays the hierarchical relationship in the Account code structure. Data entry indicator, status, budget control organization, combine budget control indicator, effective, termination, and next change dates display for each Account code printed on the report. Account codes display which have an effective date less than or equal to the as of date and where the next change date is greater than the as of date.

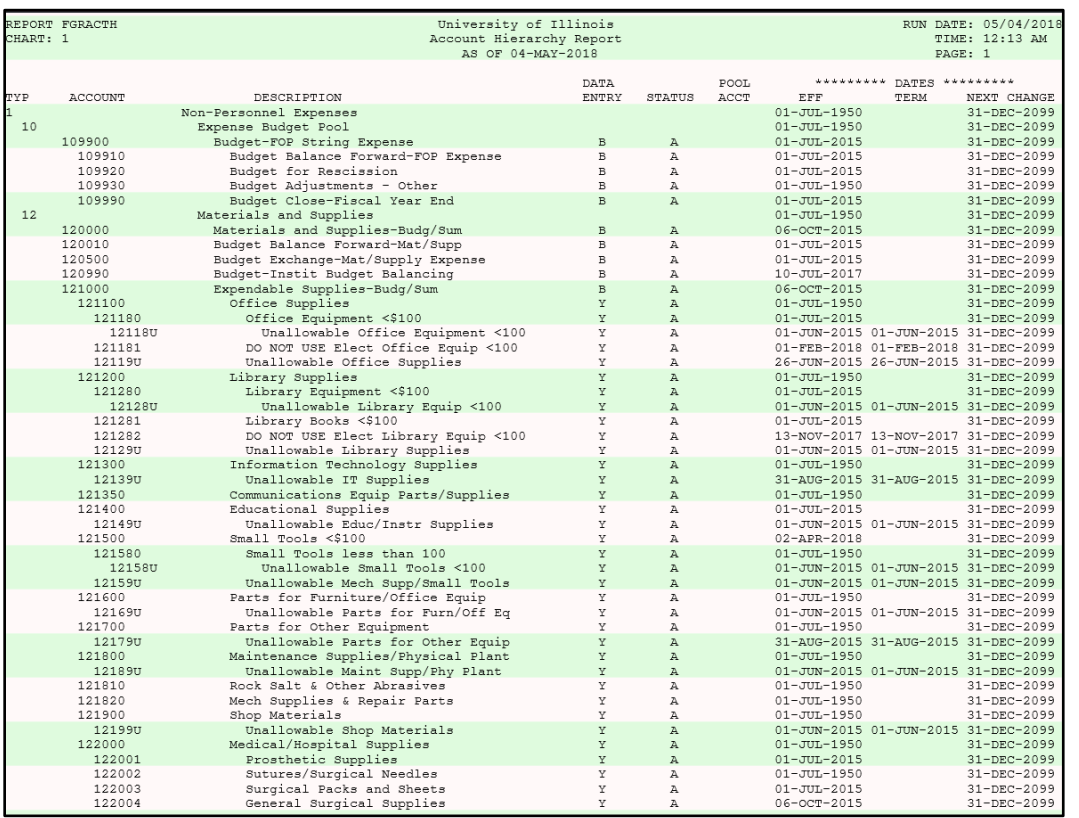

*Figure 2.14.1: Account Hierarchy Report*

# <span id="page-33-0"></span>**2.15: Activity Code Report**

#### <span id="page-33-1"></span>**Process Description**

The **Activity Code Report (***FIFGRACTV***)** displays a list of Activity codes in a given Chart and their description, status, effective dates, termination dates and next change dates.

| REPORT FGRACTV<br>CHART: 1 |                                    |                | University of Illinois<br>Activity Codes Report |             |                   |         | RUN DATE: 05/04/2018<br>TIME: 12:13 AM |
|----------------------------|------------------------------------|----------------|-------------------------------------------------|-------------|-------------------|---------|----------------------------------------|
|                            |                                    |                | AS OF 04-MAY-2018                               |             |                   | PAGE: 1 |                                        |
|                            |                                    |                | <i><b>AAAAAAAA</b></i> <b>DATES</b> AAAAAAAAA   |             |                   |         |                                        |
| ACTIVITY                   | DESCRIPTION                        | STATUS         | EFF                                             | TERM        | NEXT CHANGE       |         |                                        |
| 02                         | Library Digitalization             | A              | $18 - JAN - 2013$                               |             | $31 - DEC - 2099$ |         |                                        |
| 06                         | Dixon Springs                      | $\mathbf{A}$   | $01 - JUL - 2005$                               |             | 31-DEC-2099       |         |                                        |
| 07                         | Community Outreach                 | $\mathbb{A}$   | $01 - JUL - 2005$                               |             | 31-DEC-2099       |         |                                        |
| 09                         | Unemployment Compensation          | $\mathbb{A}$   | $01 - JUL - 1950$                               |             | 31-DEC-2099       |         |                                        |
| 10                         | Permanent Improvements             | $\mathbb{A}$   | $01 - JUL - 1950$                               |             | 31-DEC-2099       |         |                                        |
| 102URO                     | Property premium/Ded funding       | А              | $01 - JUL - 2014$                               |             | $31 - DEC - 2099$ |         |                                        |
| 11                         | Student Loan Matching              | A              | $01 - JUL - 1950$                               |             | $31 - DEC - 2099$ |         |                                        |
| 112100                     | Ash Handler                        | $\, {\bf A}$   | $08 - JAN - 2004$                               |             | 31-DEC-2099       |         |                                        |
| 112101                     | ESP                                | $\mathbb{A}$   | $08 - JAN - 2004$                               |             | 31-DEC-2099       |         |                                        |
| 114A01                     | State Health                       | $\Delta$       | $01 - JUL - 2003$                               |             | 31-DEC-2099       |         |                                        |
| 114A02                     | Basic Life                         | $\mathbbm{A}$  | $01 - JUL - 2003$                               |             | 31-DEC-2099       |         |                                        |
| 114A03                     | Dep Health                         | А              | $01 - JUL - 2003$                               |             | 31-DEC-2099       |         |                                        |
| 114A04                     | Optional Life                      | $\mathbb{A}$   | $01 - JUL - 2003$                               |             | $31 - DEC - 2099$ |         |                                        |
| 114A05                     | Spouse Life                        | $\mathbb{A}$   | $01 - JUL - 2003$                               |             | 31-DEC-2099       |         |                                        |
| 114A06                     | Child Life                         | $\mathbb{A}$   | $01 - JUL - 2003$                               |             | 31-DEC-2099       |         |                                        |
| 114A07                     | State AD & D                       | $\mathbb{A}$   | $01 - JUL - 2003$                               |             | 31-DEC-2099       |         |                                        |
| 114408                     | UT AD & D                          | $\mathbbm{A}$  | $01 - JUL - 2003$                               |             | $31 - DRC - 2099$ |         |                                        |
| 114A09                     | State Dental                       | A              | $01 - JUL - 2003$                               |             | $31 - DEC - 2099$ |         |                                        |
| 114A11                     | UI Life                            | A              | $01 - JUL - 2003$                               |             | $31 - DEC - 2099$ |         |                                        |
| 114A12                     | UI LTD 15                          | $\mathbb{A}$   | $01 - JUL - 2003$                               |             | 31-DEC-2099       |         |                                        |
| 114A13                     | UT LTD 66                          | $\mathbb{A}$   | $01 - JUL - 2003$                               |             | $31 - DEC - 2099$ |         |                                        |
| 13                         | Personal Services                  | А              | 01-JUL-1950                                     |             | 31-DEC-2099       |         |                                        |
| 14                         | Awards and Grants                  | $\mathbbm{A}$  | $01 - JUL - 1950$                               |             | 31-DEC-2099       |         |                                        |
| 15                         | Travel                             | А              | $01 - JUL - 1950$                               |             | $31 - DEC - 2099$ |         |                                        |
| 16                         | Commodities                        | $\mathbb{A}$   | $01 - JUL - 1950$                               |             | 31-DEC-2099       |         |                                        |
| 17                         | Contractual Services               | $\mathbb{A}$   | $01 - JUL - 1950$                               |             | 31-DEC-2099       |         |                                        |
| 18                         | Equipment                          | $\mathbb{A}$   | $01 - JUL - 1950$                               |             | 31-DEC-2099       |         |                                        |
| 19                         | Telecommunications                 | А              | $01 - JUL - 1950$                               |             | 31-DEC-2099       |         |                                        |
| 20                         | Operation of Automotive Equipment  | A              | $01 - JUL - 1950$                               |             | $31 - DEC - 2099$ |         |                                        |
| 209COM                     | COMMISSIONS                        | $\mathbf{A}$   | $11 - DEC - 2017$                               | 11-DEC-2017 | 31-DEC-2099       |         |                                        |
| 209DRM                     | <b>DRUMLINE</b>                    | A              | 11-DEC-2017                                     | 11-DEC-2017 | 31-DEC-2099       |         |                                        |
| 209ICS                     | Illinois Conducting Symposium      | $\mathbb{A}$   | 11-DEC-2017                                     | 11-DEC-2017 | 31-DEC-2099       |         |                                        |
| 209IMB                     | IMBC                               | $\mathbb{A}$   | 11-DEC-2017                                     | 11-DEC-2017 | 31-DEC-2099       |         |                                        |
| 209SST                     | SUPERSTATE                         | A              | 11-DEC-2017                                     | 11-DEC-2017 | 31-DEC-2099       |         |                                        |
| 21                         | Workers Compensation               | А              | $01 - JUL - 1950$                               |             | $31 - DEC - 2099$ |         |                                        |
| 223999                     | Uni High Non Budgeted Transactions | A              | $01 - JUL - 2014$                               |             | 31-DEC-2099       |         |                                        |
| 223ADM                     | Uni HS Admissions                  | $\overline{A}$ | $01 - JUL - 2014$                               |             | 31-DEC-2099       |         |                                        |
| <b>223AGO</b>              | Uni HS Agora Days                  | $\mathbb{A}$   | $01 - JUL - 2014$                               |             | 31-DEC-2099       |         |                                        |
| <b>223ATH</b>              | Uni High Athletic Dept Activity    | $\mathbb{A}$   | $01 - JUL - 2014$                               |             | $31 - DEC - 2099$ |         |                                        |
| 223CHS                     | Uni High Chess Activities          | $\mathbbm{A}$  | $01 - JUL - 2014$                               |             | $31 - DEC - 2099$ |         |                                        |
| 223CMP                     | Uni Summer Camp                    | A              | $01 - JUL - 2014$                               |             | $31 - DEC - 2099$ |         |                                        |
| 223COA                     | Uni High Coaching Salary           | $\mathbb{A}$   | $01 - JUL - 2014$                               |             | 31-DEC-2099       |         |                                        |
| 223F16                     | FY16 Registration Payments         | $\mathbb{A}$   | $01 - JUL - 2014$                               |             | 31-DEC-2099       |         |                                        |
| 223F17                     | Uni High FY17 Registration         | $\mathbb{A}$   | $01 - JUL - 2014$                               |             | $31 - DEC - 2099$ |         |                                        |
| 223F18                     | Uni HS FY18 Registration Fees      | $\mathbb{A}$   | $01 - JUL - 2016$                               |             | $31 - DEC - 2099$ |         |                                        |
| 223F19                     | FY19 Registration Fees             | A              | $01 - JUL - 2017$                               |             | $31 - DEC - 2099$ |         |                                        |
| <b>223GAT</b>              | Athletic Event Gate                | А              | $01 - JUL - 2014$                               |             | $31 - DEC - 2099$ |         |                                        |
| 223HAB                     | Uni HS Habitat Trip                | $\overline{A}$ | $01 - JUL - 2014$                               |             | 31-DEC-2099       |         |                                        |
|                            |                                    |                |                                                 |             |                   |         |                                        |

*Figure 2.15.1: Activity Code Report*

# <span id="page-34-0"></span>**2.16: Fund Hierarchy Report**

#### <span id="page-34-1"></span>**Process Description**

The **Fund Hierarchy Report (***FIFGRFNDH***)** displays the hierarchy structure information related to Fund Type and Fund code information by the order of Fund Type for the specific Chart of Accounts. You can see all of the data entry level codes and find which ones are grouped together. It is more like a tree in terms of showing the many branches of the hierarchical structure in place.

|          | REPORT FGRFNDH   |                                                                      |             |                |             |                           |                                                                            | RUN DATE: 05/04/2018 |
|----------|------------------|----------------------------------------------------------------------|-------------|----------------|-------------|---------------------------|----------------------------------------------------------------------------|----------------------|
| CHART: 1 |                  | University of Illinois<br>Fund Hierarchy Report                      |             |                |             |                           |                                                                            | TIME: 12:13 AM       |
|          |                  | AS OF 04-MAY-2018                                                    |             |                |             |                           | PAGE: 1                                                                    |                      |
|          |                  |                                                                      |             |                |             |                           |                                                                            |                      |
|          |                  |                                                                      |             | CNTL           |             | ********* DATES ********* |                                                                            |                      |
| TYP      | FUND             | DESCRIPTION                                                          | ENTRY       | STATUS         | <b>FUND</b> | CMB<br>EFF                | TERM                                                                       | NEXT CHANGE          |
| 10       |                  | Current Unrestricted-State Funds                                     |             |                |             | $01 - JUL - 1950$         |                                                                            | $31 - DEC - 2099$    |
| 1A       |                  | State Approp-GRF EAF IF                                              |             |                |             | $03 - MAY - 2004$         |                                                                            | $31-DEC-2099$        |
|          | 1A               | State Appropriations - GRF/EAF/IF                                    | N           | A              |             | $01 - JUL - 1950$         |                                                                            | 31-DEC-2099          |
|          | 100              | State Appropriations - GRF/EAF/IF                                    | N           | Α              |             | $20 - JAN - 2012$         |                                                                            | $31-DEC-2099$        |
|          | 1004             | State Appropriations - GRF/IF                                        | N           | A              |             |                           | 08-FEB-2012 08-FEB-2012 31-DEC-2099                                        |                      |
|          | 1005             | State Appropriations - GRF/IF                                        | $_{\rm N}$  | A              |             | $01 - JUI - 1950$         |                                                                            | 31-DEC-2099          |
|          | 1006             | State Appropriations - GRF/IF                                        | N           | $\overline{A}$ |             | $15 - JUN - 2005$         |                                                                            | $31-DEC-2099$        |
|          | 1007             | State Appropriations - GRF/IF                                        | N           | A              |             | $15 - JUN - 2006$         |                                                                            | $31 - DEC - 2099$    |
|          | 1008             | State Appropriations - GRF/IF                                        | N           | A              |             | 15-JUN-2007               |                                                                            | 31-DEC-2099          |
|          | 1009             | State Appropriations - GRF/IF                                        | N           | Α              |             | 15-JUN-2008               |                                                                            | 31-DEC-2099          |
|          | 1010             | State Appropriations - GRF/IF                                        | N           | A              |             | $15 - JUN - 2009$         |                                                                            | $31-DEC-2099$        |
|          | 1011             | State Appropriations - GRF/IF                                        | N           | A              |             | 15-JUN-2010               |                                                                            | $31 - DEC - 2099$    |
|          | 1012             | State Appropriations - GRF/EAF/IF                                    | N           | A              |             | 15-JUN-2011               |                                                                            | $31 - DEC - 2099$    |
|          | 1013             | State Appropriations - GRF/EAF/IF                                    | N           | A              |             | 15-JUN-2012               |                                                                            | $31 - DEC - 2099$    |
|          | 1014             | State Appropriations - GRF/EAF/IF                                    | N           | A              |             | 15-JUN-2012               |                                                                            | $31 - DEC - 2099$    |
|          | 1015             | State Appropriations - GRF/EAF/IF                                    | N           | A              |             | $15 - JUN - 2014$         |                                                                            | $31-DEC-2099$        |
|          | 1016             | State Appropriations - GRF/EAF/IF                                    | N           | A              |             | $31 - OCT - 2014$         |                                                                            | 31-DEC-2099          |
|          | 1017             | State Appropriations - GRF/EAF/IF                                    | $_{\rm N}$  | A              |             | $21 - OCT - 2015$         |                                                                            | $31 - DEC - 2099$    |
|          | 1018             | State Appropriations - GRF/EAF/IF                                    | N           | A              |             | $10-0CT-2016$             |                                                                            | $31-DEC-2099$        |
|          | 100018           | 103 FY18 GRF/EAF/IF State Funds                                      | Y           | A              |             | $01 - JUI - 2017$         |                                                                            | $31 - DEC - 2099$    |
|          | 101118           | 103 FY18 Dixon Springs                                               | Y           | A              |             | $01 - JUL - 2017$         |                                                                            | $31-DEC-2099$        |
|          | 101418<br>101518 | 103 FY18 LER Degree Programs                                         | Y<br>Y      | Α              |             | $01 - JUL - 2017$         |                                                                            | $31 - DEC - 2099$    |
|          |                  | 103 FY18 LER Certificate Programs                                    | N           | A              |             | $01 - JUI - 2017$         |                                                                            | $31-DEC-2099$        |
|          | 1019<br>100019   | State Appropriations - GRF/EAF/IF<br>103 FY19 GRF/EAF/IF State Funds | Y           | A<br>A         |             | $27 - 0CT - 2017$         |                                                                            | $31-DEC-2099$        |
|          | 101119           | 103 FY19 Dixon Springs                                               | Y           | A              |             |                           | 27-OCT-2017 27-OCT-2017 15-JUN-2018<br>31-OCT-2017 31-OCT-2017 15-JUN-2018 |                      |
|          | 101419           | 103 FY19 LER Degree Programs                                         | Y           | A              |             |                           | 31-OCT-2017 31-OCT-2017 15-JUN-2018                                        |                      |
|          | 101519           | 103 FY19 LER Certificate Programs                                    | Y           | A              |             |                           | 31-OCT-2017 31-OCT-2017 15-JUN-2018                                        |                      |
| 1B       |                  | PY State Approp-GRF EAF IF                                           |             |                |             | $01 - JUL - 1950$         |                                                                            | 31-DEC-2099          |
|          | 1B               | PY State Appropriations-GRF/EAF/IF                                   | N           | A              |             | $01 - JUL - 1950$         |                                                                            | $31 - DEC - 2099$    |
|          | 105              | PY State Appropriations-GRF/EAF/IF                                   | N           | A              |             | $01 - JUL - 1950$         |                                                                            | $31 - DEC - 2099$    |
|          | 1003             | PY State Appropriations-GRF/EAF/IF                                   | $\mathbb N$ | A              |             | 20-MAY-2004               |                                                                            | 31-DEC-2099          |
|          | 100003           | 103 FY03 GRF/EAF/IF General Funds                                    | Y           | $\overline{A}$ |             |                           | 04-JUN-2005 04-JUN-2005 31-DEC-2099                                        |                      |
|          | 100004           | 103 FY04 GRF/IF General Funds                                        | Υ           | A              |             |                           | 07-MAR-2009 07-MAR-2009 31-DEC-2099                                        |                      |
|          | 100005           | 103 FY04 GRF/IF General Funds                                        | Y           | A              |             |                           | 07-MAR-2009 07-MAR-2009 31-DEC-2099                                        |                      |
|          | 100006           | 103 FY06 GRF/IF General Funds                                        | Y           | A              |             |                           | 24-APR-2010 24-APR-2010 31-DEC-2099                                        |                      |
|          | 100007           | 103 FY07 GRF/IF General Funds                                        | Y           | A              |             |                           | 20-MAR-2010 20-MAR-2010 31-DEC-2099                                        |                      |

*Figure 2.16.1: Fund Hierarchy Report*

# <span id="page-35-0"></span>**2.17: Location Hierarchy Report**

#### <span id="page-35-1"></span>**Process Description**

The **Location Code Hierarchy Report (***FIFGRLOCH***)** displays the hierarchical relationship in the Location code structure. Level 1 of the hierarchy identifies the university, level 2 identifies the building, and level 3 identifies the room. The description, status, effective, termination, and next change dates display for each Location code printed on the report. Location codes display which have an effective date less than or equal to the as of date and where the next change date is greater than the as of date.

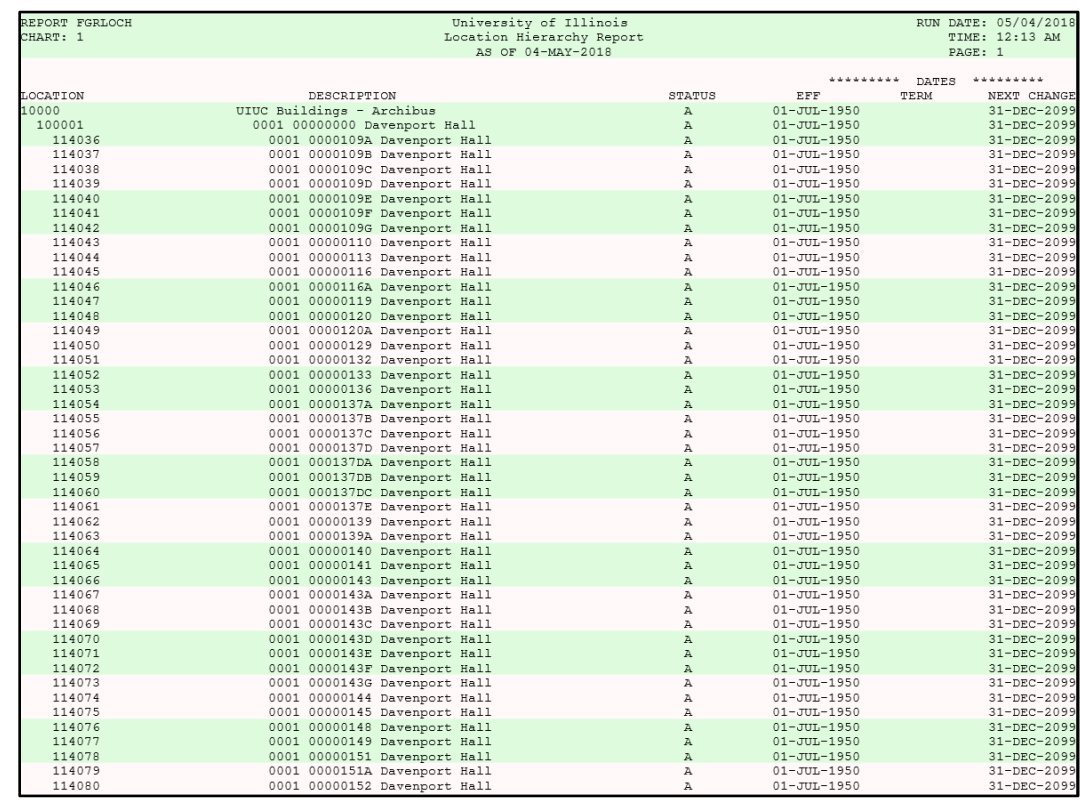

*Figure 2.17.1: Location Hierarchy Report*
## **2.18: Organization Hierarchy Report**

## **Process Description**

The **Organization Hierarchy Report (***FIFGRORGH***)** displays the hierarchical relationship in the Organization code structure. Data entry indicator, status, budget control organization, combine budget control indicator, effective, termination, and next change dates display for each Organization code printed on the report. Organization codes display which have an effective date less than or equal to the as of date and where the next change date is greater than the as of date.

| REPORT FGRORGH      |                  |                                                         |              |              |      |              |                                       |                                     |                                        |
|---------------------|------------------|---------------------------------------------------------|--------------|--------------|------|--------------|---------------------------------------|-------------------------------------|----------------------------------------|
| CHART: 1            |                  | University of Illinois<br>Organization Hierarchy Report |              |              |      |              |                                       |                                     | RUN DATE: 05/04/2018<br>TIME: 12:13 AM |
|                     |                  | AS OF 04-MAY-2018                                       |              |              |      |              |                                       | PAGE: 1                             |                                        |
|                     |                  |                                                         |              |              |      |              |                                       |                                     |                                        |
|                     |                  |                                                         | DATA         |              | CNTL |              |                                       | ********* DATES *********           |                                        |
| <b>ORGANIZATION</b> |                  | DESCRIPTION                                             | ENTRY        | STATUS       | ORGN | CMB          | EFF                                   | TERM                                | NEXT CHANGE                            |
|                     |                  | Urbana-Champaign Campus                                 | N            | A            |      |              | N 01-JUL-1950                         |                                     | 31-DEC-2099                            |
| A1                  |                  | Chancellor                                              | N            | A            |      | N            | $01 - JUL - 1950$                     |                                     | $31 - DEC - 2099$                      |
| NA                  |                  | Chancellor                                              | N            | A            |      | N            | $01 - JUL - 1950$                     |                                     | 31-DEC-2099                            |
|                     | NA0              | Chancellor                                              | N            | A            |      |              | N 01-JUL-1950                         |                                     | 31-DEC-2099                            |
|                     | 267              | Diversity Committee & Advocacy                          | N            | A            |      | N            | $01 - JUL - 1950$                     |                                     | 31-DEC-2099                            |
|                     | 267000           | Diversity Committee & Advocacy                          | Y            | A            |      | N            | 01-JUL-1950                           |                                     | 31-DEC-2099                            |
|                     | 272              | Arboretum                                               | N<br>Y       | A<br>A       |      | N            |                                       | 04-FEB-2013 04-FEB-2013 31-DEC-2099 |                                        |
|                     | 272000<br>314    | Arboretum                                               | N            | A            |      | N<br>N       | 07-DEC-2009 07-DEC-2009 31-DEC-2099   | 31-AUG-2009 31-AUG-2009 31-DEC-2099 |                                        |
|                     | 314000           | Office of Development<br>Office of Development          | Y            | A            |      | N            | 31-AUG-2009 31-AUG-2009 31-DEC-2099   |                                     |                                        |
|                     | 355              | Aviation Lease                                          | N            | Α            |      | N            | $01 - JIII - 1950$                    |                                     | 31-DEC-2099                            |
|                     | 355000           | Aviation Lease                                          | Y            | A            |      | N            | 01-JUL-1950                           |                                     | 31-DEC-2099                            |
|                     | 433              | Diversity, Equity and Access                            | N            | A            |      | N            | 04-MAR-2013                           |                                     | 31-DEC-2099                            |
|                     | 433000           | Diversity, Equity and Access                            | Y            | A            |      | N            | 04-MAR-2013                           |                                     | 31-DEC-2099                            |
|                     | 477              | Partnership Illinois                                    | N            | A            |      |              | N 07-DEC-2009 07-DEC-2009 31-DEC-2099 |                                     |                                        |
|                     | 477000           | Partnership Illinois                                    | Y            | A            |      | N            |                                       | 07-DEC-2009 07-DEC-2009 31-DEC-2099 |                                        |
|                     | 550              | Allerton Park & Retreat Center                          | N            | A            |      | N            | 10-SEP-2013                           |                                     | 31-DEC-2099                            |
|                     | 550000           | Allerton Park & Retreat Center                          | Y            | Α            |      |              | N 10-SEP-2013                         |                                     | $31 - DEC - 2099$                      |
|                     | 550007           | Allerton-Admin                                          | Y            | A            |      | N            | 01-JUL-1950                           |                                     | 31-DEC-2099                            |
|                     | 550008           | Allerton-Admin                                          | Y            | A            |      | N            | 01-JUL-1950                           |                                     | 31-DEC-2099                            |
|                     | 550009           | Allerton-Grants                                         | Y            | A            |      | N            | 01-JUL-1950                           |                                     | 31-DEC-2099                            |
|                     | 550010           | Allerton Park Oper                                      | Y            | Α            |      | N            | 01-JUL-1950                           |                                     | 31-DEC-2099                            |
|                     | 550011           | Allerton Conf Center                                    | Y            | A            |      | N            | $01 - JUL - 1950$                     |                                     | 31-DEC-2099                            |
|                     | 550012           | Allerton Visitor Ctr                                    | Y            | Α            |      | N            | 01-JUL-1950                           |                                     | 31-DEC-2099                            |
|                     | 550013           | Allerton-Development                                    | Y<br>N       | A            |      | N            | $01 - JHL - 1950$                     |                                     | 31-DEC-2099                            |
|                     | 629              | Purchasing Office                                       | Y            | A            |      | N            | 01-JUL-1950                           |                                     | 31-DEC-2099                            |
|                     | 629000<br>664    | Purchasing Office<br>Division of Public Safety          | N            | A<br>A       |      | N<br>N       | 01-JUL-1950<br>01-JUL-1950            |                                     | 31-DEC-2099<br>31-DEC-2099             |
|                     | 664000           | Division of Public Safety                               | Y            | A            |      |              | N 01-JUL-1950                         |                                     | 31-DEC-2099                            |
|                     | 664001           | Admin Service                                           | Y            | A            |      | N            | 09-SEP-2008 09-SEP-2008 31-DEC-2099   |                                     |                                        |
|                     | 664002           | Director                                                | Y            | A            |      | N            | 09-SEP-2008 09-SEP-2008 31-DEC-2099   |                                     |                                        |
|                     | 664003           | General                                                 | Y            | A            |      | N            | 09-SEP-2008 09-SEP-2008 31-DEC-2099   |                                     |                                        |
|                     | 664004           | Investigations                                          | Y            | A            |      | N            | 09-SEP-2008 09-SEP-2008 31-DEC-2099   |                                     |                                        |
|                     | 664005           | Patrol                                                  | Y            | Α            |      | N            | 09-SEP-2008 09-SEP-2008 31-DEC-2099   |                                     |                                        |
|                     | 664006           | Risk Manager                                            | Υ            | A            |      | N            | 09-SEP-2008 09-SEP-2008 31-DEC-2099   |                                     |                                        |
|                     | 693              | Willard Airport Commercial Op                           | N            | A            |      | N            | 28-NOV-2006                           |                                     | 31-DEC-2099                            |
|                     | 693000           | Willard Airport Commercial Op                           | Y            | A            |      | N            | 28-NOV-2006                           |                                     | 31-DEC-2099                            |
|                     | 693001           | Willard Airport-Oper                                    | Y            | A            |      | N            | 01-JUL-1950                           |                                     | 31-DEC-2099                            |
|                     | 693002           | Willard Airport-PFC                                     | Y            | A            |      | N            | 01-JUL-1950                           |                                     | 31-DEC-2099                            |
|                     | 700              | Office of the Chancellor                                | N            | Α            |      |              | N 01-JUL-1950                         |                                     | 31-DEC-2099                            |
|                     | 700000           | Office of the Chancellor                                | Υ            | Α            |      | N            | $01 - JUL - 1950$                     |                                     | 31-DEC-2099                            |
|                     | 700001           | Ofc of the Senate                                       | Υ            | A            |      | N            | 01-JUL-1950                           |                                     | 31-DEC-2099                            |
|                     | 700002           | Public Engagement                                       | Y            | A            |      | N            | 03-AUG-2016                           |                                     | 31-DEC-2099                            |
|                     | 700003<br>700004 | Swanlund HR Shared Services Center<br>Special Events    | Y<br>Y       | A<br>A       |      | N<br>N       | 01-JUL-1950<br>01-JUL-1950            |                                     | 31-DEC-2099<br>31-DEC-2099             |
|                     | 700005           | Chancellor Initiatives                                  | Y            | Α            |      | N            | 01-JUL-1950                           |                                     | $31 - DEC - 2099$                      |
|                     | 930              | Title IX Disability Coord Off                           | N            | A            |      | N            | $01 - JUL - 1950$                     |                                     | 31-DEC-2099                            |
|                     | 930000           | Title IX Disability Coord Off                           | $\mathbf{v}$ | $\mathbf{a}$ |      | $\mathbf{M}$ | $01 - JHH - 1950$                     |                                     | $31 - DFC - 2099$                      |

*Figure 2.18.1: Organization Hierarchy Report*

# **2.19: Program Hierarchy Report**

## **Process Description**

The **Program Code Hierarchy Report (***FIFGRPRGH***)** displays the hierarchical relationship in the Program code structure. You can see how many different Programs report up to one predecessor code. The data entry indicator, status, effective, termination, and next change dates display for each Program code printed on the report. Program codes display which have an effective date less than or equal to the as of date and where the next change date is greater than the as of date.

| REPORT FGRPRGH | University of Illinois             |              |                  |                                     | RUN DATE: 05/04/2018 |
|----------------|------------------------------------|--------------|------------------|-------------------------------------|----------------------|
| CHART: 1       | Program Hierarchy Report           |              |                  |                                     | TIME: 12:13 AM       |
|                | AS OF 04-MAY-2018                  |              |                  |                                     | PAGE: 1              |
|                |                                    |              |                  |                                     |                      |
|                |                                    | DATA         |                  | *********<br>DATES                  | *********            |
| PROGRAM        | DESCRIPTION                        | ENTRY        | STATUS           | TERM<br>EFF                         | NEXT CHANGE          |
| 10             | Instruction                        | $\mathbb{N}$ | $\mathbb{A}$     | $08 - FFR - 2012$                   | 31-DEC-2099          |
| 1000           | Instruction                        | $\mathbb{N}$ | A                | $01 - JUL - 1950$                   | $31 - DEC - 2099$    |
| 100005         | IB 516                             | Y            | $\mathbb{A}$     | 01-FEB-2005 01-FEB-2005 31-DEC-2099 |                      |
| 100006         | VCM General Teaching Expenses      | v            | $\mathbbm{R}$    | 03-MAY-2011 03-MAY-2011 31-DEC-2099 |                      |
| 110011         | State GR/IF Accrual                | Y            | $\mathbbm{R}$    | $01 - JUL - 2007$                   | 31-DEC-2099          |
| 110014         | Acc Vac & Sick Lv                  | Y            | A                | $01 - JUL - 1950$                   | $31 - DEC - 2099$    |
| 110033         | Med Svc Plan Accrual               | $\mathbf{v}$ | $\Delta$         | $27 - SEP - 1989$                   | $31 - DEC - 2099$    |
| 191000         | Instruction                        | Y            | $\mathbb{A}$     | $01 - JUL - 1950$                   | $31 - DEC - 2099$    |
| 201003         | Med Biochemistry                   | Y            | $\mathbb{A}$     | $03 - \text{MAR} - 1983$            | $31 - DEC - 2099$    |
| 201005         | MS Finance Admission Deposits      | Y.           | $\mathbbm{R}$    | 21-NOV-2011 21-NOV-2011 31-DEC-2099 |                      |
| 209001         | U of I Bands                       | Y            | A                | 04-JUN-2015 04-JUN-2015 31-DEC-2099 |                      |
| 210001         | TAM College                        | Y            | $\mathbbm{Z}$    | 14-SEP-2009 14-SEP-2009 31-DEC-2099 |                      |
| 210002         | TAM Sum Ses                        | Y            | $\mathbbm{A}$    | 14-SEP-2009 14-SEP-2009 31-DEC-2099 |                      |
| 210004         | TAM Lab Equip ISPE                 | Y            | $\overline{A}$   | 20-DEC-2006 20-DEC-2006 31-DEC-2099 |                      |
| 215001         | Native American Studies-State      | Y            | $\mathbb{A}$     | 11-MAY-2012 11-MAY-2012 31-DEC-2099 |                      |
| 227007         | Engr Admin Sum Ses                 | Y            | $\Delta$         | $01 - JUL - 1981$                   | 31-DEC-2099          |
| 227026         | AE3 PITA                           | Y            | A                | $20 - OCP - 2008$                   | $31 - DEC - 2099$    |
| 227028         | PITA AE3 LINC Fund                 | v            | $\mathbbm{Z}$    | 14-JUN-2007 14-JUN-2007 31-DEC-2099 |                      |
| 227029         | PITA Crowley                       | Y            | $\Delta$         | 14-JUN-2007 14-JUN-2007 31-DEC-2099 |                      |
| 227030         | Teaching Academy                   | Y            | A                | $01 - SEP - 1999$                   | $31 - DEC - 2099$    |
| 227069         | Engr Online T & F                  | Y            | $\mathbb{A}$     | $17 - JUL - 2006$                   | $31 - DEC - 2099$    |
| 227158         | PITA FY10 Srajek & Hahn            | v            | $\Delta$         | $01 - JUL - 2008$                   | 31-DEC-2099          |
| 227196         | I2E2 Program                       | Y            | $\mathbbm{R}$    | $01 - JUL - 2016$                   | 31-DEC-2099          |
| 227203         | Computer Based Testing Facility    | Y            | A                | $01 - JUL - 2017$                   | $31 - DEC - 2099$    |
| 227204         | MEng and Prof Education            | $\mathbf Y$  | $\overline{A}$   | $01 - JUL - 2017$                   | 31-DEC-2099          |
| 230002         | MBA Personnel                      | Y            | A                | $08 - APR - 2002$                   | $31 - DEC - 2099$    |
| 230042         | MBA Action Learning                | Y            | $\mathbb{A}$     | $01 - JUL - 2016$                   | $31 - DEC - 2099$    |
| 230044         | PMBA Action Learning               | v.           | $\Delta$         | $01 - JUL - 2016$                   | 31-DEC-2099          |
| 230551         | MBA Personnel Teaching             | Y            | A                | $01 - JUL - 2014$                   | $31 - DEC - 2099$    |
| 230553         | PMBA Personnel Teaching            | Y            | A                | $01 - JUL - 2014$                   | $31 - DEC - 2099$    |
| 236004         | Gen Ed/Comp II                     | $\mathbf{v}$ | $\mathbbm{R}$    | $24 - JUL - 1992$                   | 31-DEC-2099          |
| 236005         | Discovery                          | Y            | $\triangleright$ | $02 - NOV - 1994$                   | 31-DEC-2099          |
| 236007         | Faculty Excellence                 | Y            | $\mathbb{A}$     | $07 - AUG - 2001$                   | $31 - DEC - 2099$    |
| 236008         | Top/Couples                        | v            | $\Delta$         | $07 - AUG - 2001$                   | 31-DEC-2099          |
| 236009         | Tuition Surcharge                  | Y            | A                | $07 - \text{AUG} - 2001$            | $31 - DEC - 2099$    |
| 236011         | Chanc State Reserve                | Y            | $\mathbbm{A}$    | $12 - OCT - 2001$                   | $31 - DEC - 2099$    |
| 236013         | Rescission -Instruct               | Y            | $\Delta$         | $22 - JUL - 2002$                   | 31-DEC-2099          |
| 236109         | LLC-Living Learning Communities    | Y            | $\mathbb{A}$     | $01 - JUL - 2013$                   | 31-DEC-2099          |
| 236115         | Coursera Income                    | Y            | $\overline{A}$   | $01 - JUL - 2014$                   | $31 - DEC - 2099$    |
| 236122         | Investment Pool                    | v            | $\mathbbm{Z}$    | $01 - JUL - 2016$                   | 31-DEC-2099          |
| 238002         | Inst. of Comm. Res. - Sum. Session | Y            | $\mathbbm{A}$    | 25-JAN-2011                         | 31-DEC-2099          |
| 238003         | Inst. of Comm. Res. - Research     | Y            | $\mathbb{A}$     | $01 - DEC - 2010$                   | $31 - DEC - 2099$    |
| 239301         | ENG 598 Teach Resp Conduct of Res  | Y            | $\Delta$         | $01 - JUL - 2012$                   | 31-DEC-2099          |
| 241001         | Anthropology                       | Y            | $\Delta$         | $01 - JUL - 1981$                   | $31 - DEC - 2099$    |
| 241002         | Anthropology Sum Ses               | Y            | $\mathbb{A}$     | $01 - JUL - 1981$                   | $31 - DEC - 2099$    |
| 241229         | Anthropology Online Tuition        | Y            | $\Delta$         | $01 - 70T - 2016$                   | 31-DEC-2099          |
| 244001         | Physics Sum Ses                    | Y            | $\mathbbm{A}$    | $01 - JUL - 1981$                   | 31-DEC-2099          |
| 244003         | Physics College                    | Y            | $\mathbb{A}$     | $29 - JUL - 1981$                   | $31 - DEC - 2099$    |
|                |                                    |              |                  |                                     |                      |

*Figure 2.19.1: Program Hierarchy Report*

## **Apply Your Knowledge**

Following the steps described in this lesson, log on to Mobius View with your ID and password. Look for an Operating Ledger report you would like to view using the Jump To function in Mobius View. Select a section using your Organization code or using the example and display it. Repeat the task with other reports or sections.

# **Lesson 3: Finance Reports in EDDIE**

This lesson will cover the standard Finance reports available in EDDIE. In contrast to static month-end reports available in Mobius View, the current reports available on the EDDIE server are processed on-demand. That means that when you open and refresh the report, the data in Banner DO are retrieved and formatted.

#### **Lesson Objectives**

When you have completed the materials presented in this lesson, you will be able to identify the process to retrieve financial reports in EDDIE and identify the use of the following Finance reports:

- Revenue/Expense Transactions
- Revenue/Expense Statements
- Encumbrance Balances
- Asset/Liability Transactions
- Asset/Liability Statement

## **3.1: Accessing the EDDIE Environment**

#### Process Description

If you need access to EDDIE, you can request it from your [Unit Security Contact \(USC\).](https://www.aits.uillinois.edu/access/find_my_usc/) Follow the steps below to log in to EDDIE once you have access.

#### **Step-by-Step Procedures Task 3.1: Logging in to** *EDDIE*

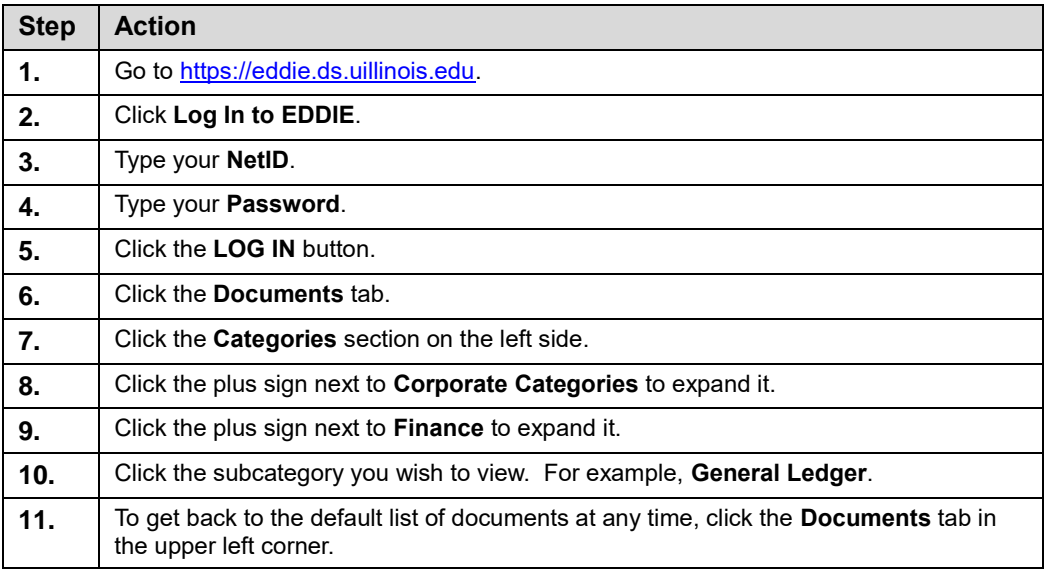

**NOTE:** When you log in to EDDIE, the first page you see is the home page. From this page, you have quick access to recently-viewed reports. You can also modify your preferences, create new documents, check your inbox, search for a document, view system alerts, and log out.

More detailed information is available at:

[https://www.aits.uillinois.edu/services/reports\\_and\\_data/e\\_d\\_d\\_i\\_e\\_and\\_web\\_intelligenc](https://www.aits.uillinois.edu/services/reports_and_data/e_d_d_i_e_and_web_intelligence_rich_client_resourc/) [e\\_rich\\_client\\_resourc/](https://www.aits.uillinois.edu/services/reports_and_data/e_d_d_i_e_and_web_intelligence_rich_client_resourc/)

## **3.2: Revenue/Expense Transactions**

#### **Process Description**

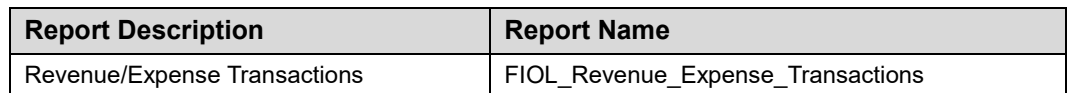

The **Revenue/Expense Transactions** report shows the monthly transactions that support the balances on the **Revenue/Expense Statements**. This report is used to manage and reconcile the financial activities of System units. Similar to a bank account statement, it is used to compare the transactions posted each month with the unit's own records.

This report can be run based on every combination of the following:

- **Chart**
- Fund at data entry levels 4 and 5 (multiple Fund codes may be selected)
- Organization at data entry levels 6, 7, and 8 (multiple Organization codes may be selected)
- Program at data entry levels 3 and 4 (multiple Program codes may be selected)
- Organization GL report contact
- Fund GL report contact
- Program GL report contact

#### **Parameters**

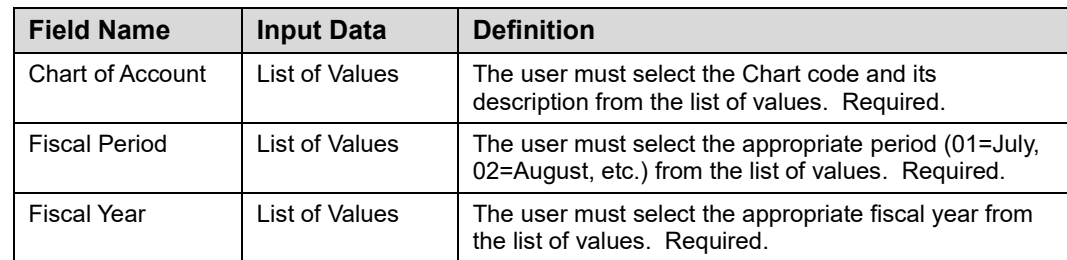

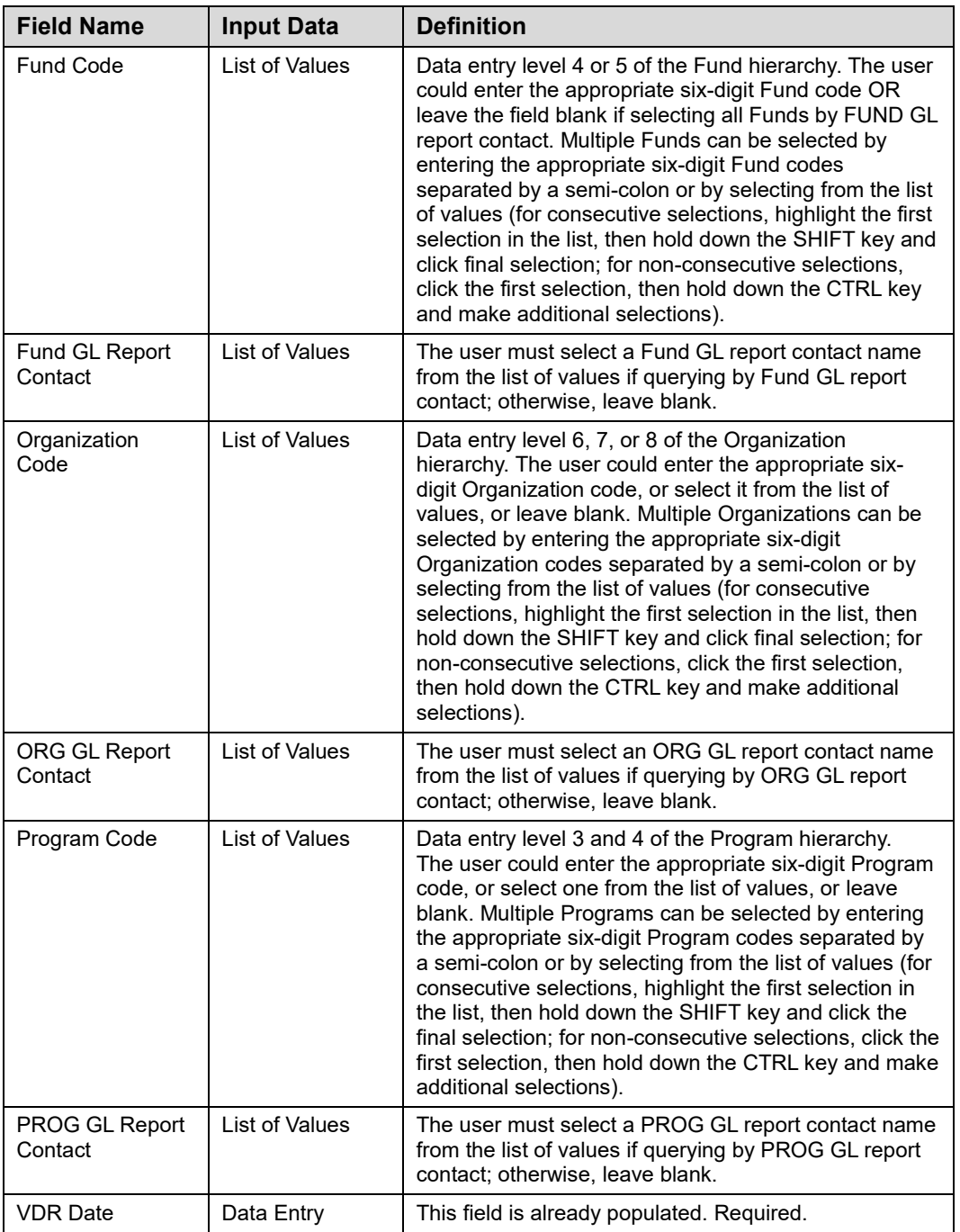

**NOTE:** See Appendix C for information on the fields in the Revenue/ Expense Transactions report, including definitions of all the fields used in the following example.

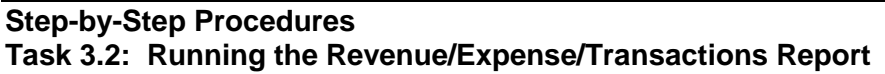

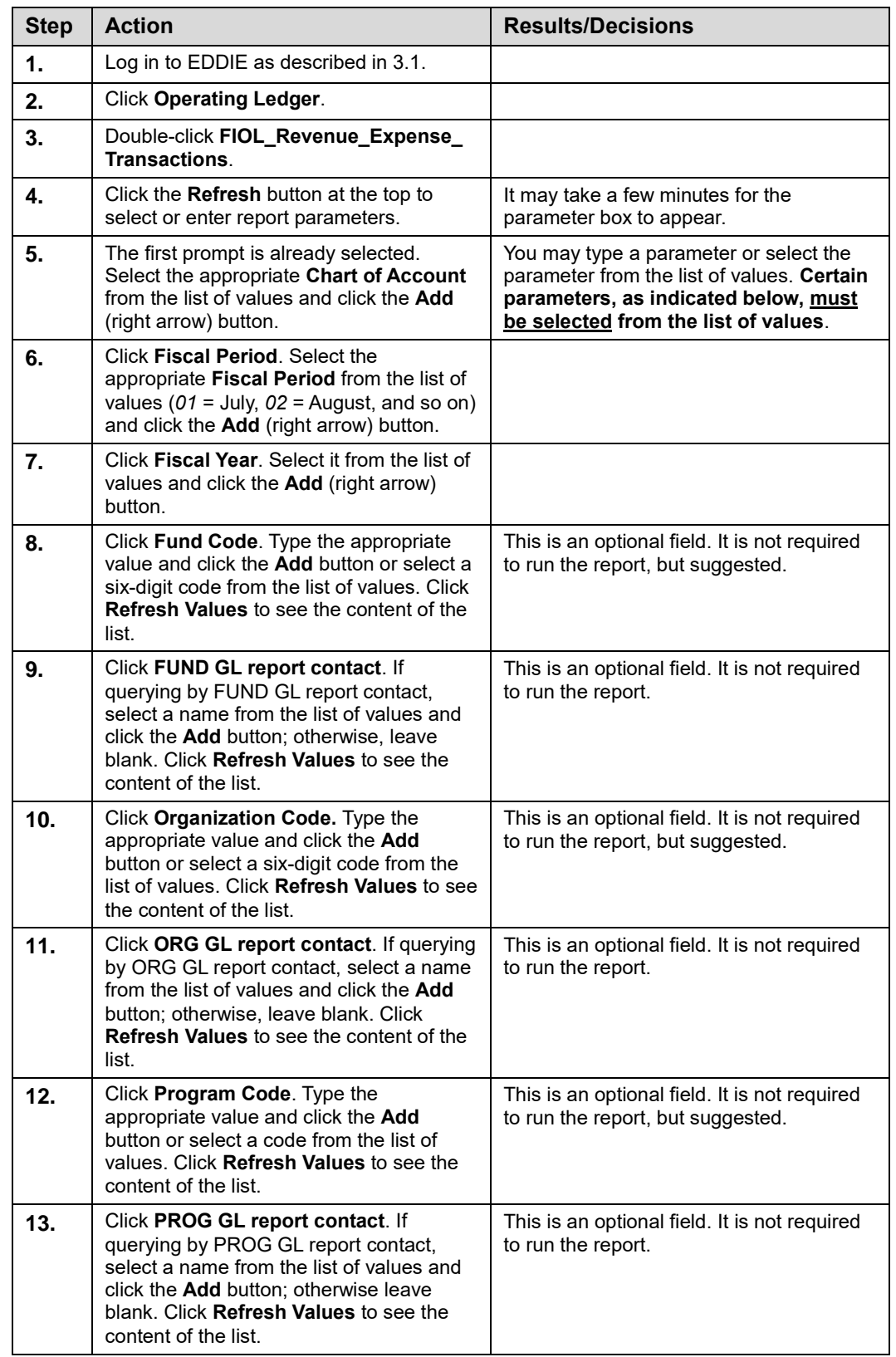

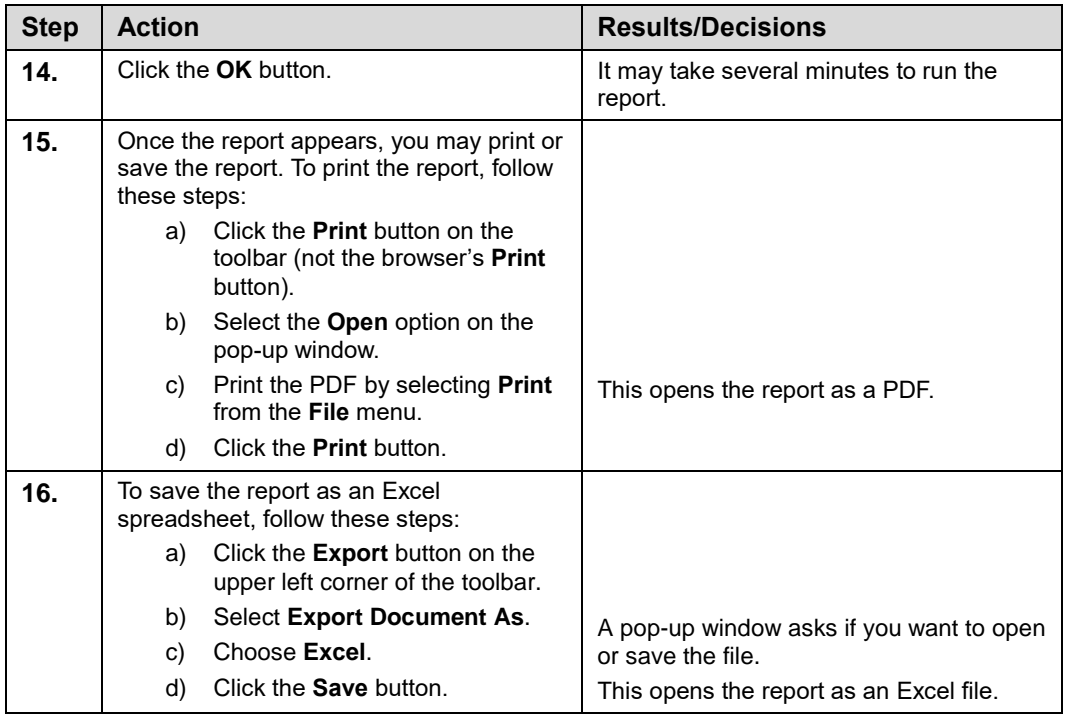

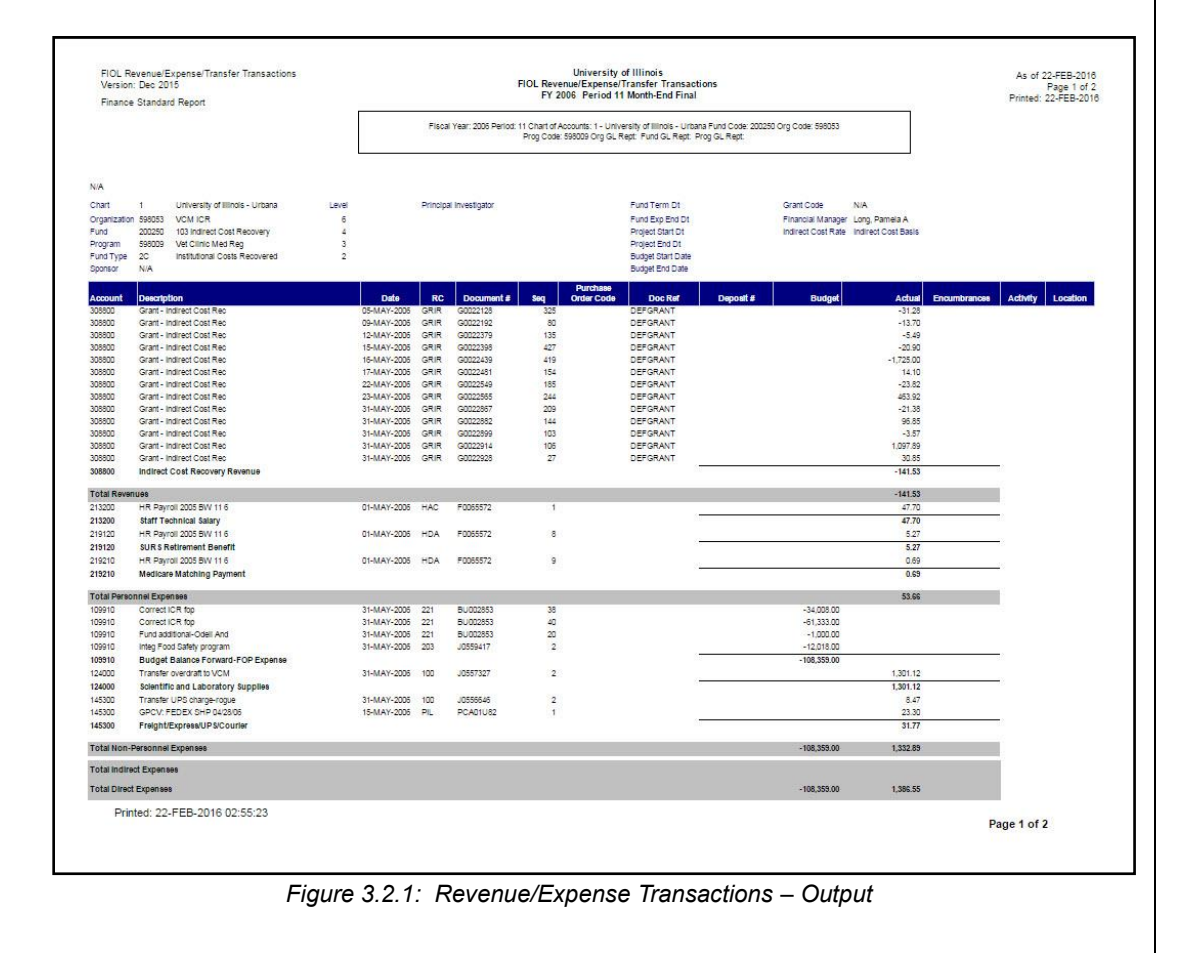

# **3.3: Revenue/Expense Statements**

## **Process Description**

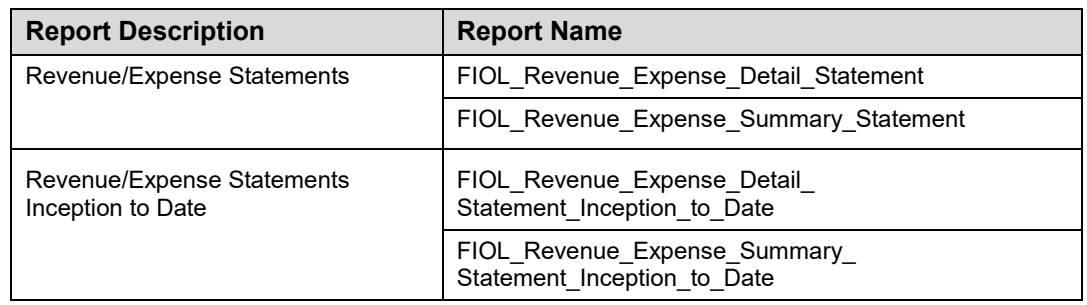

The **Revenue/Expense/Detail Statement** is the primary report used to manage and reconcile the financial activity of System operating units. The report provides information on budgets, revenues, expenses, transfers, encumbrances, and budget balance available at the Account level. It reports balances of all Account codes for every data entry combination of Chart, Fund, Organization, and Program based on the parameters selected.

The **Revenue/Expense Summary Statement** summarizes financial activity by Account Type for every data entry combination of Chart, Fund, Organization, and Program combination based on parameters selected.

The **Revenue/Expense/Detail and Summary Statements Inception to Date** display inception-to-date (ITD) balances as opposed to year-to-date balances. The ITD reports are available for Fund codes that are linked to a grant code – for example, grant Funds, plant Funds, federal agriculture Funds, and those self-supporting and agency Funds that are project-type activities.

These statements are all available daily and as month-end final versions. They can be run based on every combination of the following:

- **Chart**
- Fund at data entry levels 4 and 5 (multiple Fund codes may be selected)
- Organization at data entry levels 6, 7, and 8 (multiple Organization codes may be selected)
- Program at data entry levels 3 and 4 (multiple Program codes may be selected)
- Organization GL report contact
- Fund GL report contact
- Program GL report contact

**NOTE:** The GL Report Distribution Contact (GLDC) role is assigned to individuals for report distribution purposes. This role, assigned as an attribute of the Fund, Organization, or Program segments, is a mechanism to pull reports for whomever you identify to receive the reports. This role is different from the Financial Manager role, which was envisioned to be the Business Manager for an Organization. If this information is incorrect or if additional GLDC's should be added, send an email request to uas@uillinois.edu to have it changed. Be sure to specify the specific piece of information requiring addition or modification.

### **Parameters**

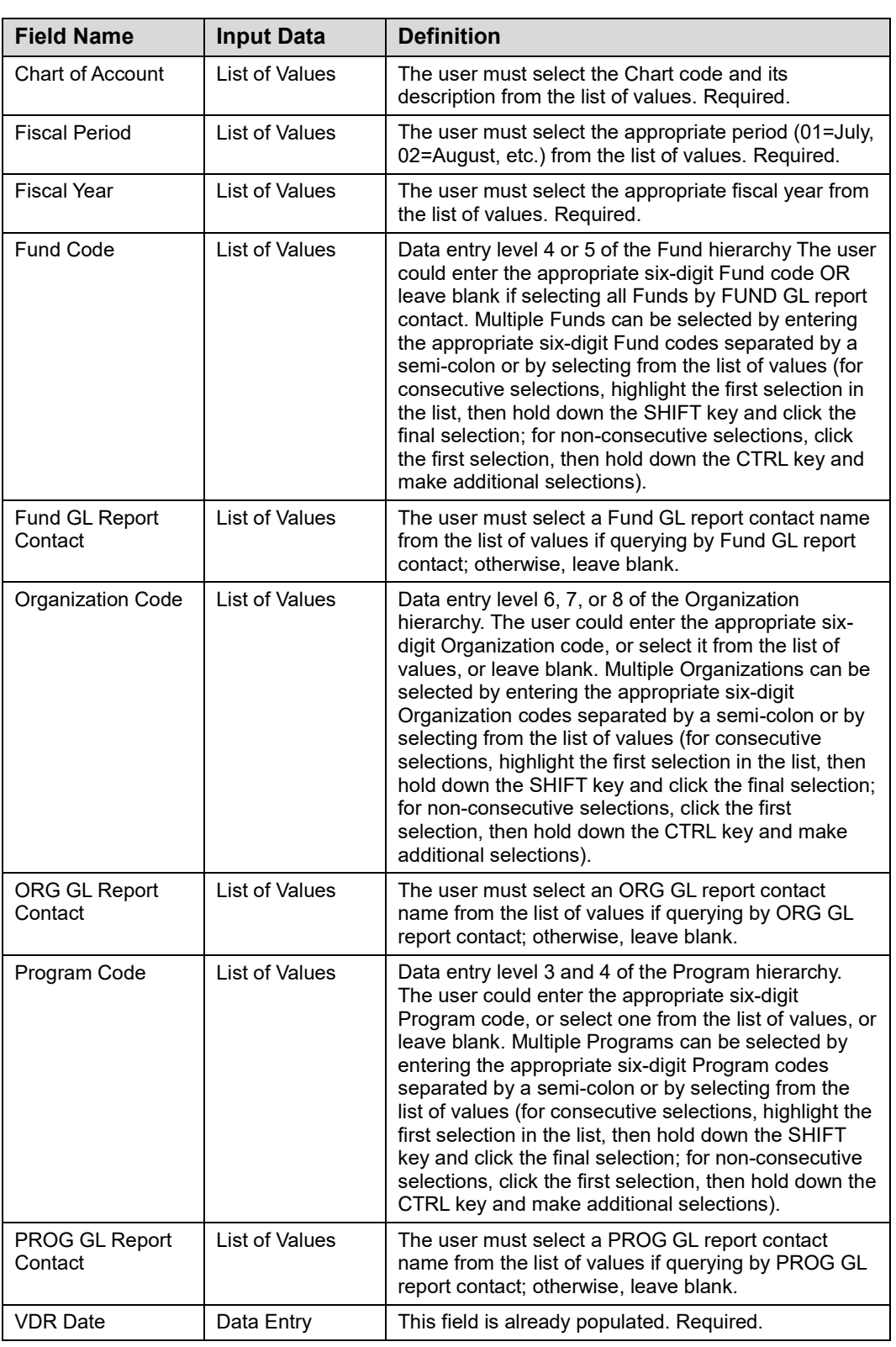

**NOTE:** See Appendix C for information on the fields in the Revenue/Expense/Statements, including definitions of all the fields used in the following example.

### **Step-by-Step Procedures Task 3.3: Running the Revenue/Expense Statements**

The **Revenue/ Expense Detail** and **Summary Statements** are linked. Running the **Revenue/Expense Statements** opens both the **Revenue/Expense Summary Statement** and the **Revenue/Expense Detail Statement**.

To view the **Revenue/Expense Summary Statement**, click the **FIOL\_Revenue\_Expense\_ Summary\_Statement** tab.

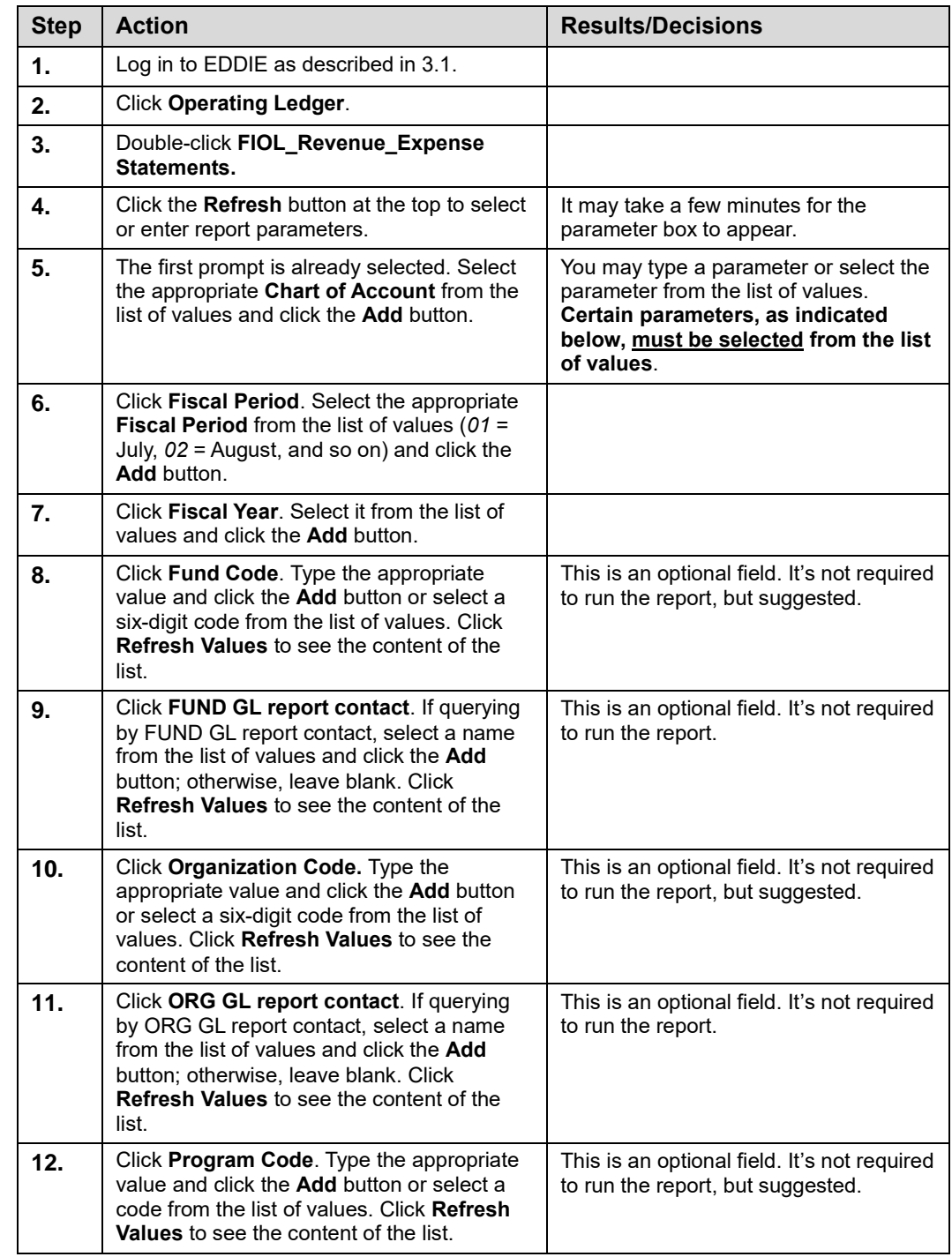

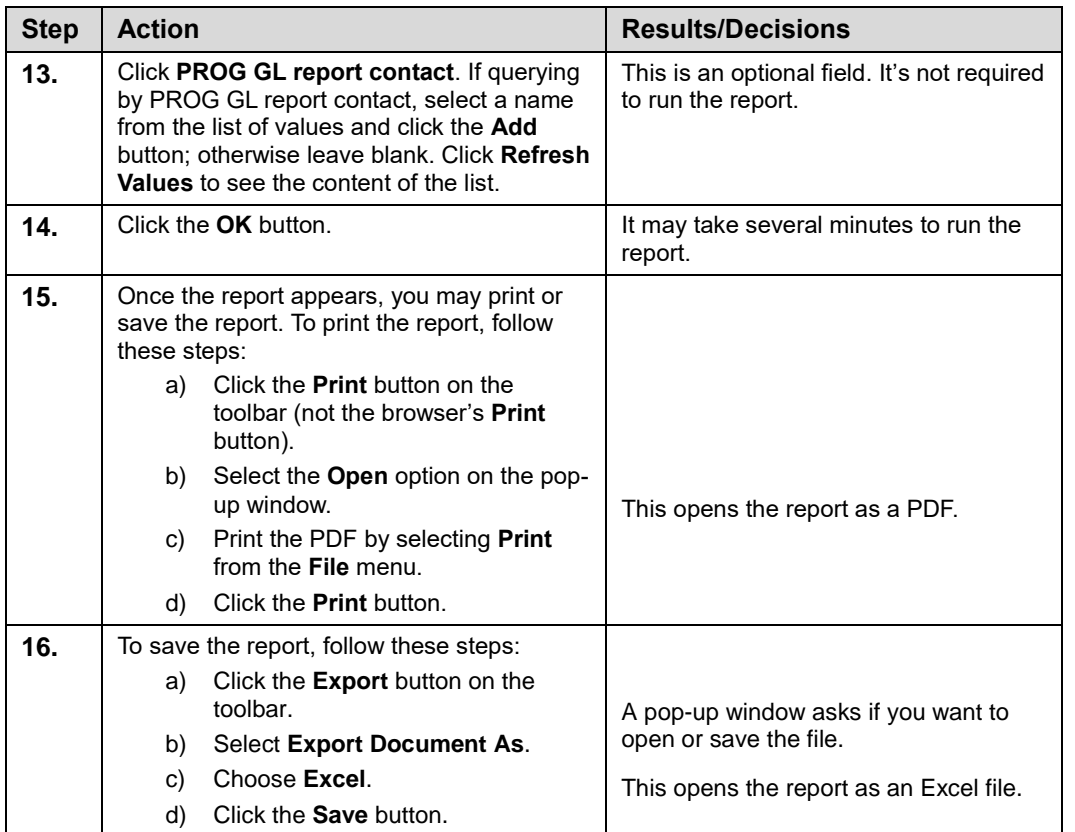

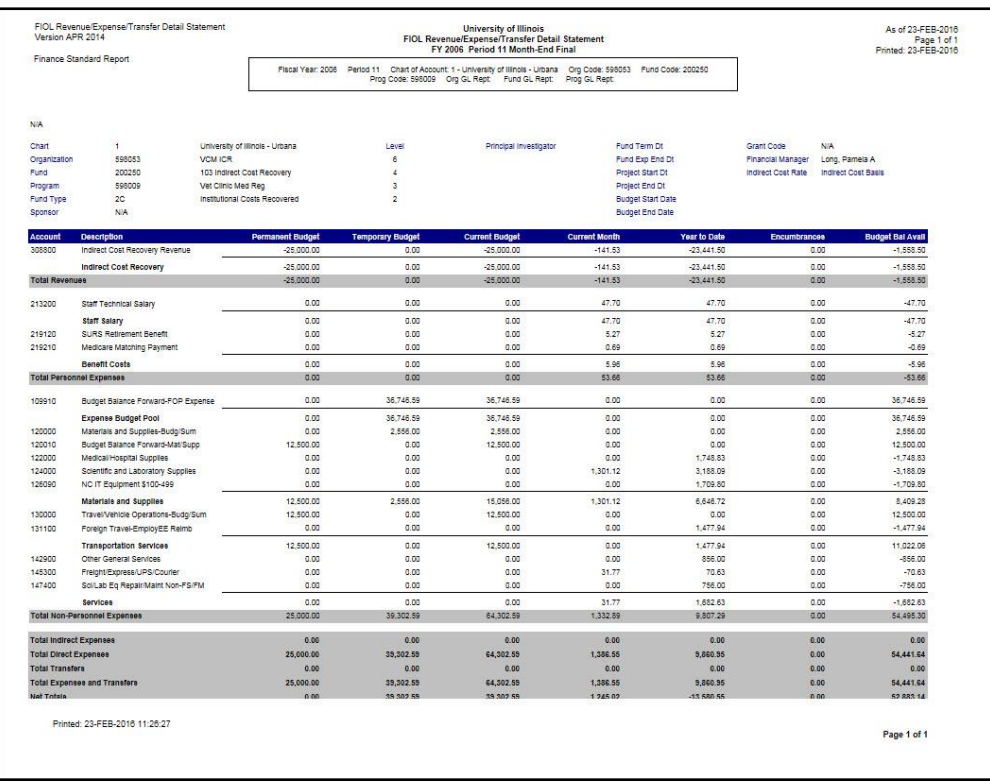

*Figure 3.3.1: Revenue/Expense Statements – Output*

## **3.4: Encumbrance Balances**

### **Process Description**

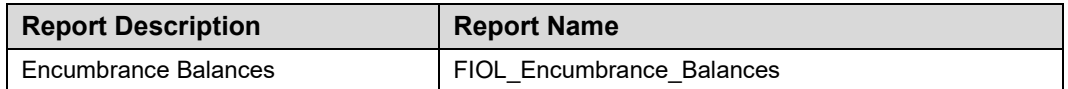

Units use the **Encumbrance Balances** report to review encumbrances and identify those outstanding encumbrances that should be adjusted or liquidated. The **Encumbrance Balances** report shows all the encumbrances on your Funds, including payroll obligations, encumbrances from purchase orders, and general encumbrances created by the unit.

This report can be run based on every combination of the following:

- Chart
- Fund at data entry levels 4 and 5 (multiple Fund codes may be selected)
- Organization at data entry levels 6, 7 and 8 (multiple Organization codes may be selected)
- Program at data entry levels 3 and 4 (multiple Program codes may be selected)
- Organization GL report contact

#### **Parameters**

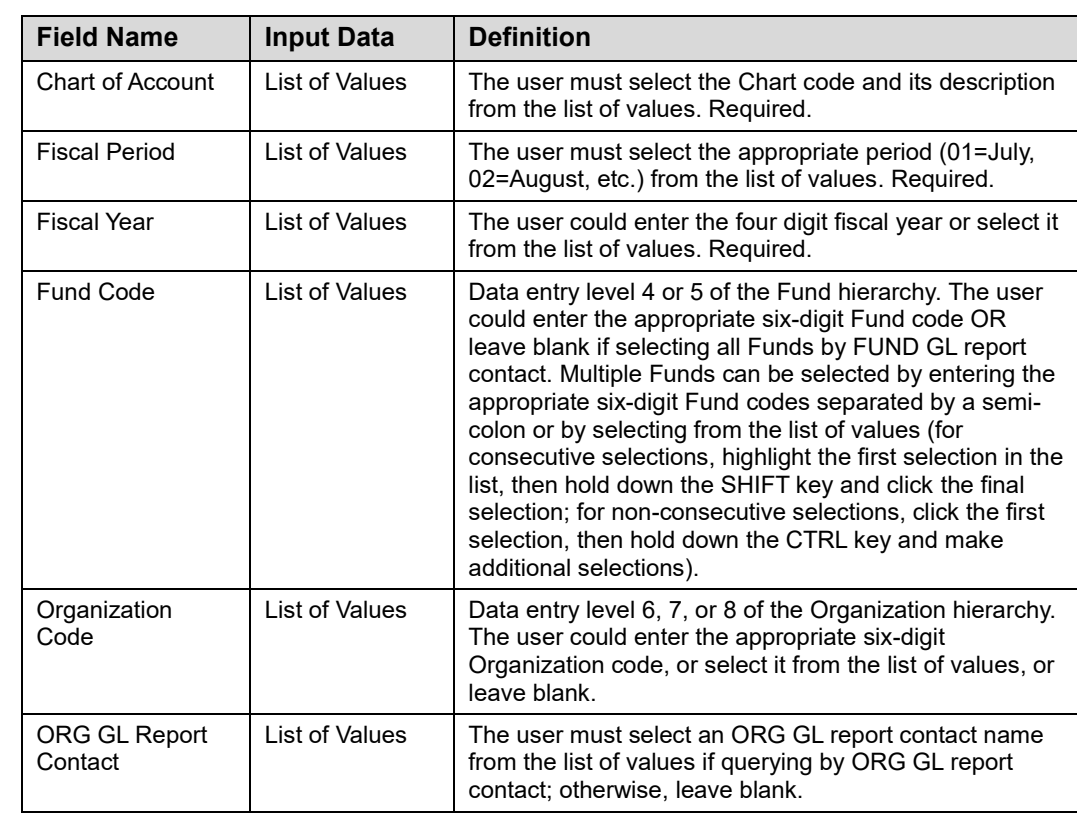

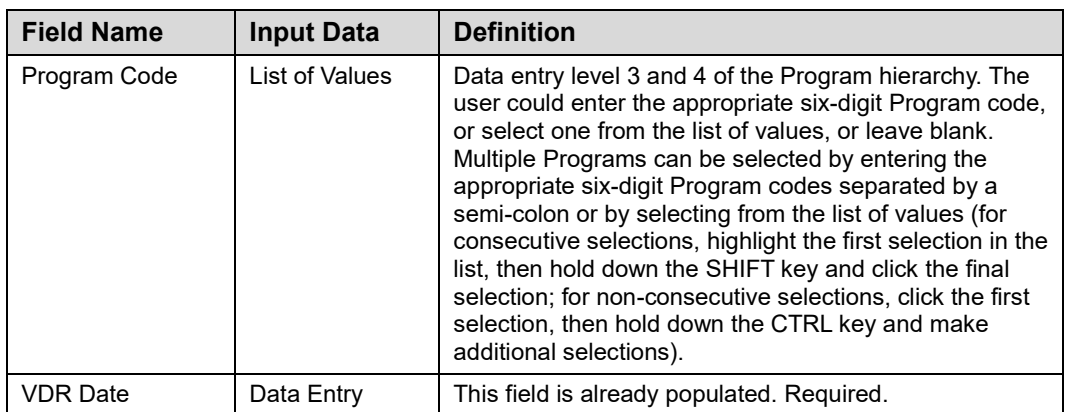

**NOTE:** See Appendix C for information on the fields in the Encumbrance Balances report, including definitions of all the fields used in the following example.

## **Step-by-Step Procedures**

### **Task 3.4: Running the Encumbrance Balances Report**

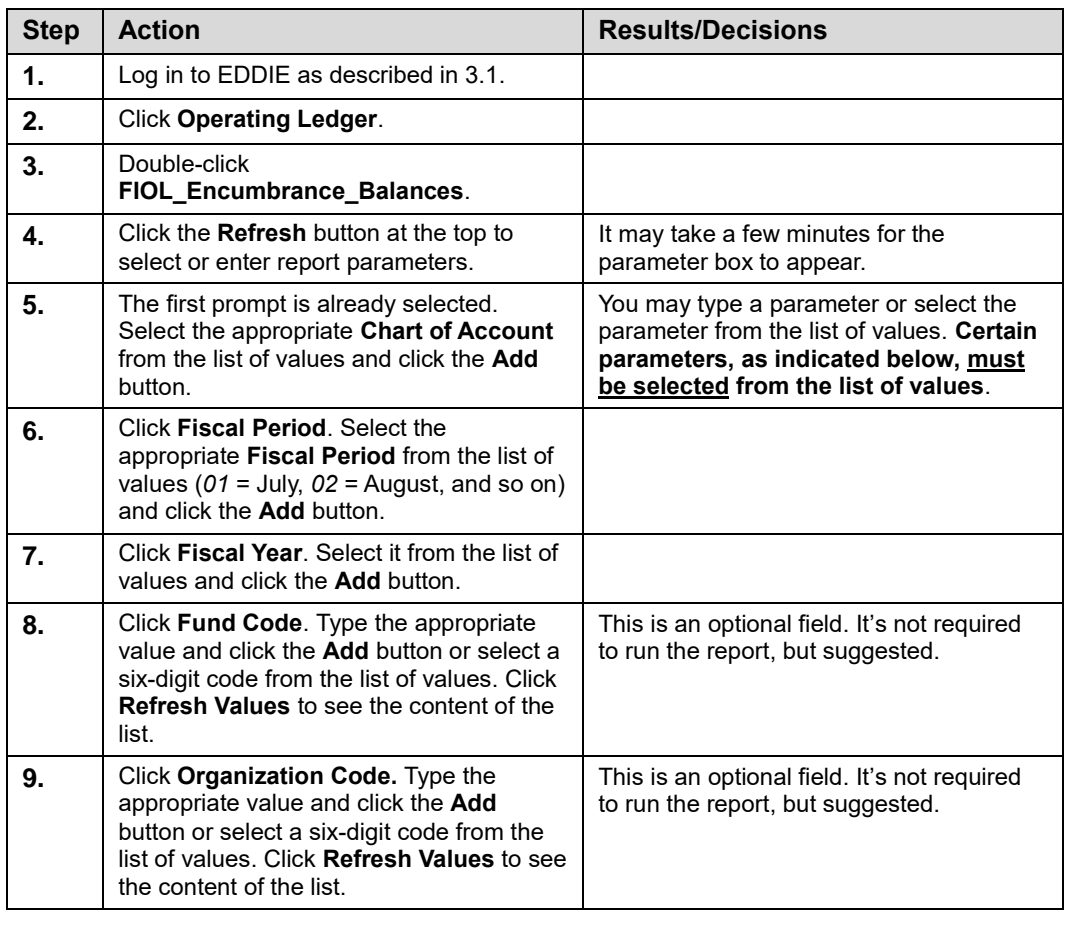

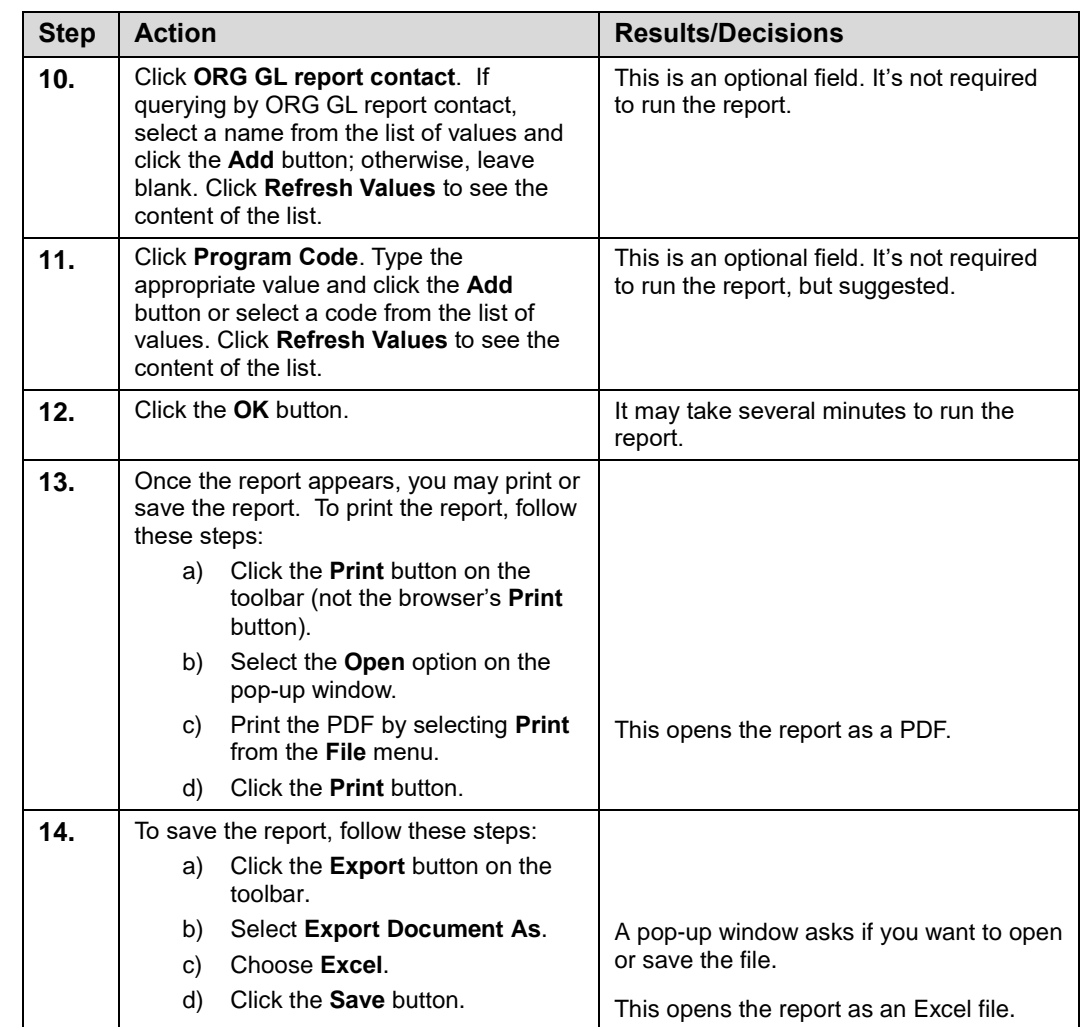

|                                              | FIOL_Encumbrance_Balances<br>Version: Feb 2015<br><b>AITS Finance Standard Report</b> |                                                                                                    |               |                                                                     |                  |                 |                      |   | <b>University of Illinois</b><br><b>Encumbrance Balance</b><br>FY 2014 Period 01 Month-End Final                                                        |                         |                                                                                                    |              | As of 24-FEB-2016<br>Page 1 of 18<br>Printed: 24-FEB-2016 |
|----------------------------------------------|---------------------------------------------------------------------------------------|----------------------------------------------------------------------------------------------------|---------------|---------------------------------------------------------------------|------------------|-----------------|----------------------|---|----------------------------------------------------------------------------------------------------|-------------------------|----------------------------------------------------------------------------------------------------|--------------|-----------------------------------------------------------|
|                                              |                                                                                       |                                                                                                    |               |                                                                     |                  |                 |                      |   | Fiscal Year: 2014 Period: 01 Chart of Account: 1 - University of Illinois - Urbana Fund Code: 301643 Org Code: 389002<br>Prog Code: 389505 Org GL Rept: |                         |                                                                                                    |              |                                                           |
| Chart<br>Fund<br>Program<br><b>Fund Type</b> | $\mathbf{1}$<br>Organization 389002<br>3M                                             | University of Illinois - Urbana<br>Illini Union-Oper<br>301643 389 Aux Illini Union<br>389505 IU Gen Bld<br>Aux Enterprises Under Indenture |               | Org Level 7<br>Fund Level 4<br>Program Level 3<br>Fund Type Level 2 |                  |                 |                      |   | <b>Financial Manager</b><br>Jervis, Julie A.<br><b>Principal Investigator</b>                                                                           |                         | Grant Code N/A<br><b>Project Start</b><br><b>Project End</b><br><b>Budget Start</b><br><b>Budget End</b> |              |                                                           |
|                                              |                                                                                       |                                                                                                    |               |                                                                     |                  |                 |                      |   |                                                                                                    |                         |                                                                                                    |              |                                                           |
| 211300                                       |                                                                                       | <b>Account Vender/Description Create Date Last Activity Document</b><br>07/15/2013 JUN-14                                                   |               | PR140002                                                            | <b>Type</b><br>L | Item<br>$\circ$ | Seq Status<br>819    | c | <b>Original Amount</b><br>1.171.438.58                                                                                                    | <b>Payments</b><br>0.00 | <b>Adjustments</b><br>0.00                                                                               | 1.171.438.58 | <b>Balance Activity Location</b>                          |
| <b>Academic Salary</b>                       |                                                                                       |                                                                                                    |               |                                                                     |                  |                 |                      |   | 1,171,438.58                                                                                                    | 0.00                    | 0.00                                                                                                    | 1,171,438.58 |                                                           |
| 212900                                       |                                                                                       | 07/15/2013 JUN-14                                                                                                    |               | PR140003                                                            | L                | $\bullet$       | 9957                 | c | 0.00                                                                                                    | 0.00                    | 0.00                                                                                                    | 0.00         |                                                           |
| <b>Assistant Salary</b>                      |                                                                                       |                                                                                                    |               |                                                                     |                  |                 |                      |   | 0.00                                                                                                    | 0.00                    | 0.00                                                                                                    | 0.00         |                                                           |
| 213300                                       |                                                                                       | 07/15/2013                                                                                                    | <b>JUN-14</b> | PR140003                                                            | L                | $\circ$         | 251                  | c | 84,789.12                                                                                                    | 0.00                    | $-3.312.07$                                                                                              | 81,477.05    |                                                           |
| 213320                                       |                                                                                       | 07/15/2013                                                                                                    | <b>JUN-14</b> | PR140003                                                            | L                | $\circ$         | 1591                 | c | 124,689.40                                                                                                    | 0.00                    | $-4.870.68$                                                                                              | 119,818.72   |                                                           |
| <b>Staff Salary</b>                          |                                                                                       |                                                                                                    |               |                                                                     |                  |                 |                      |   | 209,478.52                                                                                                    | 0.00                    | $-8,182.75$                                                                                              | 201,295.77   |                                                           |
| 219110                                       |                                                                                       | 07/15/2013                                                                                                    | <b>JUN-14</b> | PR140003                                                            | L                | 12              | 9957                 | c | 0.00                                                                                                    | 0.00                    | 0.00                                                                                                    | 0.00         |                                                           |
| 219210                                       |                                                                                       | 07/15/2013                                                                                                    | <b>JUN-14</b> | PR140002                                                            | Ф.               | 11              | 2970                 | c | 31.97                                                                                                    | 0.00                    | 0.00                                                                                                    | 31.97        |                                                           |
| 219210                                       |                                                                                       | 07/15/2013                                                                                                    | <b>JUN-14</b> | PR140002                                                            | L                | 11              | 819                  | с | 16,985.88                                                                                                    | 0.00                    | 0.00                                                                                                    | 16,985.88    |                                                           |
| 219210                                       |                                                                                       | 07/15/2013 JUN-14                                                                                                    |               | PR140003                                                            | 1.               | 11              | 1501                 | c | 1,808.00                                                                                                    | 0.00                    | $-70.63$                                                                                                 | 1,737.37     |                                                           |
| 219210                                       |                                                                                       | 07/15/2013                                                                                                    | <b>JUN-14</b> | PR140003                                                            | Ŀ                | 11              | 251                  | c | 1,229.44                                                                                                    | 0.00                    | $-48.02$                                                                                                 | 1,181.42     |                                                           |
| 219210                                       |                                                                                       | 07/15/2013                                                                                                    | <b>JUN-14</b> | PR140003                                                            | $\mathbf{L}$     | 11              | 9957                 | c | 0.00                                                                                                    | 0.00                    | 0.00                                                                                                    | 0.00         |                                                           |
| 219551                                       |                                                                                       | 07/15/2013 JUN-14                                                                                                    |               | PR140002                                                            | $\mathbf{I}$     | $\theta$        | 2970                 | c | 2.204.21                                                                                                    | 0.00                    | 0.00                                                                                                    | 2.204.21     |                                                           |
| <b>Benefit Costs</b>                         |                                                                                       |                                                                                                    |               |                                                                     |                  |                 |                      |   | 22,259.50                                                                                                    | 0.00                    | $-118.65$                                                                                                | 22,140.85    |                                                           |
|                                              |                                                                                       | <b>Total Current Year Personnel Expenses</b>                                                                                                |               |                                                                     |                  |                 |                      |   | 1,403,176.60                                                                                                    | 0.00                    | $-8,301.40$                                                                                              | 1,394,875.20 |                                                           |
|                                              | <b>Total Personnel Expenses</b>                                                       |                                                                                                    |               |                                                                     |                  |                 |                      |   | 1.403.176.60                                                                                                    | 0.00                    | $-8.301.40$                                                                                              | 1.394.875.20 |                                                           |
| 121100                                       | OfficeMax<br>Incorporated                                                             | 11/09/2009                                                                                                    | JAN-15        | P0293339                                                            | P                | $\mathbf{d}$    | $\mathbf{1}$         | c | 11.88                                                                                                    | $-11.88$                | 0.00                                                                                                    | 0.00         |                                                           |
| 121100                                       | OfficeMax<br>Incorporated<br>OfficeMax                                                | 11/09/2009                                                                                                    | <b>JAN-15</b> | P0293339                                                            | P                | $\overline{2}$  | ×                    | с | 10.33                                                                                                    | $-10.33$                | 0.00                                                                                                    | 0.00         |                                                           |
| 121100                                       | Incorporated                                                                          | 11/09/2009                                                                                                    | <b>JAN-15</b> | P0293339                                                            | P                | 3               | $\ddot{\phantom{1}}$ | c | 20.34                                                                                                    | $-20.34$                | 0.00                                                                                                    | 0.00         |                                                           |
| 121100                                       | OfficeMax<br>Incorporated                                                             | 11/09/2009                                                                                                    | <b>JAN-15</b> | P0293339                                                            | P                | $\frac{4}{3}$   | $\overline{1}$       | c | 25.55                                                                                                    | $-21.90$                | 0.00                                                                                                    | 3.65         |                                                           |
| 121100                                       | OfficeMax<br>Incorporated                                                             | 11/09/2009                                                                                                    | <b>JAN-15</b> | P0293339                                                            | P                | 5               |                      | c | 9.21                                                                                                    | $-9.21$                 | 0.00                                                                                                    | 0.00         |                                                           |

*Figure 3.4.1: Encumbrance Balances – Output*

## **3.5: Asset/Liability Transactions**

#### **Process Description**

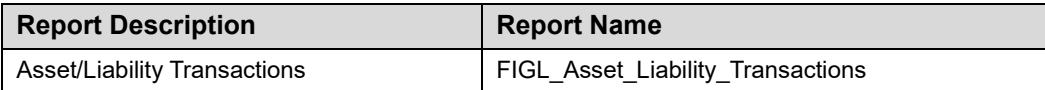

The **Asset/Liability Transactions** report shows the monthly transactions that support the current month change balances on the **Asset/Liability Detail Statement**. It is an important document and is required by major units for internal and external audit purposes. This report assists Business Managers in reviewing and analyzing transactions that affect the General Ledger and in making important business decisions on information received.

This report is available daily and as month-end final version and can be run based on every combination of the following:

- Chart
- Fund at data entry levels 4 and 5
- Fund GL report contact

#### **Parameters**

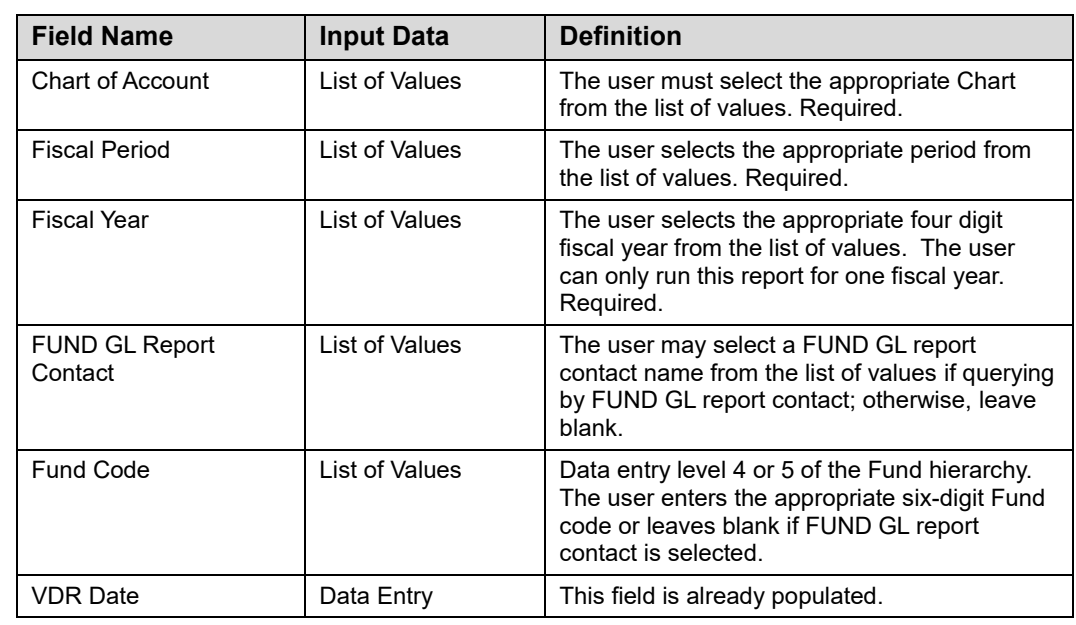

**NOTE:** See Appendix C for information on the fields in the Asset/Liability Transactions report, including definitions of all the fields used in the following example.

## **Step-by-Step Procedures Task 3.5: Running the Asset/Liability Transactions Report**

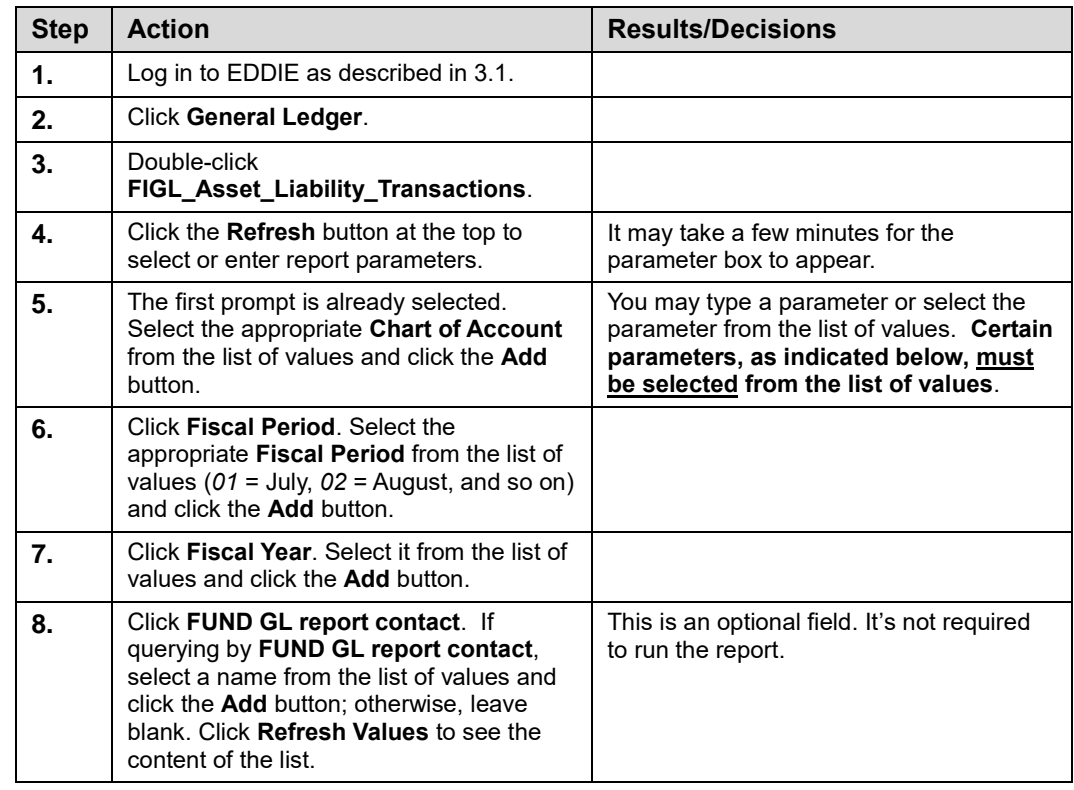

| <b>Step</b>                                                                                                    | <b>Action</b>                                                                                                    |                                                                                                    | <b>Results/Decisions</b>                                                                                                    |                                                                                                    |
|----------------------------------------------------------------------------------------------------|----------------------------------------------------------------------------------------------------|----------------------------------------------------------------------------------------------------|----------------------------------------------------------------------------------------------------|----------------------------------------------------------------------------------------------------|
| 9.                                                                                                    | Click Fund Code. Type the appropriate<br>value and click the <b>Add</b> button or select a<br>six-digit code from the list of values. Click<br><b>Refresh Values to see the content of the</b><br>list.                                                                                                    |                                                                                                    |                                                                                                    | This is an optional field. It's not required<br>to run the report, but suggested.                                                                                                    |
| 10.                                                                                                    | Click the <b>OK</b> button.                                                                                                    |                                                                                                    | report.                                                                                                    | It may take several minutes to run the                                                                                                    |
| 11.                                                                                                    | Once the report appears, you may print or<br>save the report. To print the report, follow<br>these steps:<br>Click the <b>Print</b> button on the<br>a)<br>toolbar (not the browser's Print<br>button).<br>Select the Open option on the<br>b)                                                                                                    |                                                                                                    |                                                                                                    | This opens the report as a PDF.                                                                                                    |
|                                                                                                    | pop-up window.<br>C)<br>from the <b>File</b> menu.<br>Click the <b>Print</b> button.<br>d)                                                                                                    | Print the PDF by selecting Print                                                                                                    |                                                                                                    |                                                                                                    |
| 12.                                                                                                    | To save the report, follow these steps:<br>Click the <b>Export</b> button on the<br>a)<br>toolbar.<br>Select Export Document As.<br>b)<br>Choose Excel.<br>C)<br>Click the Save button.<br>d)                                                                                                    |                                                                                                    | or save the file.                                                                                                    | A pop-up window asks if you want to open<br>This opens the report as an Excel file.                                                                                                    |
| FIGL_Asset_Liability_Transactions<br>Version: May 2014<br>Finance Standard Report                                                                                                    |                                                                                                    | <b>University of Illinois</b><br>Asset Liability Transactions<br>FY 2005 Period 03 Month-End Final<br>Piscal Year 2005 Period: 03 Chart of Account: 1 - University of Illinois - Urbana<br>Fund Code: 301732 Fund GL Rept:                                                                                                    |                                                                                                    | As of 23-FEB-2016<br>Page 1 of 22<br>Printed: 23-FEB-2016                                                                                                    |
| N/A<br>Chart<br>$\mathbf{1}$<br>301732<br>Fund<br>Fund Type 3Q<br>N/A<br>Sponsor                                                                                                    | 1 - University of Illinois - Urbana<br>Level<br>255 Rev Rev Vet Clinic<br>Departmental Activities<br>$\mathcal{D}$                                                                                                    | <b>Principal Investigator</b>                                                                                                    | Fund Term Dt<br>Fund Expend End Dt<br>Project Start Dt<br><b>Project End Dt</b>                                                                                                    | Grant Code<br><b>N/A</b><br>Financial Manager Long, Pamela A<br><b>Budget Start Date</b><br><b>Budget End Date</b>                                                                                                    |
| 53090<br>53090<br>53090<br>53090<br>53100<br>53100 | <b>Description</b><br>ALLOWANCE ENTRY AUGUST 2004<br>ALLOWANCE ENTRY AUGUST 2004<br>CREDIT<br>Allow Uncol Accts-Non Banner Sys AR<br>Lo Animal Vet Serv 333 2000<br>Lg Animal Vet Serv 333 2000<br>Lg Animal Vet Serv 333 2000<br>Lg Animal Vet Serv 333 2000<br>Lg Animal Vet Serv 333 2000<br>Lg Animal Vet Serv 333 2000<br>Lg Animal Vet Serv 333 2000<br>Lo Animal Vet Serv 333 2000<br>Lo Animal Vet Serv 333 2000<br>Lg Animal Vet Serv 333 2000<br>Lo Animal Vet Serv 333 2000<br>Lg Animal Vet Serv 333 2000<br>Lg Animal Vet Serv 333 2000<br>Lg Animal Vet Serv 333 2000<br>Sm Animal Vet Serv 333 5312<br>Sm Animal Vet Serv 333 5312<br>Lg Animal Vet Serv 333 2000<br>Radiology Services 333 1800<br>Sm Animal Vet Serv 333 5312<br>Lg Animal Vet Serv 333 2000<br>Sm Animal Pharmacy 333 5329<br>Sm Animal Vet Serv 333 5312<br>Sm Animal Vet Serv 333 5312<br>Sm Animal Vet Serv 333 5312<br>Sm Animal Vet Serv 333 5312<br>Lg Animal Vet Serv 333 2000<br>Lg Animal Vet Serv 333 2000<br>Lg Animal Vet Serv 333 2000<br>Lg Animal Vet Serv 333 2000<br>Lo Animal Vet Serv 333 2000<br>Lg Animal Vet Serv 333 2000<br>Sm Animal Vet Serv 333 5312<br>Sm Animal Vet Serv 333 5312<br>Sm Animal Vet Serv 333 5312<br>Lg Animal Vet Serv 333 2000<br>Radiology Services 333 1800<br>Lg Animal Vet Serv 333 2000<br>Lg Animal Vet Serv 333 2000 | 15-SEP-2004<br>100F<br>15-SEP-2004<br>100F<br>15-SEP-2004<br>100F<br>01-SEP-2004<br>TCB<br>01-SEP-2004<br>TCB<br>01-SEP-2004<br>TCC<br>01-SEP-2004<br>TCC<br>01-SEP-2004<br>TCB<br>01-SEP-2004<br><b>TCB</b><br>01-SEP-2004<br>TCC<br>01-SEP-2004<br><b>TCC</b><br>01-SEP-2004<br>TCB<br>01-SEP-2004<br>TCB<br>01-SEP-2004<br>TCC<br>01-SEP-2004<br>TCC<br>01-SEP-2004<br>TCC<br>01-SEP-2004<br>TCC<br>01-SEP-2004<br><b>TCA</b><br>01-SEP-2004<br><b>TCA</b><br>01-SEP-2004<br>TCB<br>01-SEP-2004<br>TCB<br>01-SEP-2004<br>TCB<br>02-SEP-2004<br><b>TCA</b><br>02-SEP-2004<br><b>TCA</b><br>02-SEP-2004<br><b>TCA</b><br>02-SEP-2004<br><b>TCA</b><br>02-SEP-2004<br>TCC<br>02-SEP-2004<br>TCC<br>02-SEP-2004<br>TCB<br>02-SEP-2004<br>TCC<br>02-SEP-2004<br>TCC<br>02-SEP-2004<br>TCB<br>02-SEP-2004<br>TCC<br>02-SEP-2004<br>TCC<br>02-SEP-2004<br>TCC<br>02-SEP-2004<br>TCC<br>02-SEP-2004<br>TCA<br>02-SEP-2004<br>TCB<br>02-SEP-2004<br>TCB<br>02-SEP-2004<br>TCB<br>02-SEP-2004<br>TCC | SF001950<br>SF001950<br>SF001951<br>$\ddot{\phantom{a}}$<br>F0021921<br>109<br>F0021921<br>110<br>F0021921<br>341<br>F0021921<br>342<br>F0021925<br>117<br><b>EDD21025</b><br>118<br>F0021925<br>334<br>F0021925<br>335<br>F0021934<br>119<br>F0021934<br>120<br>F0021934<br>357<br>F0021934<br>358<br>F0021935<br>191<br>F0021935<br>192<br>81 140246<br>F0021937<br>82 140244<br>F0021937<br>F0021939<br>47<br>F0021939<br>80<br>86<br>F0021939<br>F0021957<br>17<br>F0021957<br>53<br>54<br>F0021957<br>55<br>F0021957<br>F0021958<br>524<br>F0021958<br>525<br>F0021962<br>102<br>F0021962<br>293<br><b>E0021082</b><br>294<br>F0021963<br>130<br>F0021963<br>436<br>437<br>F0021963<br>F0021963<br>495<br>F0021963<br>496<br>F0022019<br>113 141119<br>F0022024<br>115<br>FB022027<br>184<br>F0022038<br>103<br>F0022038<br>315 | 27.54<br>544.35<br>$-8,711.25$<br>$-6.139.36$<br>$-1,200.00$<br>1,200.00<br>$-92.00$<br>92.00<br>$-1,200.00$<br>1,200.00<br>$-92.00$<br>92.00<br>$-1,200.00$<br>1,200.00<br>$-46.00$<br>46.00<br>$-46.00$<br>46.00<br>$-009.17$<br>4.26<br>$-87.20$<br>$-86.62$<br>$-1,624.93$<br>1,067.27<br>103.52<br>$-108.00$<br>2.468.14<br>$-108.00$<br>108.00<br>$-1,200.00$<br>$-46.00$<br>46.00<br>1,200.00<br>$-46.00$<br>46.00<br>$-562.14$<br>609.17<br>500.00<br>$-729.76$<br>$-46.00$<br>$-1.200.00$<br>$-46.00$ |
|                                                                                                    |                                                                                                    |                                                                                                    |                                                                                                    |                                                                                                    |
| Printed: 23-FEB-2016 11:58:57                                                                                                    |                                                                                                    |                                                                                                    |                                                                                                    | Page 1 of 22                                                                                                    |

*Figure 3.5.1: Asset/Liability Transactions – Output*

# **3.6: Asset/Liability Statements**

### **Process Description**

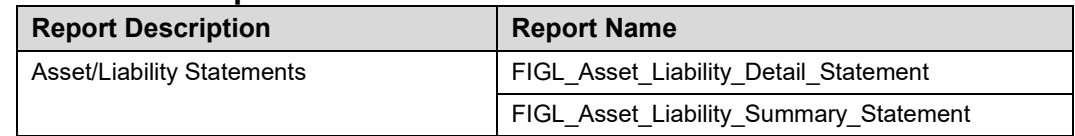

The **Asset/Liability Detail Statement** is the basic balance sheet statement used to manage and reconcile the financial activity of the Fund by providing asset, liability, and Fund Balances. It reports balances of all Account codes for every data entry combination of Chart and Fund based on parameters selected and displays prior month ending balances, current month change, current month balances, and prior year ending balances.

The **Asset/Liability Summary Statement** summarizes balances by Account Type for every data entry combination of Chart and Fund based on parameters selected.

These General Ledger statements are available daily and as month-end final versions. They can be run based on every combination of the following:

- **Chart**
- Fund at data entry levels 4 and 5 (multiple Fund codes may be selected)
- Fund GL report contact

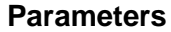

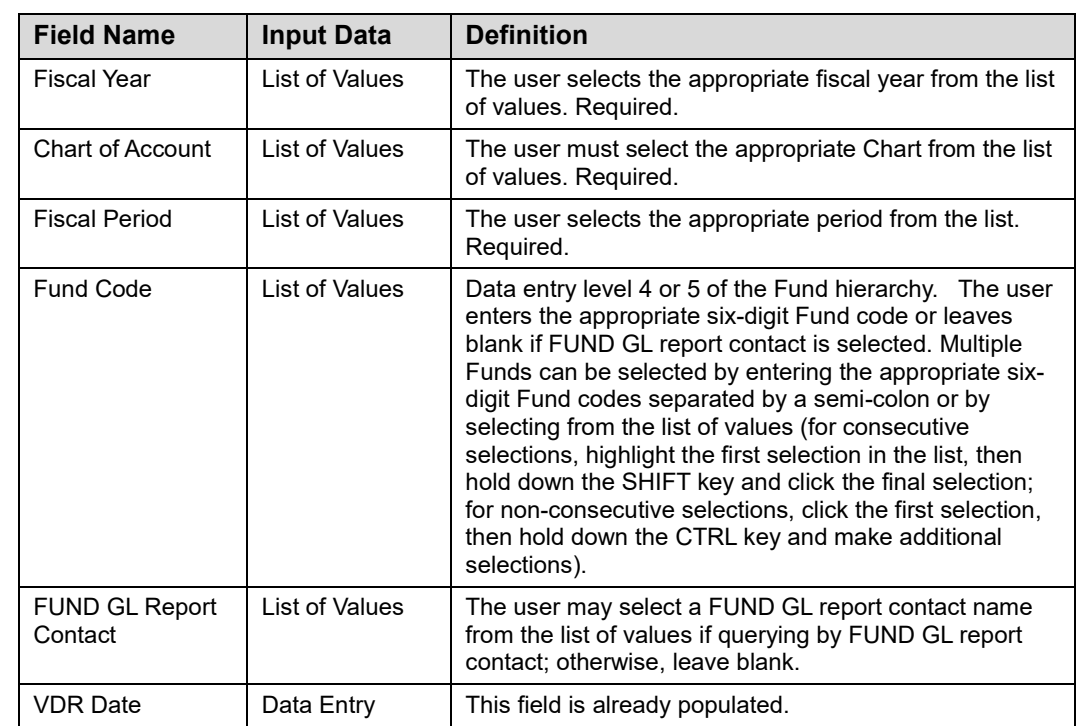

**NOTE:** See Appendix C for information on the fields in the Asset/Liability Detail Statement, including definitions of all the fields used in the following example.

#### **Step-by-Step Procedures Task 3.6: Running the Asset/Liability Statement**

The **Asset /Liability Detail** and **Summary Statements** are linked. Running the **Asset/Liability Statement** opens the **Asset/Liability Summary Statement**.

To view the **Asset/Liability Detail Statement**, click the **AssetLiabilityDetailStatement**  tab.

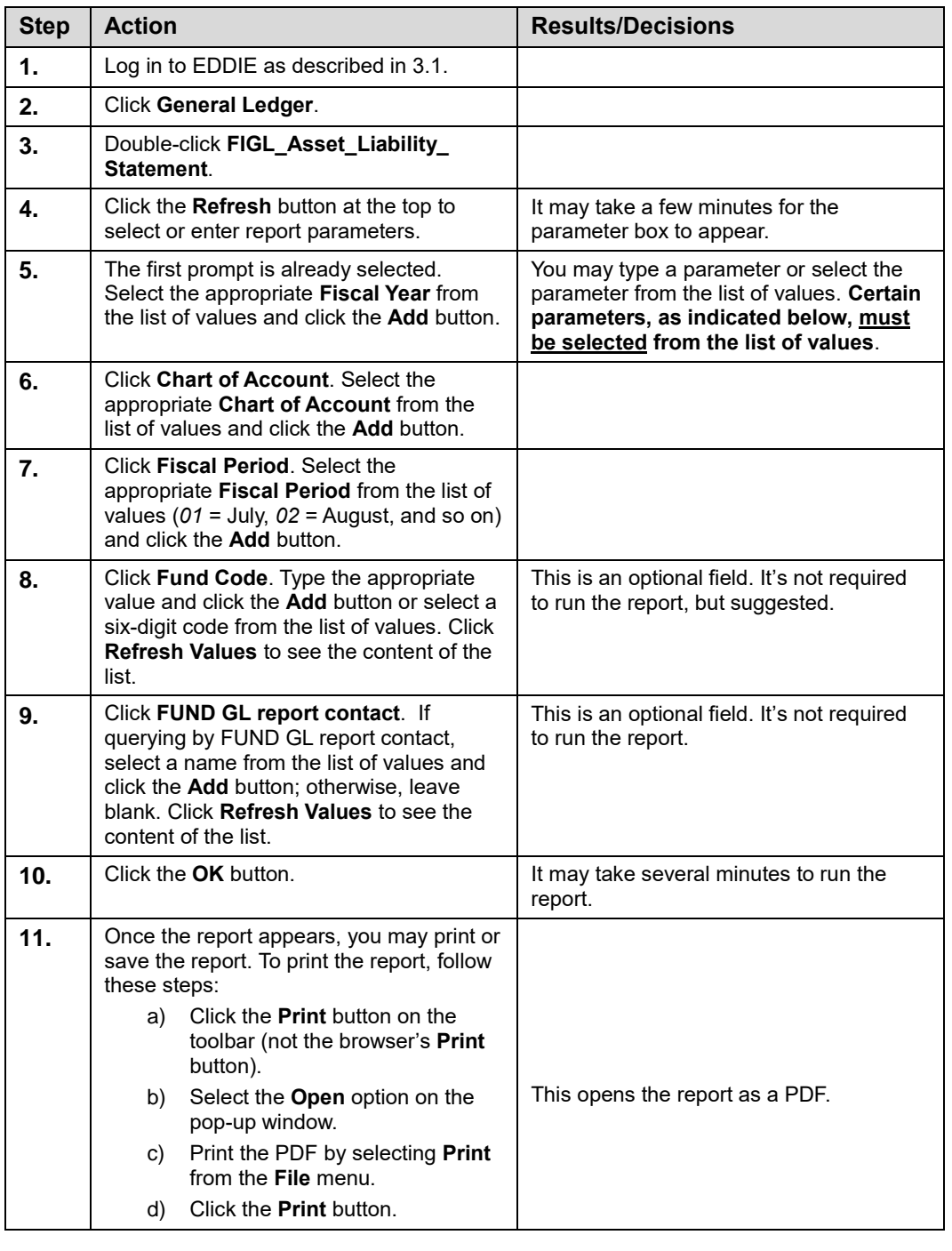

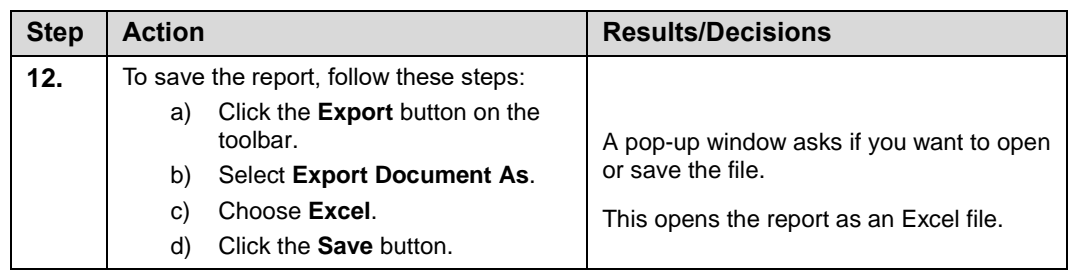

|                                    | Version: Oct 2015<br>Finance Standard Report | FIGL Asset Liability Summary Statement |                | University of Illinois<br><b>Asset Liability Summary Statement</b><br>FY 2005 Period 03 Month-End Final               |                                    |                                                    | As of 23-FEB-2016<br>Page 1 of 1<br>Printed: 23-FEB-2016 |
|------------------------------------|----------------------------------------------|----------------------------------------|----------------|----------------------------------------------------------------------------------------------------|------------------------------------|----------------------------------------------------|----------------------------------------------------------|
|                                    |                                              |                                        |                | Flacal Year: 2005 Period: 03<br>Fund Code: 301732 Chart of Account: 1 - University of Illinois - Urbana Fund GL Rept: |                                    |                                                    |                                                          |
| <b>N/A</b>                         |                                              |                                        |                |                                                                                                    |                                    |                                                    |                                                          |
| Chart                              | 1                                            | 1 - University of Illinois - Urbana    | Level          | Principal Investigator                                                                                                | Fund Term Dt                       | Grant Code                                         | N/A                                                      |
| Fund                               |                                              | 301732 255 Rev Rev Vet Clinic          | 4              |                                                                                                    | Fund Exp End Dt                    | Financial Manager Long, Pamela A                   |                                                          |
| Fund Type<br>Sponser Name N/A      | 3Q                                           | Departmental Activities                | $\overline{2}$ |                                                                                                    | Project Start Dt<br>Project End Dt | <b>Budget Start Date</b><br><b>Budget End Date</b> |                                                          |
| Account                            | Description                                  |                                        |                | PM Ending Bal                                                                                                    | CM Change                          | <b>CM Ending Bal</b>                               | PY Ending Ball                                           |
| 51                                 |                                              | Cash and Cash Equivalents              |                | 958.592.09                                                                                                    | $-178.430.21$                      | 780.161.88                                         | 940.028.78                                               |
| 57                                 |                                              | Accounts Receivables                   |                | 171,208.52                                                                                                    | $-2.548.75$                        | 168,657.77                                         | 199 859 94                                               |
| 5H                                 | Inventories                                  |                                        |                | 171,110.42                                                                                                    | 0.00                               | 171.110.42                                         | 165,888.42                                               |
| <b>Total Assets</b>                |                                              |                                        |                | 1,300,909.03                                                                                                    | $-180,978.96$                      | 1.119.930.07                                       | 1,305,777.14                                             |
| 81                                 |                                              | Accounts Payable and Accr Expense      |                | $-28.175.74$                                                                                                    | 9,275.64                           | $-16,900.10$                                       | $-82.910.04$                                             |
| 65                                 |                                              | Accrued Payroll                        |                | 0.00                                                                                                    | 0.00                               | 0.00.                                              | $-120.043.32$                                            |
| <b>Total Liabilities</b>           |                                              |                                        |                | $-26.175.74$                                                                                                    | 9,275.64                           | $-16.900.10$                                       | $-202.953.38$                                            |
| 71                                 |                                              | Current-Unrestricted                   |                | $-1,102,823.78$                                                                                                    | 0.00                               | $-1,102,823.78$                                    | $-1,327,510.96$                                          |
| 85                                 |                                              | Revenue Control                        |                | $-1.406.986.84$                                                                                                    | $-725.789.40$                      | $-2.132.776.24$                                    | $-7.772.608.61$                                          |
| 86                                 |                                              | Expenditure Control                    |                | 1,235,077.33                                                                                                    | 897,492.72                         | 2,132,570.05                                       | 7.670.295.79                                             |
| 87                                 |                                              | <b>Transfer Control</b>                |                | 0.00                                                                                                    | 0.00                               | 0.00                                               | 327,000.00                                               |
| <b>Total Fund Balance</b>          |                                              |                                        |                | $-1,274,733.29$                                                                                                    | 171,703.32                         | $-1, 103, 029.97$                                  | $-1,102,823.78$                                          |
| <b>Budget/Encumbrance Controls</b> |                                              |                                        |                |                                                                                                    |                                    |                                                    |                                                          |
| 81                                 |                                              | <b>Budgeted Revenue Control</b>        |                | 8.179.180.00                                                                                                    | 0.00                               | 8.179.180.00                                       | 7.492.549.00                                             |
| 82                                 |                                              | <b>Budgeted Expenditure Control</b>    |                | $-8,179,180.00$                                                                                                    | 0.00                               | $-8,179,180.00$                                    | $-7.492.549.00$                                          |
| 88                                 |                                              | Encumbrance Control                    |                | 0.00                                                                                                    | 0.00                               | 0.00                                               | 0.00                                                     |
| 89                                 |                                              | Commitment Control                     |                | 0.00                                                                                                    | 0.00                               | 0.00                                               | 0.00                                                     |
|                                    |                                              |                                        |                |                                                                                                    |                                    |                                                    |                                                          |
|                                    |                                              |                                        |                |                                                                                                    |                                    |                                                    |                                                          |
|                                    |                                              |                                        |                |                                                                                                    |                                    |                                                    |                                                          |
|                                    |                                              |                                        |                |                                                                                                    |                                    |                                                    |                                                          |
|                                    |                                              |                                        |                |                                                                                                    |                                    |                                                    |                                                          |
|                                    |                                              |                                        |                |                                                                                                    |                                    |                                                    |                                                          |
|                                    |                                              |                                        |                |                                                                                                    |                                    |                                                    |                                                          |
|                                    |                                              |                                        |                |                                                                                                    |                                    |                                                    |                                                          |
|                                    |                                              |                                        |                |                                                                                                    |                                    |                                                    |                                                          |
|                                    |                                              |                                        |                |                                                                                                    |                                    |                                                    |                                                          |
|                                    |                                              |                                        |                |                                                                                                    |                                    |                                                    |                                                          |
|                                    |                                              |                                        |                |                                                                                                    |                                    |                                                    |                                                          |
|                                    |                                              |                                        |                |                                                                                                    |                                    |                                                    |                                                          |
|                                    |                                              |                                        |                |                                                                                                    |                                    |                                                    |                                                          |
|                                    |                                              |                                        |                |                                                                                                    |                                    |                                                    |                                                          |
|                                    |                                              |                                        |                |                                                                                                    |                                    |                                                    |                                                          |

*Figure 3.6.1: Asset/Liability Detail Statement – Output*

## **Lesson Review**

- **1.** Which report do you use to review the postings to a reservation?
	- **a.** Revenue/Expense/Detail Statement
	- **b.** Encumbrance Balances
	- **c.** Revenue/Expense/Transactions
- **2.** Which report do you use to review the balance of your state C-FOP?
	- **a.** Revenue/Expense/Detail Statement
	- **b.** Encumbrance Balances
	- **c.** Revenue/Expense/Transactions

# **Lesson 4: Banner General Ledger Query Pages**

The General Ledger Query pages enable you to review the accounting data resulting from journal voucher, requisition, purchase order, invoice, and check transactions.

Queries are not reports, despite similarities. The data for queries is in real time and online. The queries in this lesson are only available online and are not printed reports. You can produce a screen print, if you need a hard copy. This lesson reviews each page and shows how to conduct efficient queries.

### **Lesson Objectives**

When you have completed the materials presented in this lesson you will be able to review and interpret financial information using the following Banner General Ledger query pages:

- Organization Budget Status Page (*FGIBDST*)
- Detail Transaction Activity Page (*FGITRND*)
- Trial Balance Summary Page (*FGITBSR*)
- General Ledger Trial Balance Page (*FGITBAL*)
- General Ledger Activity Page (*FGIGLAC*)
- Document Approval History Page (*FOIAPPH*)

## **4.1: Organization Budget Status Page (***FGIBDST***)**

#### **Process Description**

The **Organization Budget Status Page** *(FGIBDST)* is used to view a unit's budget activity according to parameters established by the user. Query criteria choices include the **Chart**, **Index**, **Fund**, **Organization**, **Account or Account Type**, **Program**, **Activity**, and **Location** fields. For instance, you can query budget status by index code, automatically displaying only the budget status for that index code's C-FOAPAL elements. This page requires that fiscal year be entered in order to perform a query. This query page shows operating ledger activity.

On *FGIBDST*, a data-entry C-FOAPAL must be used in the query definition. If any nondata-entry C-FOAPAL segment is entered, the error message "*Query caused no record to be retrieved*" is received. Since Account Type cannot be designated as data entry, it is excluded from this restriction.

You may query using any combination of the following criteria:

- Fund
- **Organization**
- Account **or** Account Type (*Caution:* you cannot query on both Account and Account Type)
- Program
- Activity
- Location

## **Process Example**

We will display the current budget information using the **Organization Budget Status Page** *(FGIBDST)*.

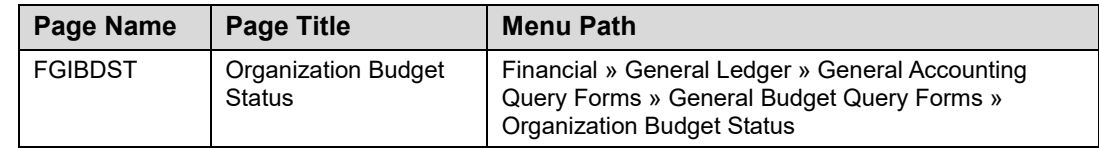

**NOTE:** See Appendix D for information on the fields in the Organization Budget Status Page (FGIBDST), including definitions of all the fields used in the following example.

#### **Step-by-Step Procedures Task 4.1: Querying the Organization Budget Status Page**

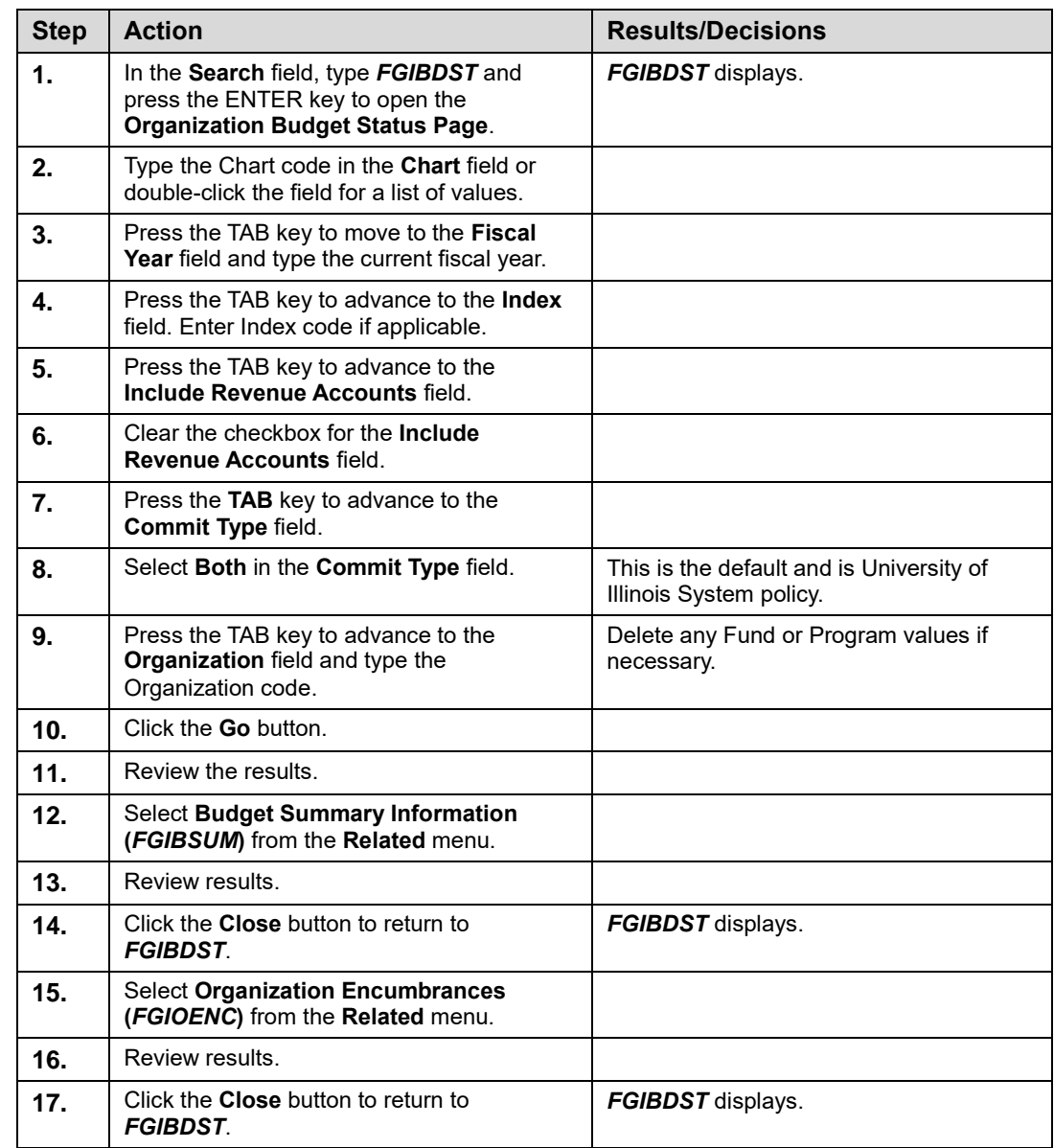

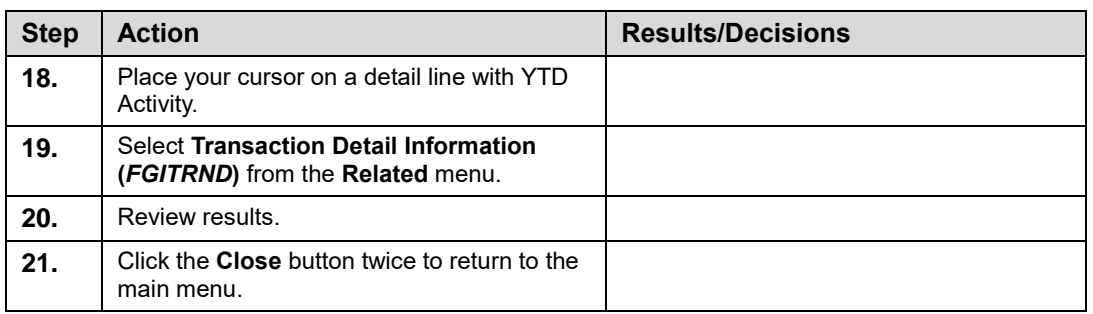

| ×                                        |                         | Organization Budget Status FGIBDST 9.3.6 (BANPROD) (0NONE) |                                |                                                              | $\mathbf{B}$ RETRIEVE<br>$\mathbf{B}$ ADD | <b>ARELATED SE TOOLS</b>             |
|------------------------------------------|-------------------------|------------------------------------------------------------|--------------------------------|--------------------------------------------------------------|-------------------------------------------|--------------------------------------|
| Chart: 1 University of Illinois - Urbana |                         | Fiscal Year: 09 Index:                                     | <b>Query Specific Account:</b> | <b>Commit Type: Both</b><br><b>Include Revenue Accounts:</b> |                                           | <b>Start Over</b>                    |
| Organization: 413001 Chemistry Admin     |                         | Fund:<br>Program:<br><b>Account:</b>                       | <b>Account Type:</b>           | <b>Activity:</b><br><b>Location:</b>                         |                                           |                                      |
| ORGANIZATION BUDGET STATUS               |                         |                                                            |                                |                                                              |                                           | □ Insert □ Delete 『■ Copy   〒 Filter |
| Account                                  | Type                    | Title                                                      | <b>Adjusted Budget</b>         | <b>YTD Activity</b>                                          | Commitments                               | <b>Available Balance</b>             |
| 109900                                   | E                       | FOP Expense Budget Pool                                    | 1,911,744.64                   | 0.00                                                         | 0.00                                      | 1,911,744.64                         |
| 109910                                   | E                       | <b>Budget Balance Forward</b>                              | $-2.561.076.41$                | 0.00                                                         | 0.00                                      | $-2.561.076.41$                      |
| 120000                                   | E                       | Materials and Supplies                                     | 2.503.353.41                   | 0.00                                                         | 300                                       | 2.503.353.41                         |
| 121100                                   | Ε                       | Office Supplies                                            | 0.00                           | 5.941.88                                                     | 0.00                                      | $-5.941.88$                          |
| 121181                                   | E                       | Electronic Office Equipment <100                           | 0.00                           | 156.00                                                       | 0.00                                      | $-156.00$                            |
| 121300                                   | E                       | Information Technology Supplies                            | 0.00                           | 2 122 29                                                     | 0.00                                      | $-2.122.29$                          |
| 121400                                   | Ε                       | Educational/Instructional Supplies                         | 0.00                           | 6279                                                         | 0.00                                      | $-62.79$                             |
| 121500                                   | E                       | Mechanical Supplies/Small Tools                            | 0.00                           | 769.66                                                       | 0.00                                      | $-769.66$                            |
| 121900                                   | Ε                       | Shop Materials                                             | 0.00                           | 375.00                                                       | 0.00                                      | $-375.00$                            |
| 124000                                   | Ε                       | Laboratory/Scientific Supplies                             | 0.00                           | $-178.526.55$                                                | 1.074.60                                  | 177.451.95                           |
| 124010                                   | Ε                       | Consumable Common Gases                                    | 0.00                           | 169.50                                                       | 0.00                                      | $-169.50$                            |
| 124020                                   | E                       | Consumable Liquid Nitrogen                                 | 0.00                           | 568.80                                                       | 0.00                                      | $-568.80$                            |
| 124900                                   | E                       | Supplies - Other                                           | 0.00                           | 12.483.43                                                    | 0.00                                      | $-12.483.43$                         |
| 124901                                   | E                       | <b>Token Appreciation Gifts</b>                            | 0.00                           | 955.15                                                       | 0.00                                      | $-955.15$                            |
| 124907                                   | E                       | Flowers/Plants                                             | 0.00                           | 1.775.95                                                     | 0.00                                      | $-1,775.95$                          |
| 126010                                   | E                       | NC Non-Electron Office Eg 100-                             | 0.00                           | 7.241.13                                                     | 0.07                                      | $-7,241.20$                          |
| 126060                                   | E                       | NC Non-Electronc Sci/Lab Eq 1                              | 0.00                           | 448.12                                                       | 0.00                                      | $-448.12$                            |
| 126061                                   | E                       | NC Electronic Sci/Lab Eq 100-499                           | 0.00                           | 1.557.84                                                     | 0.00                                      | $-1.557.84$                          |
| 126090                                   | E                       | NC IT Equipment 100-499                                    | 0.00                           | 4.587.63                                                     | 0.00                                      | $-4.587.63$                          |
| 127010                                   | E                       | NC Non-Electron Office Eg 500-                             | 0.00                           | 0.00                                                         | 20.09                                     | $-20.09$                             |
|                                          |                         | Net Total                                                  | 10.368.743.64                  | 9,145,290.76                                                 | 53,986.51                                 | 1,169,466.37                         |
| $ $ $\parallel$ $\parallel$ 1 of 7       | Per Page<br>$20 \times$ |                                                            |                                |                                                              |                                           | Record 1 of 140                      |

*Figure 4.1.1: Organization Budget Status Page (FGIBDST)*

**NOTE:** If you are querying a budget-based Fund such as state, ICR, or grants, clear the checkbox for the Include Revenue Accounts field; otherwise, results are inaccurate.

## **4.2: Detail Transaction Activity Page** *(FGITRND)*

### **Process Description**

The **Detail Transaction Activity Page** *(FGITRND)* provides a listing of all transactions posted to a Fund and Organization. The query may be further restricted by Account, Program, Activity or Location and by accounting period. This page is used to analyze specific activity to an Account code and may be used in conjunction with the **Organization Budget Status Page** *(FGIBDST)*.

Because of the retrieval options available, this query is a useful tool for retrieving transaction information about a particular Account code. This page is useful in analysis of transactions posted to the Operating Ledger. It is used to analyze specific activity to an Account code and may be accessed from the **Organization Budget Status Page** *(FGIBDST)* and the **Executive Summary Page** *(FGIBDSR)*.

The Operating Ledger stores cumulative totals of revenue, expense, and transfer transactions on a fiscal year basis and is updated as transactions are posted. As transactions are posted to the Operating Ledger, indirect entries are posted to the General Ledger to affect Control Accounts that keep the General Ledger in balance.

The **Detail** section displays all transactions posted to the Organization and Fund, based on the selection criteria. For each transaction, the following data is shown:

- Account code transactions are listed in Account code sequence
- Program code from input or defaulted from tables
- Date of transaction from input
- Document type
- Document number from input
- Description of transaction from input
- Amount of the transaction

**NOTE:** See Appendix D for information on the fields in the Detail Transaction Activity Page (FGITRND), including definitions of all the fields used in the following example.

#### **Process Example**

By using the **Detail Transaction Activity Page** *(FGITRND)*, we will view a listing of all transactions posted to a Fund and Organization. The query will be further restricted by Account.

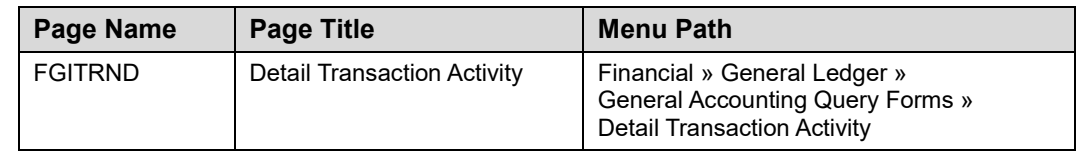

#### **Step-by-Step Procedures Task 4.2: Querying the Detail Transaction Activity Page**

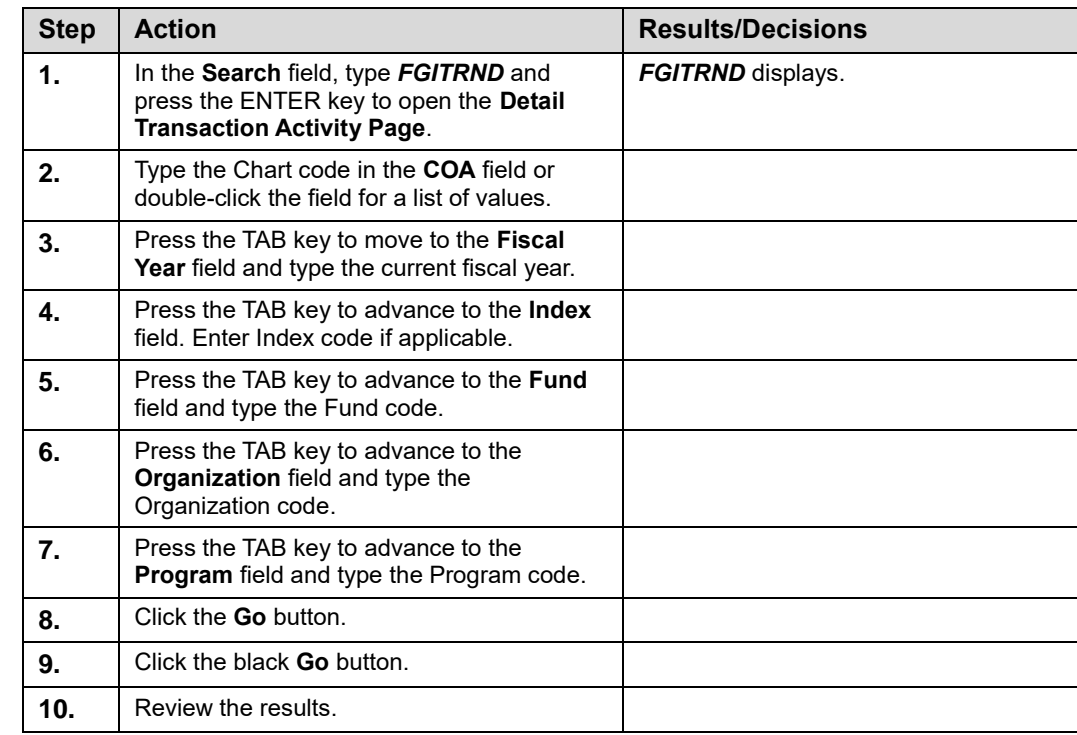

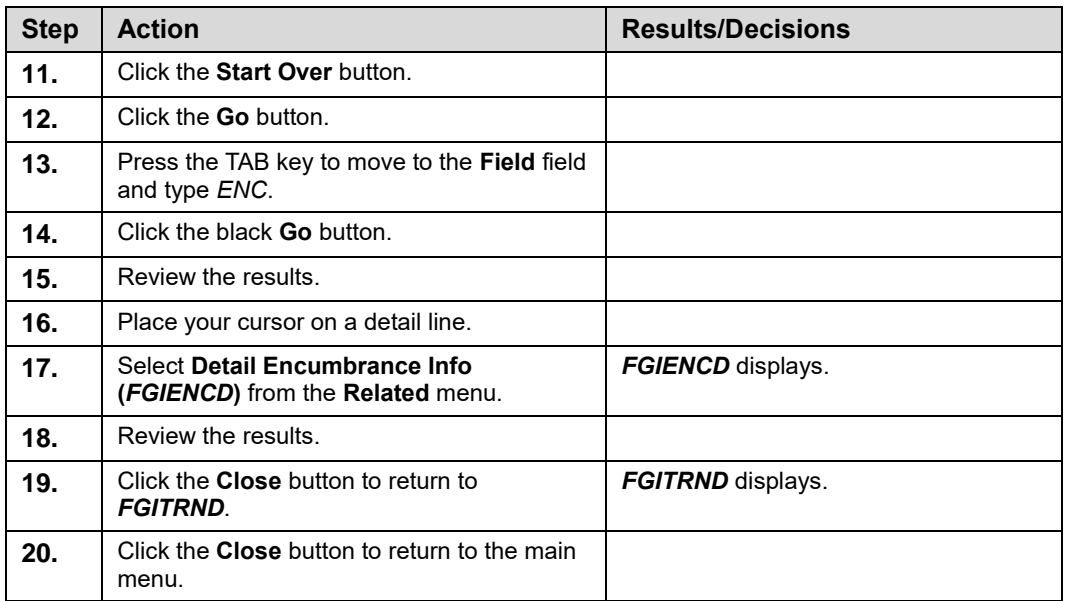

| COA: 1  |                             |         |            | Fiscal Year: 09 Index: Fund: 497552 Organization: 220001 Account: |                              |             | Program: 191100 Activity: | Location:<br>Period: | <b>Commit Type: Both</b> |                                 | <b>Start Over</b>                    |
|---------|-----------------------------|---------|------------|-------------------------------------------------------------------|------------------------------|-------------|---------------------------|----------------------|--------------------------|---------------------------------|--------------------------------------|
|         | DETAIL TRANSACTION ACTIVITY |         |            |                                                                   |                              |             |                           |                      |                          |                                 | □ Insert □ Delete 『 Copy   〒, Filter |
| Account | Organization                | Program | Field      | Amount                                                            | Increase (+) or Decrease (-) | Type        | Document *                | Transaction Date *   | Activity Date *          | Description                     | Commit Type                          |
| 155200  | 220001                      | 191100  | <b>YTD</b> | $4.16 +$                                                          |                              | 100F        | CH003332                  | 07/31/2008           | 08/07/2008               | <b>SCS CANS</b><br>cfzaroup     | U                                    |
| 155200  | 220001                      | 191100  | <b>YTD</b> | $28.89 +$                                                         |                              | 100F        | CH003332                  | 07/31/2008           | 08/07/2008               | <b>SCS CANS</b><br>siyoon       | U                                    |
| 156002  | 220001                      | 191100  | ENC        | $0.00 -$                                                          |                              | 504         | GC000124                  | 05/11/2009           | 05/11/2009               | To Close IC Encumbrance         | U                                    |
| 156002  | 220001                      | 191100  | ENC        | $0.00 +$                                                          |                              | 590         | EN108018                  | 07/01/2008           | 07/19/2008               | ENCUMBRANCE ROLL                | U                                    |
| 161060  | 220001                      | 191100  | <b>YTD</b> | $4.155.00 +$                                                      |                              | 109         | AR009649                  | 03/20/2009           | 03/20/2009               | <b>Fabricated Equipment</b>     | U                                    |
| 163060  | 220001                      | 191100  | <b>YTD</b> | $-10.144.00$ $-$                                                  |                              | 100         | J1129192                  | 03/23/2009           | 04/01/2009               | 12368174/12443471               | U                                    |
| 163060  | 220001                      | 191100  | <b>YTD</b> | $-15.328.19 -$                                                    |                              | 100         | J1129184                  | 03/23/2009           | 04/01/2009               | I2400044/I2411528 Agilent Tech. | $\cup$                               |
| 163060  | 220001                      | 191100  | <b>YTD</b> | $16.857.03 +$                                                     |                              | 109         | AR009649                  | 03/20/2009           | 03/20/2009               | <b>Fabricated Equipment</b>     | U                                    |
| 163060  | 220001                      | 191100  | <b>YTD</b> | $-499.00$ $-$                                                     |                              | 109         | AR009649                  | 03/20/2009           | 03/20/2009               | <b>Fabricated Equipment</b>     | U                                    |
| 163060  | 220001                      | 191100  | <b>YTD</b> | $52761+$                                                          |                              | 109         | AR009649                  | 03/20/2009           | 03/20/2009               | Fabricated Equipment            | U                                    |
| 163060  | 220001                      | 191100  | <b>YTD</b> | $284821 +$                                                        |                              | 109         | AR009649                  | 03/20/2009           | 03/20/2009               | <b>Fabricated Equipment</b>     | U                                    |
| 163060  | 220001                      | 191100  | <b>YTD</b> | $8.155.50 +$                                                      |                              | 109         | AR009649                  | 03/20/2009           | 03/20/2009               | <b>Fabricated Equipment</b>     | U                                    |
| 163060  | 220001                      | 191100  | <b>YTD</b> | $15,386,13+$                                                      |                              | 109         | AR009649                  | 03/20/2009           | 03/20/2009               | <b>Fabricated Equipment</b>     | U                                    |
| 163060  | 220001                      | 191100  | <b>YTD</b> | $32.283.44$ +                                                     |                              | 109         | AR009649                  | 03/20/2009           | 03/20/2009               | <b>Fabricated Equipment</b>     | U                                    |
| 163060  | 220001                      | 191100  | ENC        | $0.001 +$                                                         |                              | 590         | FN108018                  | 07/01/2008           | 07/19/2008               | <b>ENCUMBRANCE ROLL</b>         | U                                    |
| 163060  | 220001                      | 191100  | ENC        | $0.00 +$                                                          |                              | 590         | EN108018                  | 07/01/2008           | 07/19/2008               | <b>ENCUMBRANCE ROLL</b>         | U                                    |
| 163060  | 220001                      | 191100  | ENC        | $0.00 +$                                                          |                              | 590         | EN108018                  | 07/01/2008           | 07/19/2008               | ENCUMBRANCE ROLL                | U                                    |
| 163061  | 220001                      | 191100  | <b>ENC</b> | $-6.580.92$ $-$                                                   |                              | INEI        | 12591306                  | 07/19/2008           | 07/22/2008               | Sun Microsystems Inc.           | U                                    |
| 163061  | 220001                      | 191100  | <b>YTD</b> | $7.060.52 +$                                                      |                              | <b>INEI</b> | 12591306                  | 07/19/2008           | 07/22/2008               | Sun Microsystems Inc            | U                                    |
| 163061  | 220001                      | 191100  | <b>FNC</b> | $6.580.92 +$                                                      |                              | 590         | FN108018                  | 07/01/2008           | 07/19/2008               | <b>ENCUMBRANCE ROLL</b>         | U                                    |
|         |                             |         | Total      | $-701.263.28 -$                                                   |                              |             |                           |                      |                          |                                 |                                      |

*Figure 4.2.1: Detail Transaction Activity Page (FGITRND)* 

| $\boldsymbol{\mathsf{x}}$             |                  |                             |                            | Document Retrieval Inquiry FGIDOCR 9.3.6 (BANPROD) (0NONE) |                    |                |             |                        |       |        | $\blacksquare$ add $\blacksquare$ retrieve |        | <b>ARELATED 第TOOLS</b>                       |                   |  |
|---------------------------------------|------------------|-----------------------------|----------------------------|------------------------------------------------------------|--------------------|----------------|-------------|------------------------|-------|--------|--------------------------------------------|--------|----------------------------------------------|-------------------|--|
| Document: J1129184 Submission Number: |                  |                             |                            |                                                            | Document Type: JV  |                |             |                        |       |        |                                            |        |                                              | <b>Start Over</b> |  |
| <b>HEADER INFORMATION</b>             |                  |                             |                            |                                                            |                    |                |             |                        |       |        |                                            |        | Insert <b>Delete Fu</b> Copy <b>Y</b> Filter |                   |  |
|                                       |                  | Transaction Date 03/23/2009 |                            |                                                            |                    |                | Items       | 3 <sup>1</sup>         |       |        |                                            |        |                                              |                   |  |
|                                       | Fiscal Year 09   |                             |                            |                                                            |                    |                | Commit Type | Uncommitted            |       |        |                                            |        |                                              |                   |  |
|                                       | Fiscal Period 09 |                             |                            |                                                            |                    |                |             | √ Document Text        |       |        |                                            |        |                                              |                   |  |
| DETAIL INFORMATION                    |                  |                             |                            |                                                            |                    |                |             |                        |       |        |                                            |        | Insert <b>Delete Fill Copy Y</b> Filter      |                   |  |
| Sub Number                            | Item             | Sequence                    | Journal Type _ Description |                                                            | Amount             | Sign           | Currency    | Document Reference COA | Index | Fund   | Orgn                                       | Acct   | Prog                                         | Actv              |  |
|                                       | 0                | $\theta$                    | 1:100                      | I2400044 Agilent Tech.                                     |                    | $67.60 +$ Plus |             |                        |       | 490563 | 220001                                     | 163060 | 191100                                       | CO <sub>1</sub>   |  |
|                                       | $\theta$         | $\mathbf 0$                 | 2:100                      | I2411528 Agilent Tech.                                     | $15.260.59 +$ Plus |                |             |                        |       | 490563 | 220001                                     | 163060 | 191100                                       | C01               |  |
|                                       | $\theta$         | $\mathbf 0$                 | 3:100                      | I2400044/I2411528 Agilent Tech.                            | 15,328.19 - Minus  |                |             |                        |       | 497552 | 220001                                     | 163060 | 191100                                       | A17               |  |
| $\blacktriangleleft$                  |                  |                             |                            |                                                            |                    |                |             |                        |       |        |                                            |        |                                              | ٠                 |  |
| $M \ll 1$ of $1 \gg M$                |                  |                             | 10 v Per Page              |                                                            |                    |                |             |                        |       |        |                                            |        |                                              | Record 1 of 3     |  |

*Figure 4.2.2: Document Retrieval Inquiry Page (FGIDOCR)*

## **4.3: Trial Balance Summary Page** *(FGITBSR)*

### **Process Description**

The **Trial Balance Summary Page** *(FGITBSR)* is used to query and display budget detail for specific Funds and Accounts. The entered query values determine the level of detail displayed. You can query one item at a time. This query page shows general ledger activity. This query is used to view the current fund balance for self-supporting and agency funds. A desirable fund balance has a credit balance.

The **Detail** section displays account balance information based on the selection criteria. The following information displays:

- Account Type
- Account code
- **Description**
- Beginning Balance This is the balance in the Account at the start of the fiscal year. This amount is provided automatically from year to year.
- Current Balance This is the amount of all activity (year to date) posted to the Account at the time of the query.

**NOTE:** See Appendix D for information on the fields in the Trial Balance Summary Page (FGITBSR), including definitions of all the fields used in the following example.

### **Process Example**

By using the **Trial Balance Summary Page** *(FGITBSR)*, we will view a listing of all budget detail for a specific Fund.

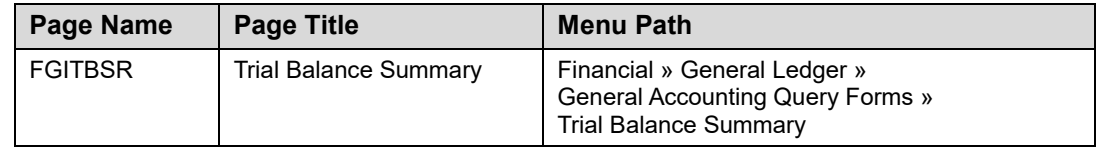

#### **Step-by-Step Procedures Task 4.3: Querying the Trial Balance Summary Page**

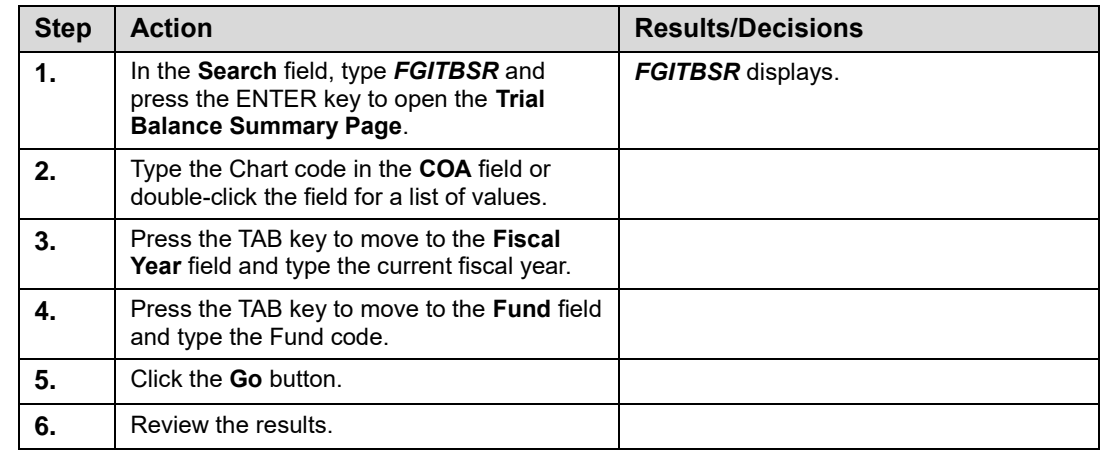

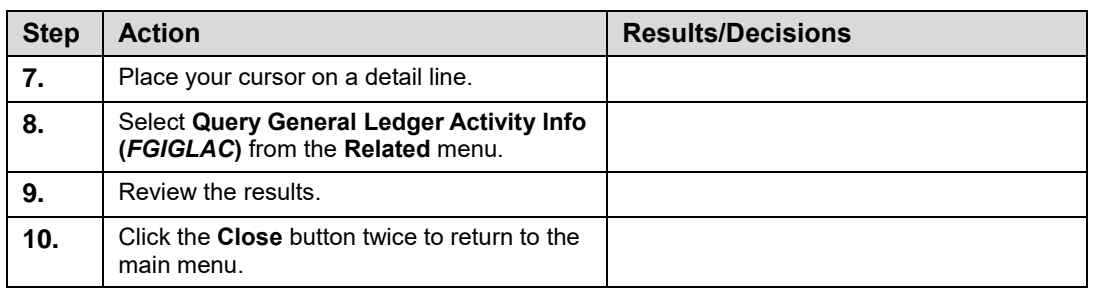

|                             |            | COA: 1 University of Illinois - Urbana Fiscal Year: 10 Fund: 301732 255 Rev Rev Vet Clinic OR Fund Type: |                          |              | Account:   | <b>OR Acct Type:</b>        |                        | <b>Start Over</b>                    |              |
|-----------------------------|------------|----------------------------------------------------------------------------------------------------|--------------------------|--------------|------------|-----------------------------|------------------------|--------------------------------------|--------------|
| <b>CURRENT FUND BALANCE</b> |            |                                                                                                    |                          |              |            |                             |                        | ■ Insert ■ Delete 『■ Copy   〒 Filter |              |
| Acct Type                   | Account    | Description                                                                                              | <b>Beginning Balance</b> | Debit/Credit |            |                             | <b>Current Balance</b> | Debit/Credit                         |              |
| 51                          | 51000      | Claim on Cash                                                                                            | 280.126.35 Credit        |              |            |                             | 73 849 22 Debit        |                                      |              |
| 57                          | 53000      | Accounts Receivable-Conversion                                                                           |                          | 0.00 Debit   |            |                             |                        | 0.00 Debit                           |              |
| 57                          | 53009      | Student Accounts Receiv-Conversion                                                                       |                          | 0.00 Debit   |            |                             |                        | 0.00 Debit                           |              |
| 57                          | ▷<br>53060 | Accounts Receivable - Year-end                                                                           |                          | 0.00 Debit   |            |                             |                        | 0.00 Debit                           |              |
| 57                          | 53090      | Allow Uncol Accts-Non Banner Svs AR                                                                      |                          | 0.00 Credit  |            |                             |                        | 0.00 Credit                          |              |
| 57                          | 53099      | Allow Uncoll Accts-Banner System AR                                                                      | 124.089.28 Credit        |              |            |                             | 119.603.52 Credit      |                                      |              |
| 57                          | 53100      | Accounts Receivable - General                                                                            | 293.710.10 Debit         |              |            |                             | 290.859.66 Debit       |                                      |              |
| 5H                          | 55000      | Inventory for Resale                                                                                     | 4 980 73 Debit           |              |            |                             | 627.287.00 Debit       |                                      |              |
| <b>5K</b>                   | 55260      | Deferred Charges - Year-end                                                                              | 1.225.87 Debit           |              |            |                             | 1.565.81 Debit         |                                      |              |
| 61                          | 61000      | Accounts Pavable System                                                                                  | 63.331.86 Credit         |              |            |                             | 89.154.70 Credit       |                                      |              |
| 61                          | 61001      | Accounts Pavable System - UFAS Conv                                                                      |                          | 0.00 Credit  |            |                             |                        | 0.00 Credit                          |              |
| 61                          | 61050      | Other Payables                                                                                           |                          | 0.00 Credit  |            |                             |                        | 0.00 Credit                          |              |
| 61                          | 61060      | Other Payables - Year-end                                                                                | 6.173.64 Credit          |              |            |                             | 18.821.14 Credit       |                                      |              |
| 61                          | 61232      | SURS Contributions Payable                                                                               |                          | 0.00 Credit  |            |                             |                        | 0.00 Credit                          |              |
| 61                          | 61234      | Medicare Payable                                                                                         |                          | 0.00 Credit  |            |                             |                        | 0.00 Credit                          |              |
| 61                          | 61236      | Health Dental Lfe Insurance Pavable                                                                      |                          | 0.00 Credit  |            |                             |                        | 0.00 Credit                          |              |
| 65                          | 61600      | <b>Accrued Pavroll</b>                                                                                   | 78.255.27 Credit         |              |            |                             | 67.789.09 Credit       |                                      |              |
| 71                          | 71500      | FBal Departmental Activities                                                                             | 252.059.70 Debit         |              | $\epsilon$ |                             | 252.059.70 Debit       |                                      | $\mathbf{r}$ |
| 7H                          | 77000      | Beginning Fund Balance                                                                                   |                          | 0.00 Credit  |            |                             |                        | 0.00 Credit                          |              |
| 81                          | 81000      | <b>Budgeted Revenue Control</b>                                                                          |                          | 0.00 Debit   |            |                             | 7,807,316.20 Debit     |                                      |              |
|                             |            | Total ALL ACCOUNTS                                                                                       | 0.00                     |              |            |                             | 0.00                   |                                      |              |
|                             |            |                                                                                                    |                          |              |            | <b>Current Fund Balance</b> | 698, 193, 24 Credit    |                                      |              |

*Figure 4.3.1: Trial Balance Summary Page (FGITBSR)* 

**NOTE:** The Fund Type field is on the Trial Balance Summary Page (FGITBSR) and is not on the General Ledger Trial Balance Page (FGITBAL).

## **4.4: General Ledger Trial Balance Page** *(FGITBAL)*

## **Process Description**

The **General Ledger Trial Balance Page** *(FGITBAL)* is used to query the balances for a Fund. It is an online trial balance showing the current account balance and the beginning of the year balance for assets, liabilities, and fund balance accounts, including Operating Control Accounts.

The current Fund Balance is calculated mathematically by netting (from the current balance column) the beginning Fund Balance, Account code beginning with 7, current Revenue Control, Account code 85000, current Expense Control, Account code 86000 and current Transfer Control, Account code 87000. A desirable fund balance has a credit balance.

The **Detail** section displays Account balance information based on the selection criteria. The following information displays:

- Account code
- **Description**
- Beginning Balance This is the balance in the Account at the start of the fiscal year. This amount is provided automatically from year to year.
- Current Balance This is the amount of all activity (year to date) posted to the Account at the time of the query.

**NOTE:** See Appendix D for information on the fields in the General Ledger Trial Balance Form (FGITBAL), including definitions of all the fields used in the following example.

### **Process Example**

By using the **General Ledger Trial Balance Page** *(FGITBAL)*, we will view the current period Account Balance and the beginning balance for the current year of the Accounts for a specific Fund.

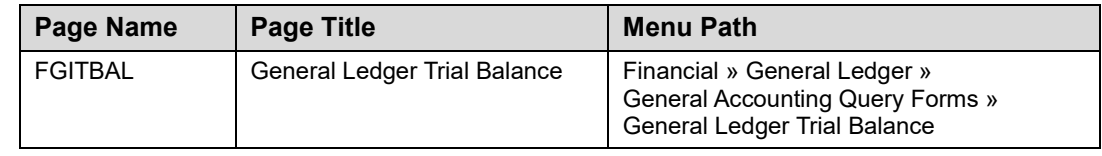

#### **Step-by-Step Procedures Task 4.4: Querying the General Ledger Trial Balance Page**

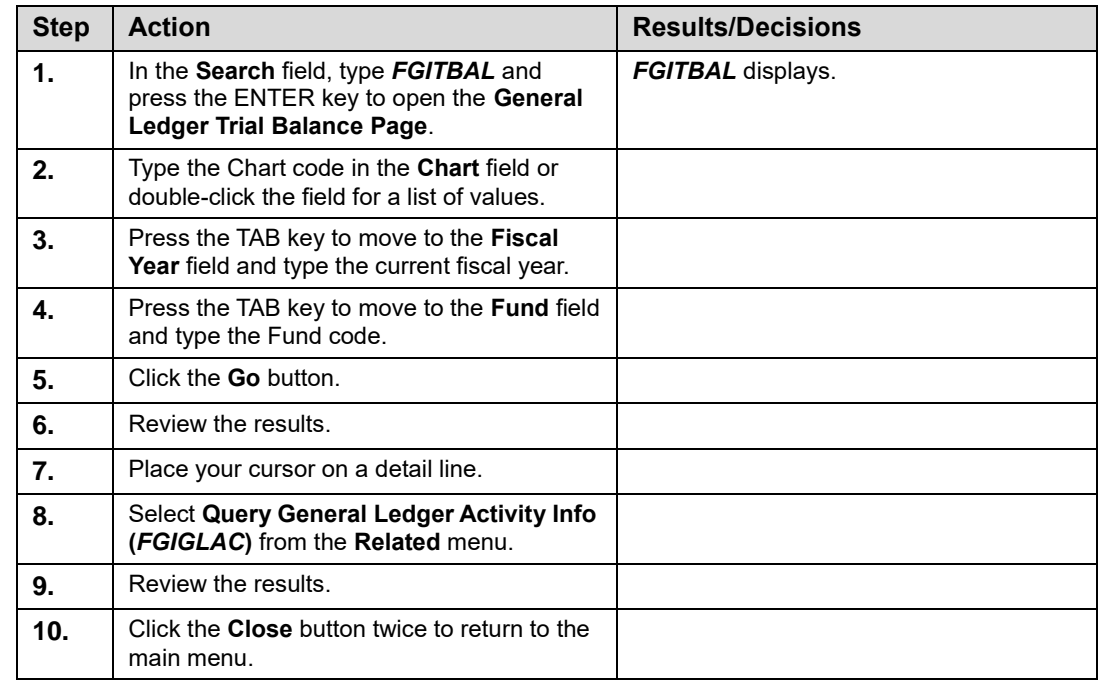

| ×                                       | General Ledger Trial Balance FGITBAL 9.3.7 (BANPROD) (0NONE) |                                         |              |        | $B$ ADD            | <b>B</b> RETRIEVE <b>A</b> RELATED <b>※</b> TOOLS |                   |
|-----------------------------------------|--------------------------------------------------------------|-----------------------------------------|--------------|--------|--------------------|---------------------------------------------------|-------------------|
|                                         | Chart: 1 Fiscal Year: 10 Fund: 301732 255 Rev Rev Vet Clinic | <b>Account:</b><br><b>Account Type:</b> |              |        |                    |                                                   | <b>Start Over</b> |
|                                         | GENERAL LEDGER TRIAL BALANCE                                 |                                         |              |        |                    | <b>Delete Fa</b> Copy                             | <b>Y.</b> Filter  |
| Account                                 | Description                                                  | <b>Beginning Balance</b>                | Debit/Credit | ٠      | Current Balance    | Debit(Credit                                      |                   |
| 51000                                   | Claim on Cash                                                | 280.126.35 Credit                       |              |        | 73.849.22 Debit    |                                                   |                   |
| 53000                                   | Accounts Receivable-Conversion                               |                                         | 0.00 Debit   |        |                    | 0.00 Debit                                        |                   |
| 53009                                   | Student Accounts Receiv-Conversion                           |                                         | 0.00 Debit   |        |                    | 0.00 Debit                                        |                   |
| 53060                                   | Accounts Receivable - Year-end                               |                                         | 0.00 Debit   |        |                    | 0.00 Debit                                        |                   |
| 53090                                   | Allow Uncol Accts-Non Banner Sys AR                          |                                         | 0.00 Credit  |        |                    | 0.00 Credit                                       |                   |
| 53099                                   | Allow Uncoll Accts-Banner System AR                          | 124.089.28 Credit                       |              |        | 119.603.52 Credit  |                                                   |                   |
| 53100                                   | Accounts Receivable - General                                | 293.710.10 Debit                        |              |        | 290.859.66 Debit   |                                                   |                   |
| 55000                                   | Inventory for Resale                                         | 4.980.73 Debit                          |              |        | 627.287.00 Debit   |                                                   |                   |
| 55260                                   | Deferred Charges - Year-end                                  | 1.225.87 Debit                          |              |        | 1.565.81 Debit     |                                                   |                   |
| 61000                                   | Accounts Payable System                                      | 63,331.86 Credit                        |              |        | 89.154.70 Credit   |                                                   |                   |
| 61001                                   | Accounts Pavable System - UFAS Conv                          |                                         | 0.00 Credit  |        |                    | 0.00 Credit                                       |                   |
| 61050                                   | Other Payables                                               |                                         | 0.00 Credit  |        |                    | 0.00 Credit                                       |                   |
| 61060                                   | Other Payables - Year-end                                    | 6.173.64 Credit                         |              |        | 18.821.14 Credit   |                                                   |                   |
| 61232                                   | SURS Contributions Payable                                   |                                         | 0.00 Credit  |        |                    | 0.00 Credit                                       |                   |
| 61234                                   | Medicare Pavable                                             |                                         | 0.00 Credit  |        |                    | 0.00 Credit                                       |                   |
| 61236                                   | Health Dental Lfe Insurance Payable                          |                                         | 0.00 Credit  |        |                    | 0.00 Credit                                       |                   |
| 61600                                   | Accrued Payroll                                              | 78.255.27 Credit                        |              |        | 67,789.09 Credit   |                                                   |                   |
| 71500                                   | <b>FBal Departmental Activities</b>                          | 252,059.70 Debit                        |              | $\sim$ | 252,059.70 Debit   |                                                   | $\alpha$          |
| 77000                                   | Beginning Fund Balance                                       |                                         | 0.00 Credit  |        |                    | 0.00 Credit                                       |                   |
| 81000                                   | <b>Budgeted Revenue Control</b>                              |                                         | 0.00 Debit   |        | 7.807.316.20 Debit |                                                   |                   |
|                                         | Total ALL ACCOUNTS                                           | 0.00                                    |              |        | 0.00               |                                                   |                   |
| $M \leq 1$ of $2 \blacktriangleright M$ | $20 \times$<br>Per Page                                      |                                         |              |        |                    |                                                   | Record 1 of 29    |
|                                         | - denotes amount is opposite of Normal Balance               |                                         |              |        |                    |                                                   |                   |

*Figure 4.4.1: General Ledger Trial Balance Page (FGITBAL)*

**NOTE:** The Fund Type field is not on the General Ledger Trial Balance Page (FGITBAL). However, the field is on the Trial Balance Summary Page (FGITBSR).

## **4.5: General Ledger Activity Page** *(FGIGLAC)*

### **Process Description**

The **General Ledger Activity Page** *(FGIGLAC)* is used to view detailed transaction activity for General Ledger Accounts by Account code in an online summary. The **Chart, Fiscal Year,** and **Fund** fields are required. The query results can be further filtered by the **Account** or **Index** fields. This page displays General Ledger transactions posted to a Fund. It supports the analysis of a particular Fund by displaying detail transactions posted on a year-to-date basis or for a specific accounting period. Transactions display in Account code sequence.

**NOTE:** See Appendix D for information on the fields in the General Ledger Activity Form (FGIGLAC), including definitions of all the fields used in the following example.

### **Process Example**

We will display posted transactions using the **General Ledger Activity Page** *(FGIGLAC)*.

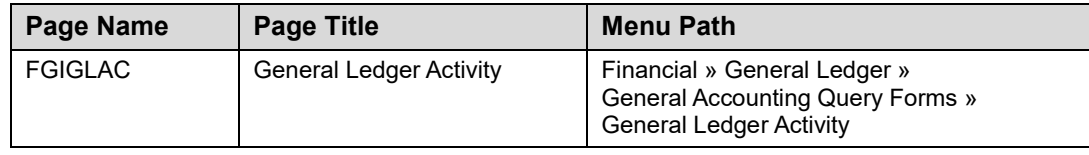

#### **Step-by-Step Procedures Task 4.5: Querying the General Ledger Activity Page**

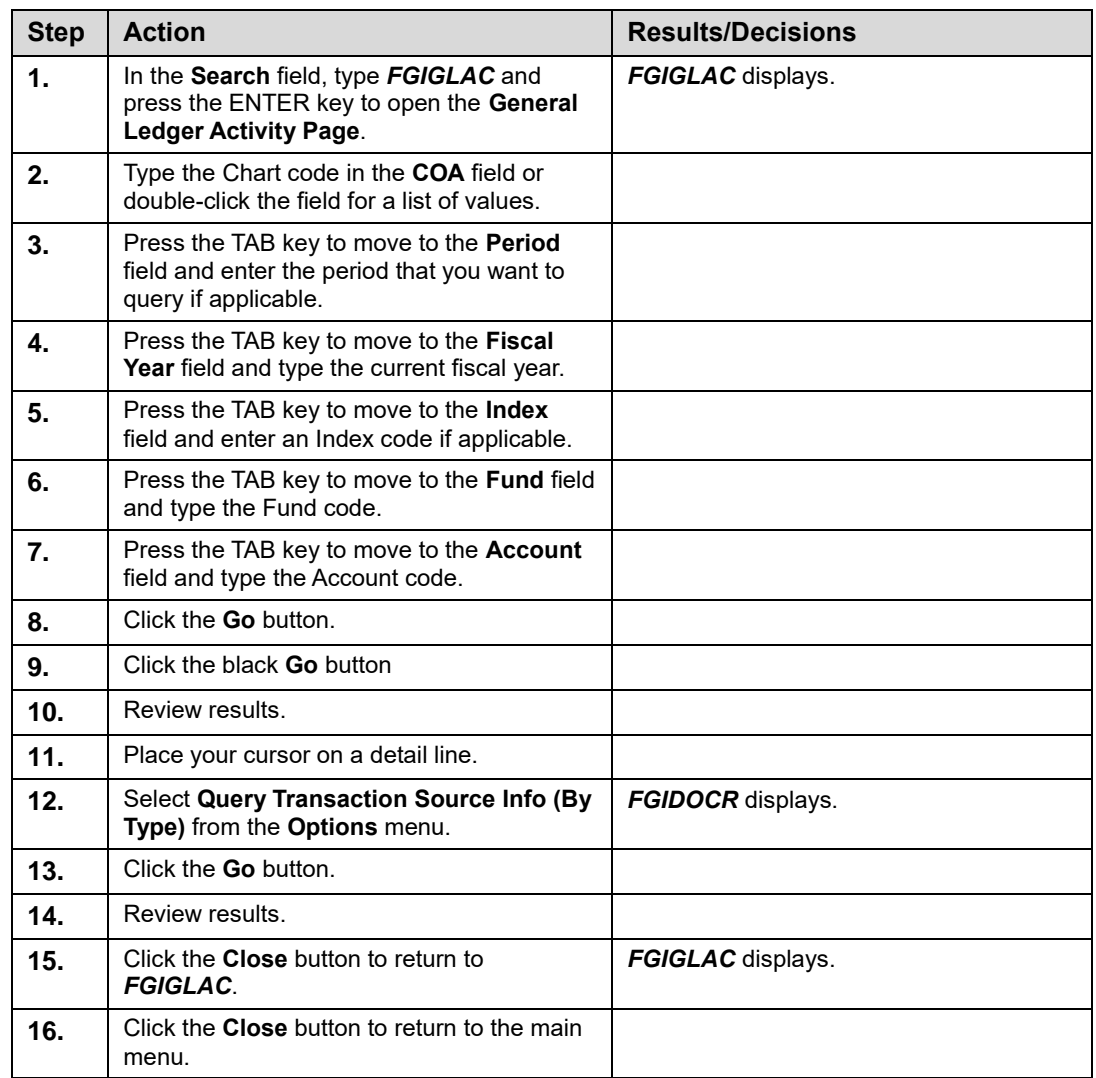

| Chart: 1 | General Ledger Activity FGIGLAC 9.3.7 (BANPROD) (0NONE)<br>Period: Fiscal Year: 10 Index: Fund: 301732 Account: 51000 |      |          |                                     | $\blacksquare$ ADD | <b>Start Over</b>                    |
|----------|----------------------------------------------------------------------------------------------------|------|----------|-------------------------------------|--------------------|--------------------------------------|
|          | <b>GENERAL LEDGER ACTIVITY</b>                                                                                        |      |          |                                     |                    | □ Insert ■ Delete 『■ Copy   〒 Filter |
| Account  | <b>Transaction Date</b>                                                                                               | Type | Document | Description                         | Amount             | Debit/Credit                         |
| 51000    | 06/30/2010                                                                                                    | 109  | J1399553 | NMnd Tsf-Vet Med Equipmt Reserve    | 200.000.00 Credit  |                                      |
| 51000    | 06/30/2010                                                                                                    | 100  | J1399537 | Tsf FY09 Energy Assmt to correct fd | 174.400.00 Debit   |                                      |
| 51000    | 06/30/2010                                                                                                    | 609  | AR014865 | FY10 Fact Sheet AP-Nat Vet lab      |                    | 26.00 Debit                          |
| 51000    | 06/30/2010                                                                                                    | 609  | AR014865 | FY10 Fact Sheet AP-St of IL Ag dept |                    | 41.04 Debit                          |
| 51000    | 06/30/2010                                                                                                    | 609  | AR014865 | FY10 Fact Sheet AP-St of IL Ag dept | 340.00 Debit       |                                      |
| 51000    | 06/30/2010                                                                                                    | 609  | AR014865 | FY10 Fact Sheet APCA AHESL          | 315.68 Debit       |                                      |
| 51000    | 06/30/2010                                                                                                    | 609  | AR014865 | FY10 Fact Sheet AP-Provena          | 1.616.53 Debit     |                                      |
| 51000    | 06/30/2010                                                                                                    | 609  | AR014865 | FY10 Fact Sheet AP-miraVista        |                    | 50.00 Debit                          |
| 51000    | 06/30/2010                                                                                                    | 609  | AR014865 | FY10 Fact Sheet APCA AHFSL          | 315.68 Credit      |                                      |
| 51000    | 06/30/2010                                                                                                    | 609  | AR014865 | FY10 Fact Sheet AP-St of IL Ag dept | 340.00 Credit      |                                      |
| 51000    | 06/30/2010                                                                                                    | 609  | AR014865 | FY10 Fact Sheet AP-St of IL Aq dept |                    | 41.04 Credit                         |
| 51000    | 06/30/2010                                                                                                    | 609  | AR014865 | FY10 Fact Sheet AP-Provena          | 1.616.53 Credit    |                                      |
| 51000    | 06/30/2010                                                                                                    | 609  | AR014865 | FY10 Fact Sheet AP-Nat Vet lab      |                    | 26.00 Credit                         |
| 51000    | 06/30/2010                                                                                                    | 609  | AR014865 | FY10 Fact Sheet AP-Gastroint lab    | 248.00 Credit      |                                      |
| 51000    | 06/30/2010                                                                                                    | 609  | AR014865 | FY10 Fact Sheet AP-comp neurom lab  | 175.00 Credit      |                                      |
| 51000    | 06/30/2010                                                                                                    | 609  | AR014865 | FY10 Fact Sheet AP-Walgreens        |                    | 30.99 Credit                         |
| 51000    | 06/30/2010                                                                                                    | 609  | AR014865 | FY10 Fact Sheet AP-miraVista        |                    | 50.00 Credit                         |
| 51000    | 06/30/2010                                                                                                    | 609  | AR014865 | FY10 Fact Sheet AP-Gastroint lab    | 248.00 Debit       |                                      |
| 51000    | 06/30/2010                                                                                                    | 609  | AR014865 | FY10 Fact Sheet AP-Walgreens        |                    | 30.99 Debit                          |
| 51000    | 06/30/2010                                                                                                    | 609  | AR014865 | FY10 Fact Sheet AP-comp neurom lab  | 175.00 Debit       |                                      |
|          |                                                                                                    |      |          | Total                               | 73,849.22 Debit    |                                      |

*Figure 4.5.1: General Ledger Activity Page (FGIGLAC)*

## **4.6: Document Approval History Page** *(FOIAPPH)*

## **Process Description**

The **Document Approval History Page** *(FOIAPPH)* provides a record of the approval routing status of a document by the document number. It does not list routing that has not occurred or been addressed, as documents can be forwarded or rejected by an approver. Once a document has moved through a queue, it lists the ID and level of the approval queue, the name of the approver, and the date. It also lists the originator's ID and name. The document number is entered and then the query to retrieve the information is executed. This page is used in reconciliations or when a document is outstanding for a period of time and needs to be researched for possible problems prior to the posting process.

**NOTE:** See Appendix D for information on the fields in the Document Approval History Page (FOIAPPH), including definitions of all the fields used in the following example.

### **Process Example**

We will display an approved journal voucher using the **Document Approval History Page**.

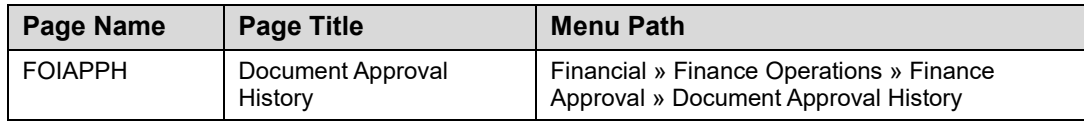

#### **Step-by-Step Procedures Task 4.6: Querying the Document Approval History Page**

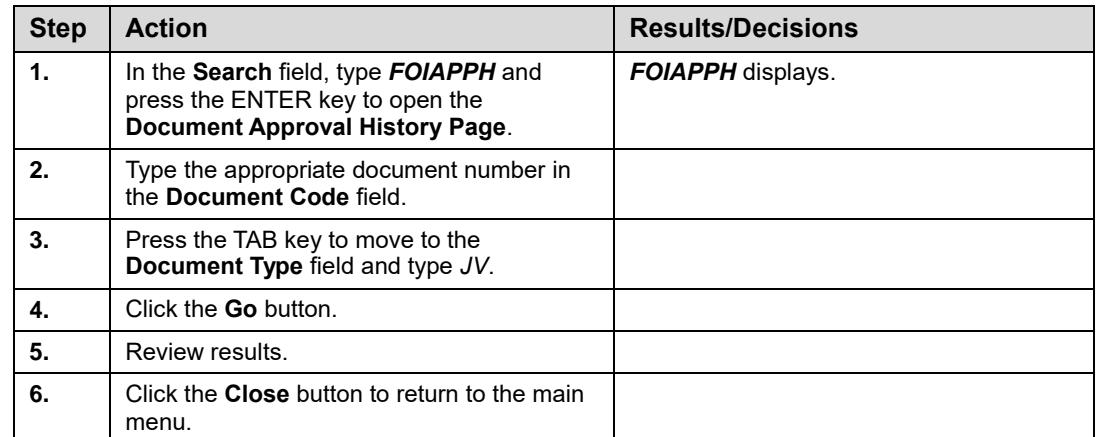

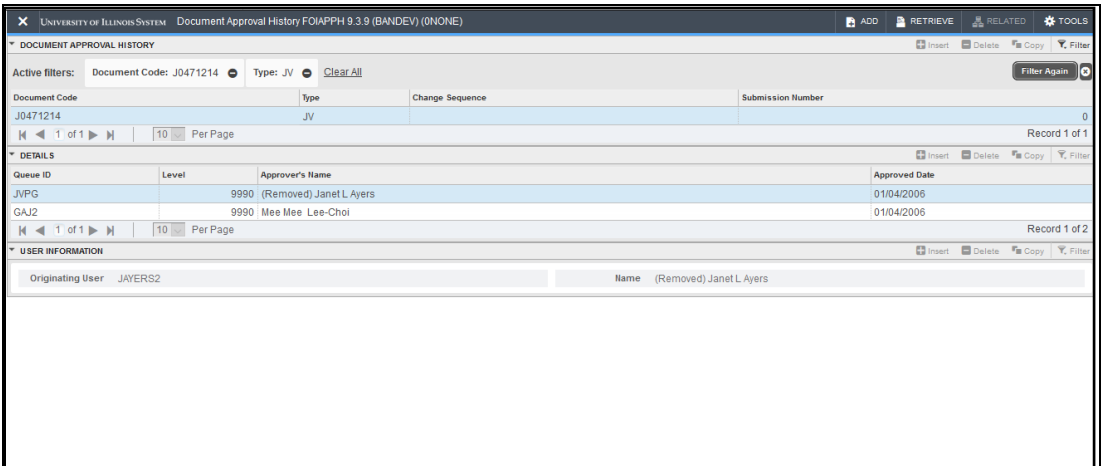

*Figure 4.6.1: Document Approval History Page (FOIAPPH)*

 $\overline{\mathbf{x}}$ 

## **Lesson Review**

- **1.** Which Banner page would you use to analyze specific transaction information about a particular Account?
	- **a. Trial Balance Summary Page** *(FGITBSR)*
	- **b. Organization Budget Status Page** *(FGIBDST)*
	- **c. Detail Transaction Activity Page** *(FGITRND)*
- **2.** If you wish to view a unit's budget activity according to parameters you establish, which Banner page would you use?
	- **a. Organization Budget Status Page** *(FGIBDST)*
	- **b. Document Approval History Page** *(FOIAPPH)*
	- **c. General Ledger Activity Page** *(FGIGLAC)*
- **3.** Which Banner page displays detail transactions of a Fund posted on a year-todate basis or for a specific accounting period?
	- **a. Trial Balance Summary Page** *(FGITBSR)*
	- **b. General Ledger Activity Page** *(FGIGLAC)*
	- **c. Detail Transaction Activity Page** *(FGITRND)*

# **Course Summary**

In this course, you have learned how to:

- Identify the different sources and tools to retrieve and view operational reports and data.
- Identify the month-end reports available in Mobius View, their uses, and how to view, print, and download them.
- Identify the reports available in EDDIE, how to view them, and their uses.
- Retrieve, review, and interpret financial data using Banner General Ledger query pages.

# **Answer Key**

Following is the answer key for each lesson review.

#### *Lesson 3: Finance Reports in EDDIE*

- 1. Which report do you use to review the postings to a reservation?
	- **a.** Revenue/Expense Detail Statement
	- **b.** Encumbrance Balances
	- **c.** Revenue/Expense Transactions

#### **Answer: b) Encumbrance Balances**

- **2.** Which report do you use to review the balance of your state C-FOP?
	- **a.** Revenue/Expense Detail Statement
	- **b.** Encumbrance Balances
	- **c.** Revenue/Expense/ Transactions

#### **Answer: a) Revenue/Expense/Detail Statement**

#### *Lesson 4: Banner General Ledger Query Pages*

- 1. Which Banner page would you use to analyze specific transaction information about a particular Account?
	- **a. Trial Balance Summary Page** *(FGITBSR)*
	- **b. Organization Budget Status Page** *(FGIBDST)*
	- **c. Detail Transaction Activity Page** *(FGITRND)*

#### **Answer: c) Detail Transaction Activity Page** *(FGITRND)*

- **2.** If you wish to view a unit's budget activity according to parameters you establish, which Banner page would you use?
	- **a. Organization Budget Status Page** *(FGIBDST)*
	- **b. Document Approval History Page** *(FOIAPPH)*
	- **c. General Ledger Activity Page** *(FGIGLAC)*

**Answer: a) Organization Budget Status Page** *(FGIBDST)*

- **3.** Which Banner page displays detail transactions of a Fund posted on a year-todate basis or for a specific accounting period?
	- **a. Trial Balance Summary Page** *(FGITBSR)*
	- **b. General Ledger Activity Page** *(FGIGLAC)*
	- **c. Detail Transaction Activity Page** *(FGITRND)*

**Answer: b) General Ledger Activity Page** *(FGIGLAC)*
# **Appendix A: OBFS Resources**

## **OBFS Training Center**

The OBFS Training Center aims to meet units' needs for training, knowledge, and understanding of the OBFS systems, policies, and processes. From their Web site, you may access information on types and availability of courses, register for classes, access online training, and download training materials. Visit the OBFS Training Center at [http://www.obfs.uillinois.edu](http://www.obfs.uillinois.edu/) and click the **Training Center** link. Then check out these helpful links:

- Click the **Course Registration** link to register for an OBFS training course.
- Review the **Curriculum Guide** to help identify OBFS courses and prerequisites you should take.

### **OBFS News Center**

If you wish to receive announcements from the OBFS functional unit sponsoring the content of this course, subscribe to the Accounting and Financial Reporting announcements at the OBFS News Center as outlined below:

- 1. Go to the OBFS home page at [http://www.obfs.uillinois.edu.](http://www.obfs.uillinois.edu/)
- 2. Click **Sign up for email updates!** (See the link on the lower right side of the page.)
- 3. Select the following topic: **Finance**

## **Accounting & Financial Reporting Courses**

Materials for the following courses are available from the OBFS Training Center Web site when you go to [http://www.obfs.uillinois.edu](http://www.obfs.uillinois.edu/) and click the **Training Center** link. Then click the **Job Aids & Training Materials** link to see information regarding these courses:

- Journal Voucher Processing
- Retrieving General Ledger Reports
- General Encumbrances
- Understanding University Financial Statements & the Reconciliation Process
- Introduction to Self-Supporting Funds
- Reporting for Managers
- Managing Self-Supporting Funds
- Property Accounting Introduction to Property Accounting (FA 101)
- Property Accounting FABweb Additions and Updates (FA 102)
- Property Accounting FABweb Transfers and Disposals (FA 103)
- Property Accounting Equipment Loans and Other Transfers (FA 104)
- Property Accounting Physical Inventory of Equipment (FA 105)
- Property Accounting FABweb Batch Upload
- Other Account Code Search
- Other Fiscal Control and Internal Auditing Act (FCIAA) Certification
- Other Misclassified FOAPAL Reports in EDDIE
- Other Multiple-Year Labor Encumbering in Banner

# **Appendix B: Support and Resources Summary**

#### **Financial Reporting Contacts**

For further information regarding the interpretation of financial statements, contact: Jason Bane, Senior Business and Financial Coordinator University Accounting & Financial Reporting, 217-206-7848 [jabane@uillinois.edu](mailto:jabane@uillinois.edu)

For questions about correcting misclassified C-FOAPALs, contact: University Accounting Services [uas@uillinois.edu](mailto:uas@uillinois.edu) 217-333-4568

For questions about the Finance standard reports in EDDIE, contact: Jason Bane, Senior Business and Financial Coordinator University Accounting & Financial Reporting, 217-206-7848 [jabane@uillinois.edu](mailto:jabane@uillinois.edu)

For questions about using EDDIE or EDDIE access, contact: Decision Support at 217-244-6419

To report problems using any of the Finance report tools, contact: AITS Service Desk at 217-333-3102 or 312-996-4806 or [servicedeskaits@uillinois.edu](mailto:servicedeskaits@uillinois.edu)

#### **Additional Resources**

OBFS Web site: <http://www.obfs.uillinois.edu/>

Accounting & Financial Reporting Web site: [OBFS Home > Accounting & Financial Reporting](https://www.obfs.uillinois.edu/accounting-financial-reporting/)

OBFS Banner Alerts and Resources Web page: [OBFS Home > Banner Alerts and Resources](https://www.obfs.uillinois.edu/banner-alerts/)

EDDIE access: [https://eddie.ds.uillinois.edu](https://eddie.ds.uillinois.edu/)

Mobius View access: <https://mobiusview.apps.uillinois.edu/mobius/view#/>

# **Appendix C: Field Definitions**

This appendix contains field definitions for the output of the reports covered in this course.

### **Revenue/Expense Transactions**

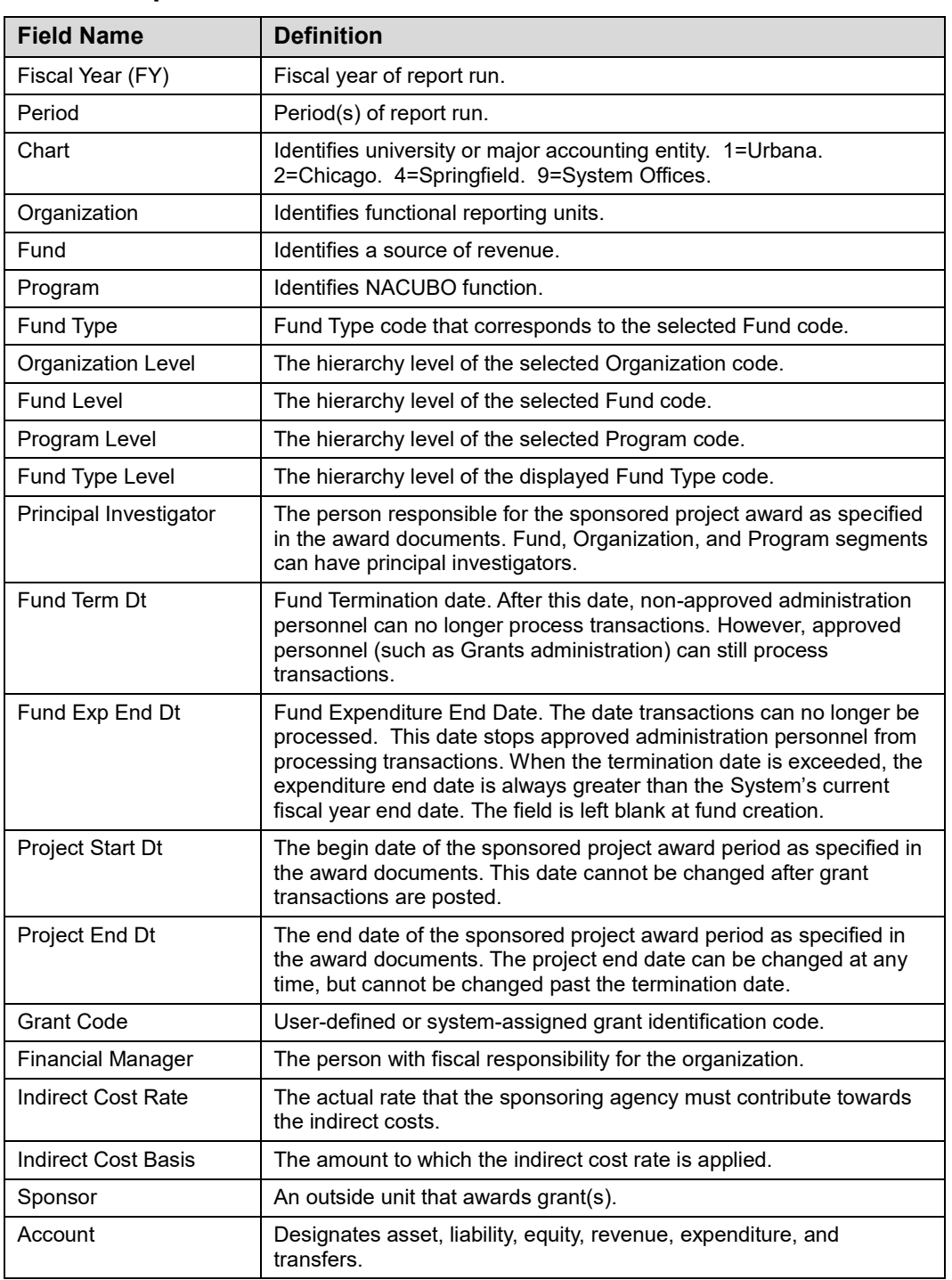

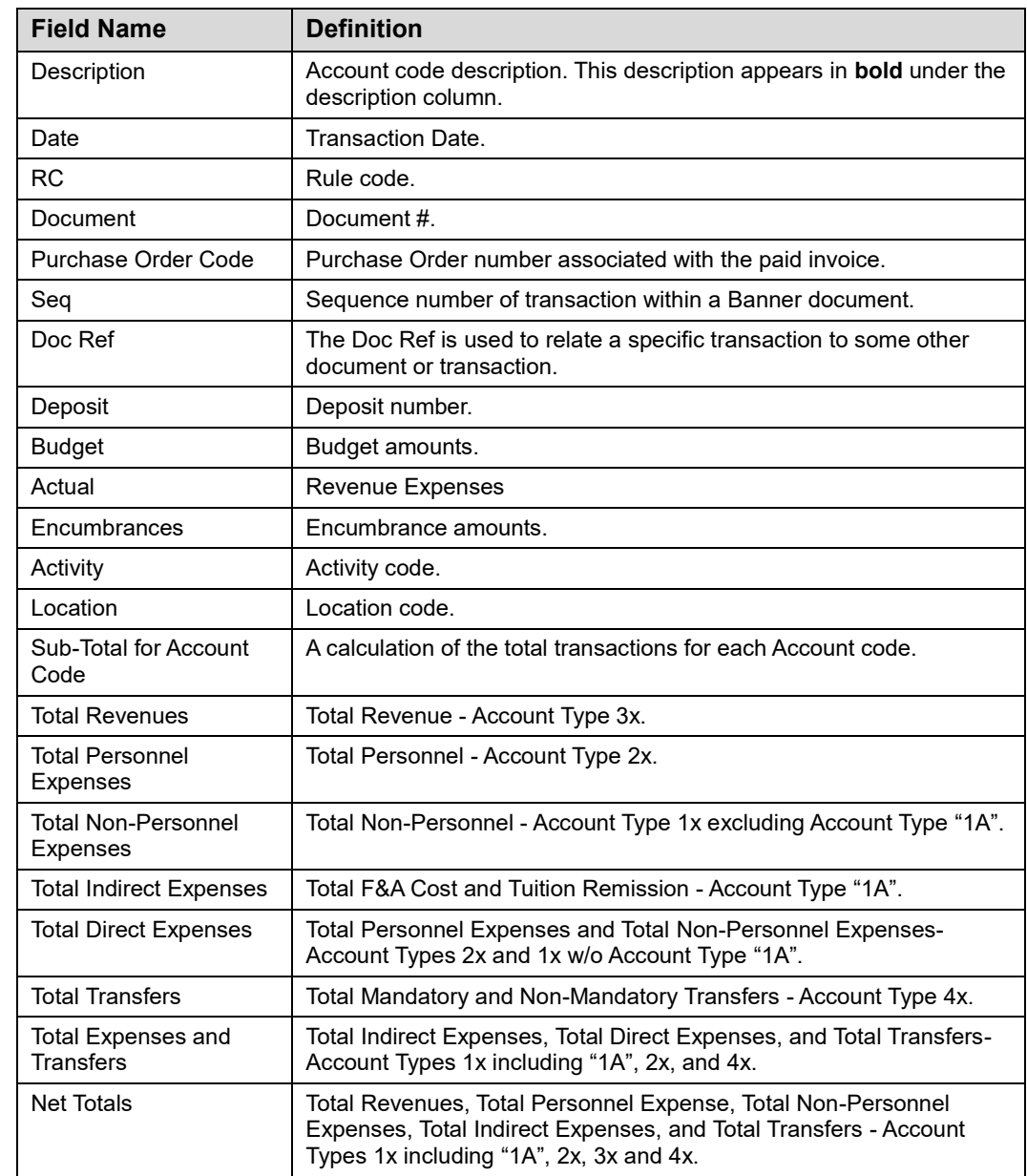

# **Revenue/Expense Detail Statements**

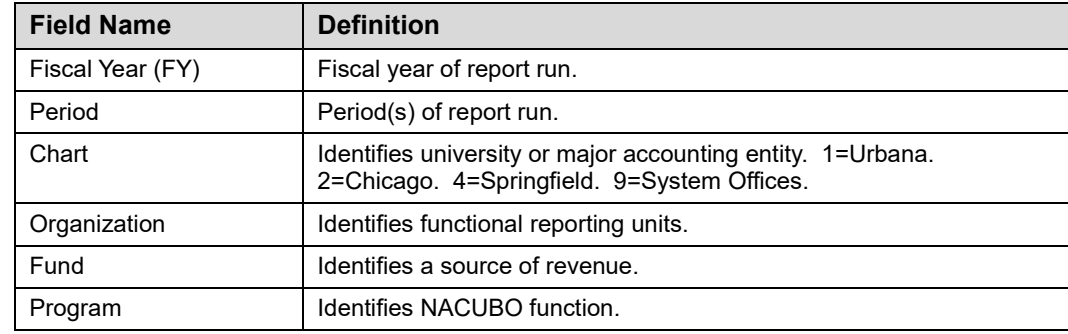

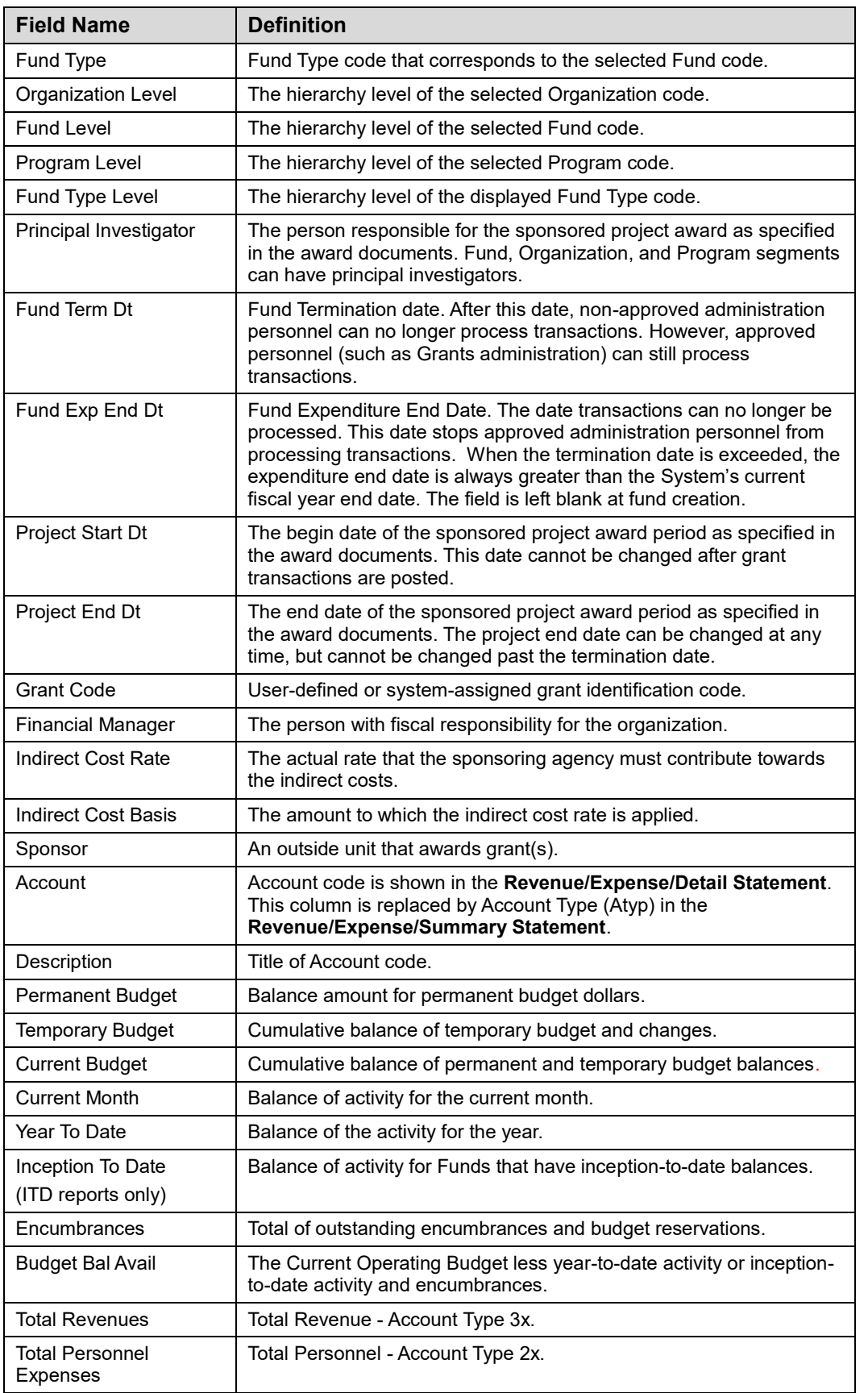

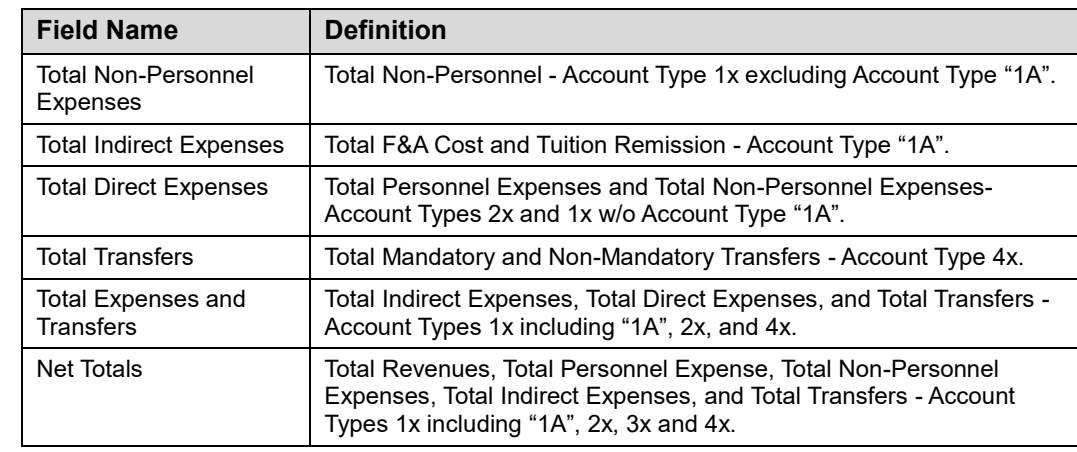

### **Encumbrance Balances**

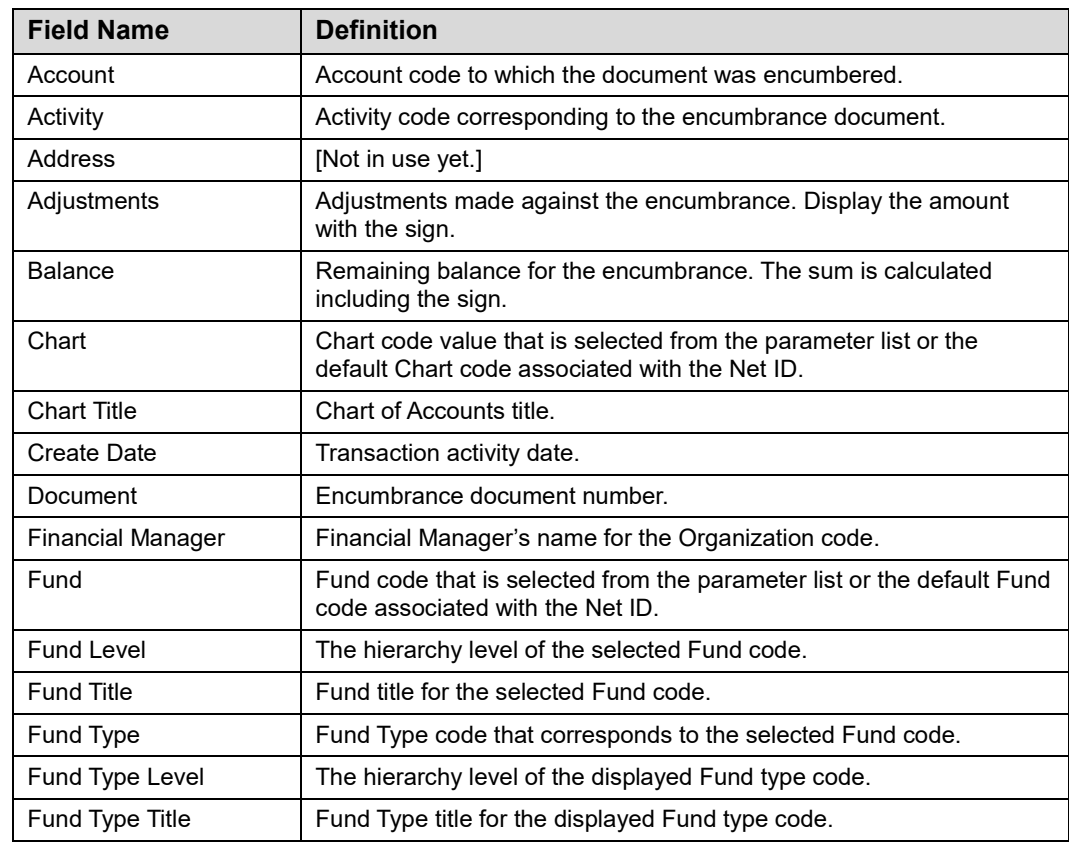

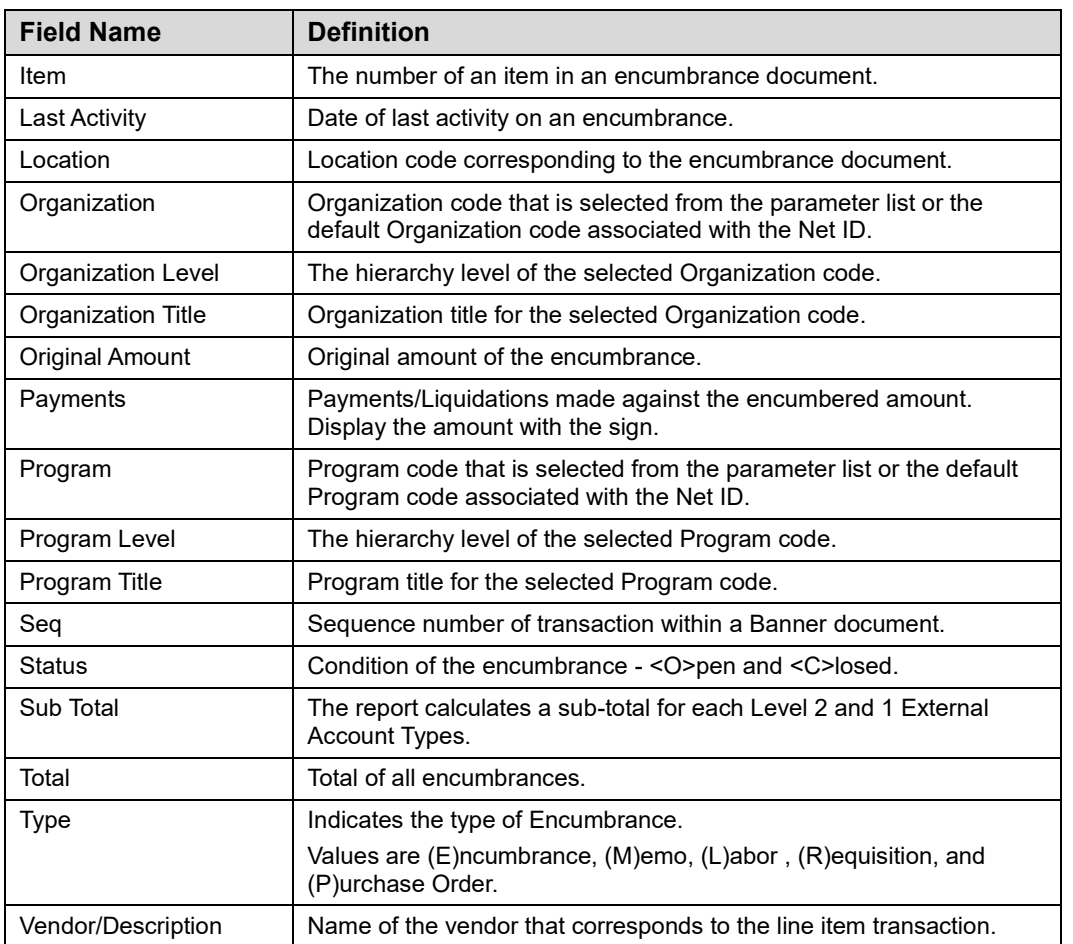

## **Asset/Liability Transactions**

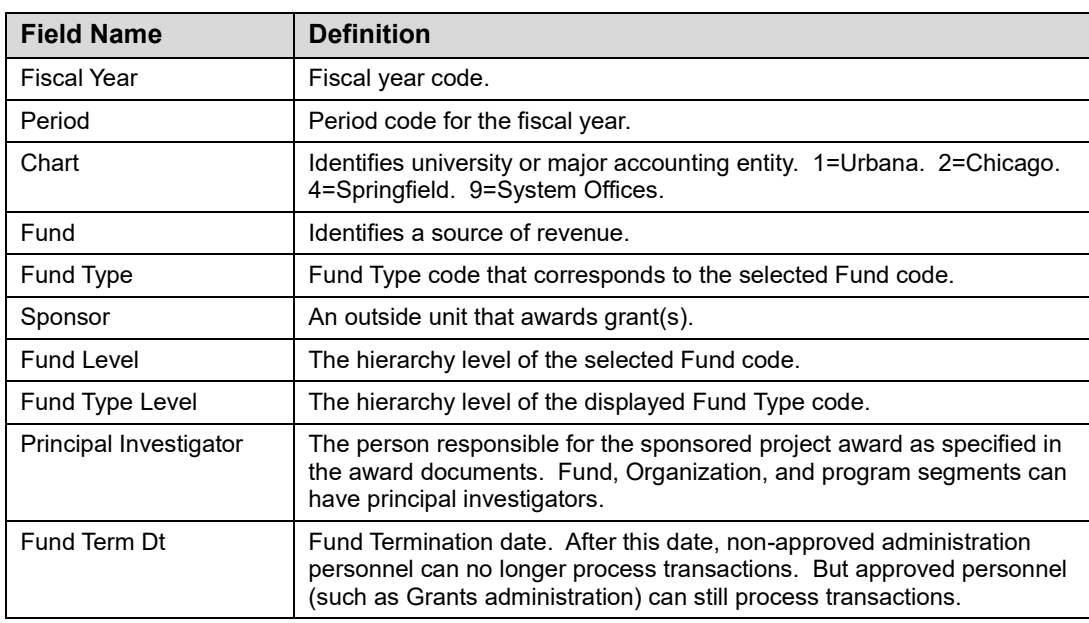

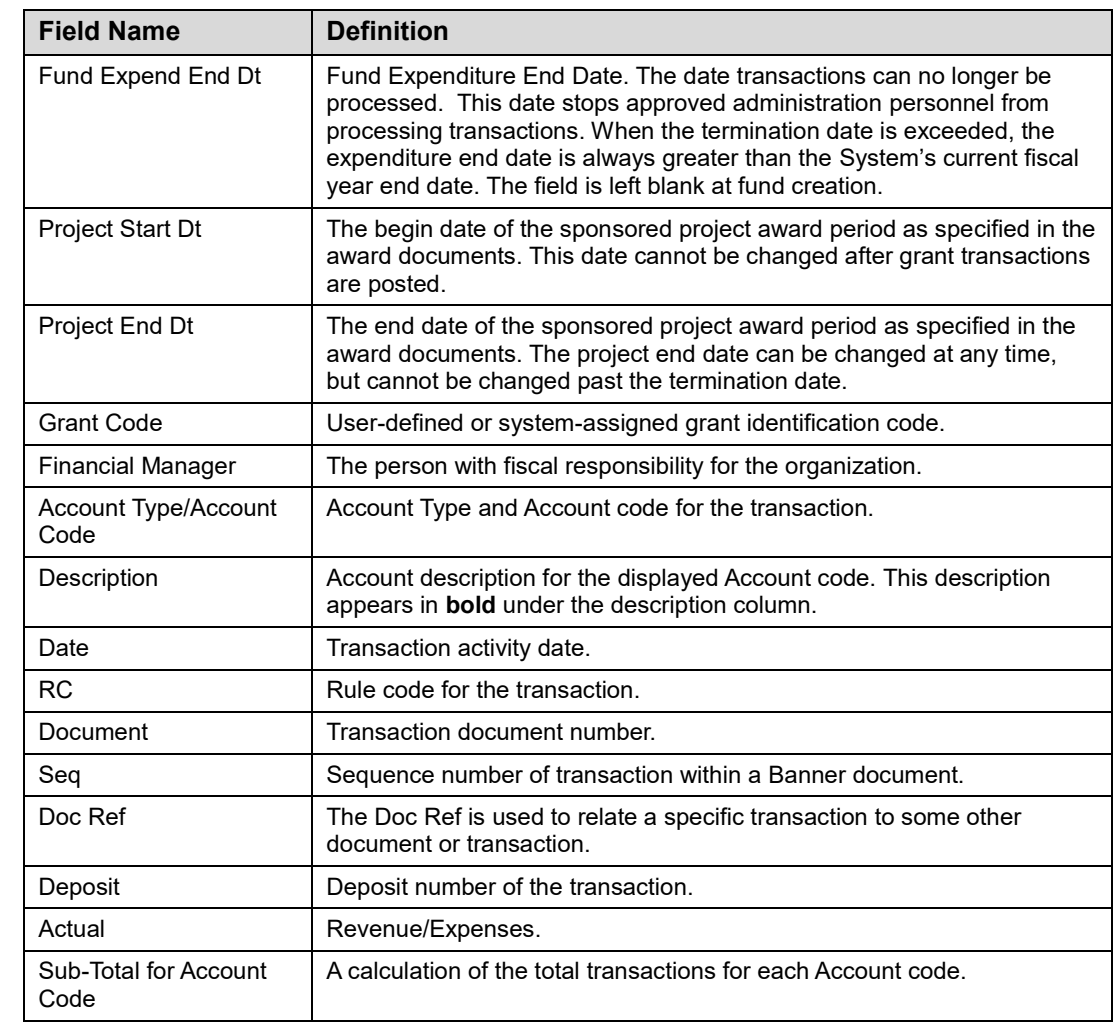

# **Asset/Liability Detail/Summary Statement**

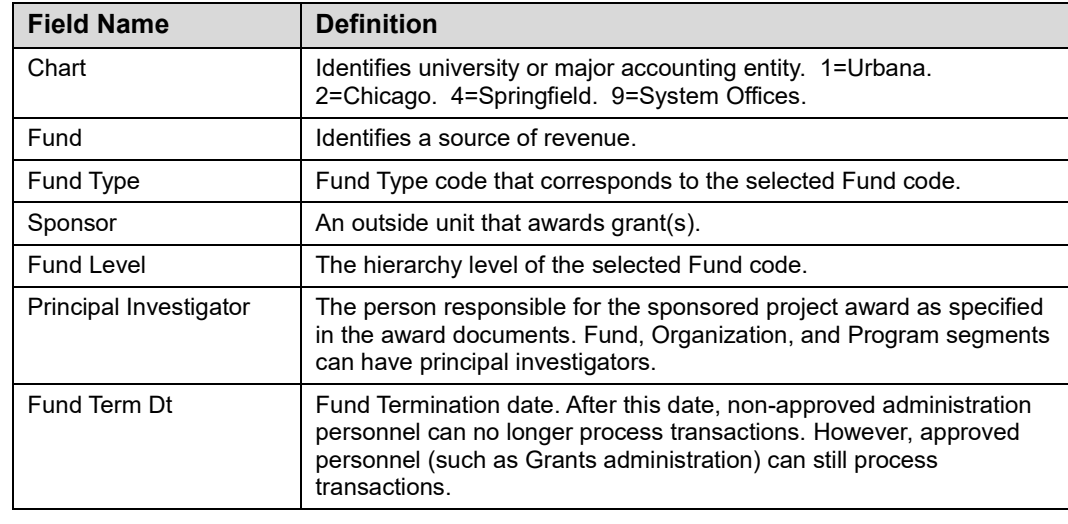

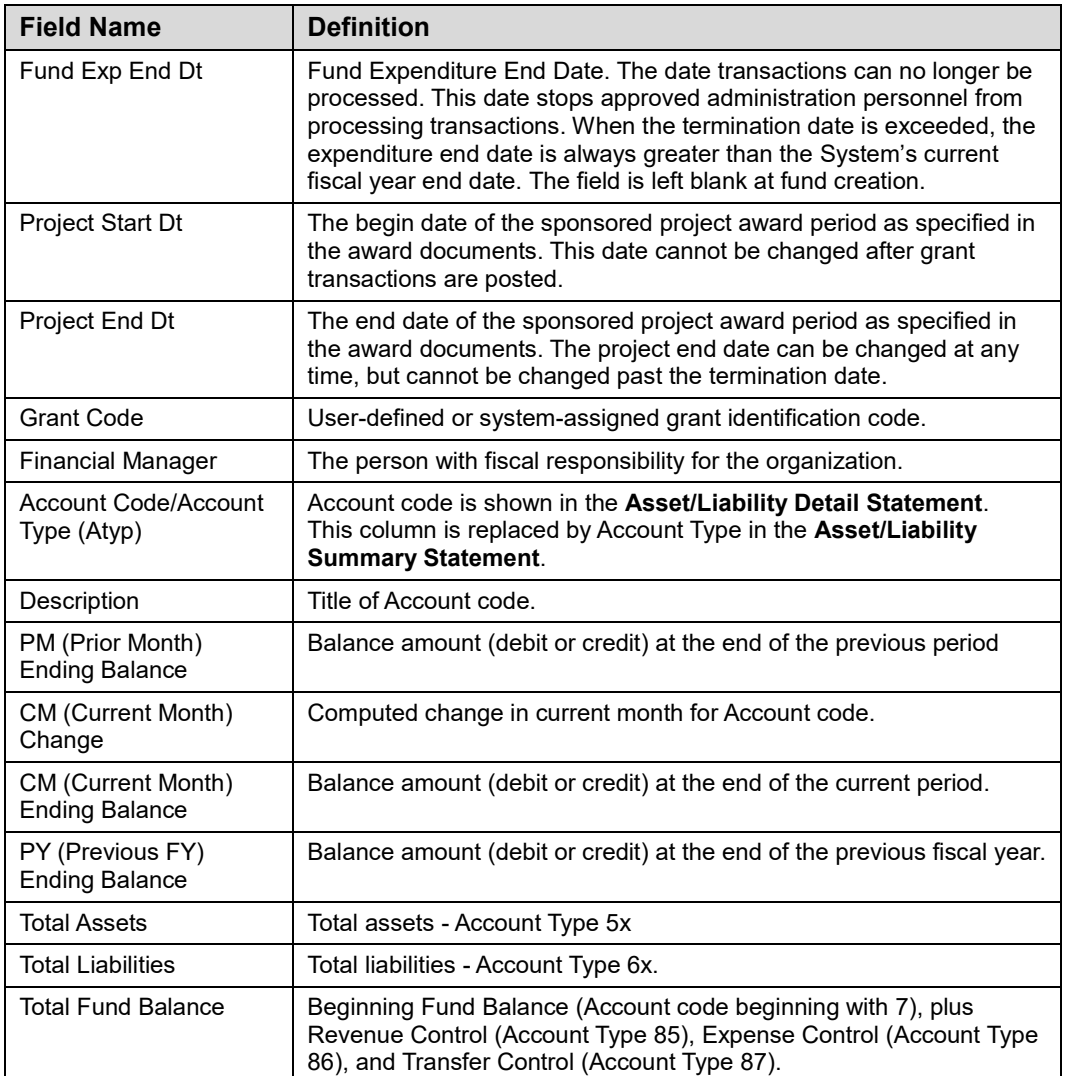

# **Payroll Expense by Person Pay Period**

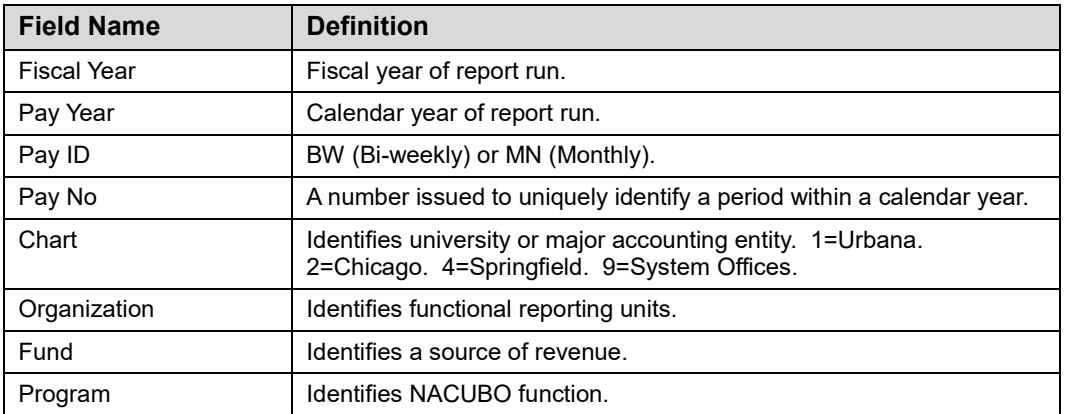

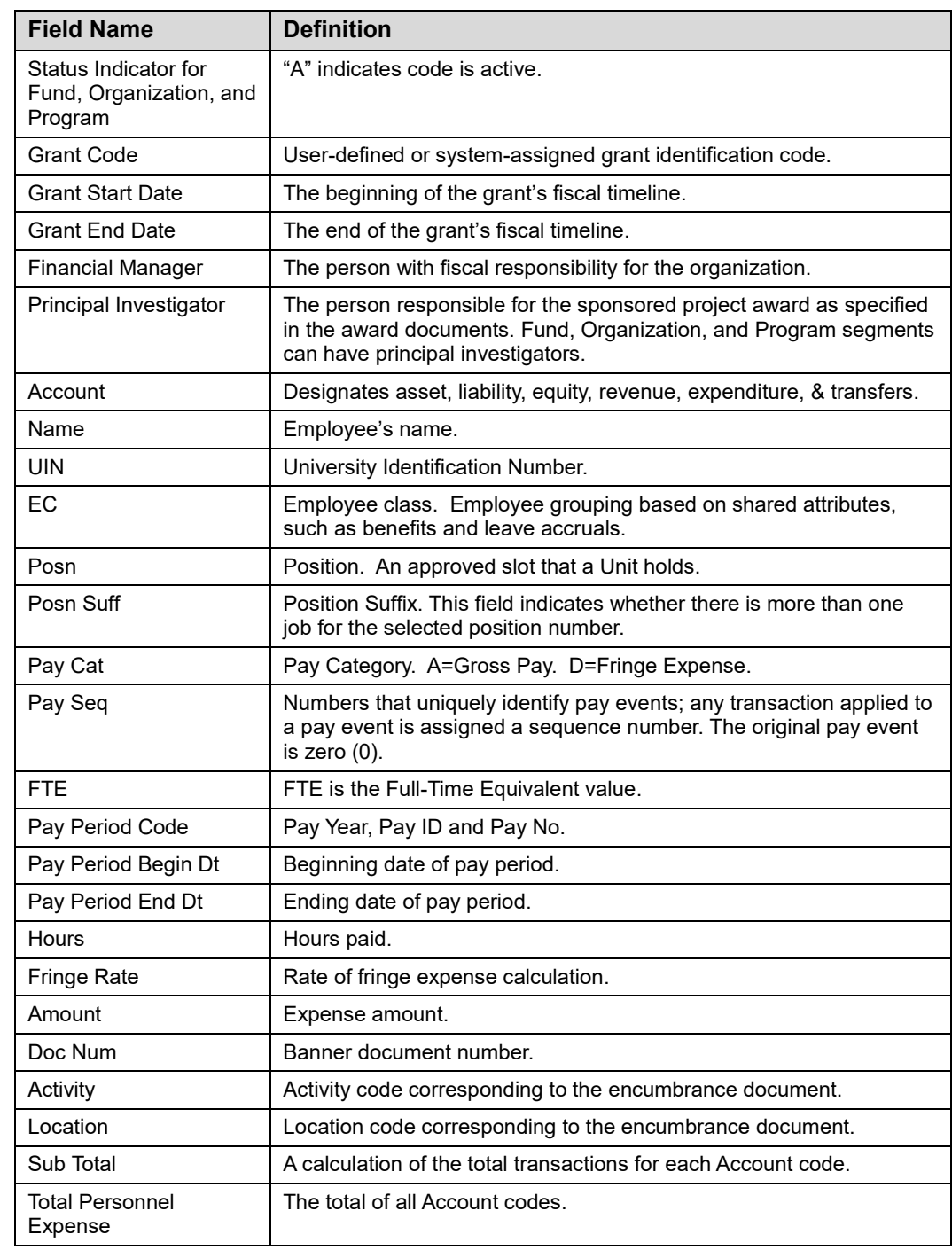

# **Payroll Expense by Person Month End**

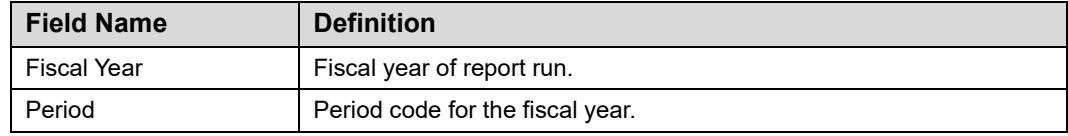

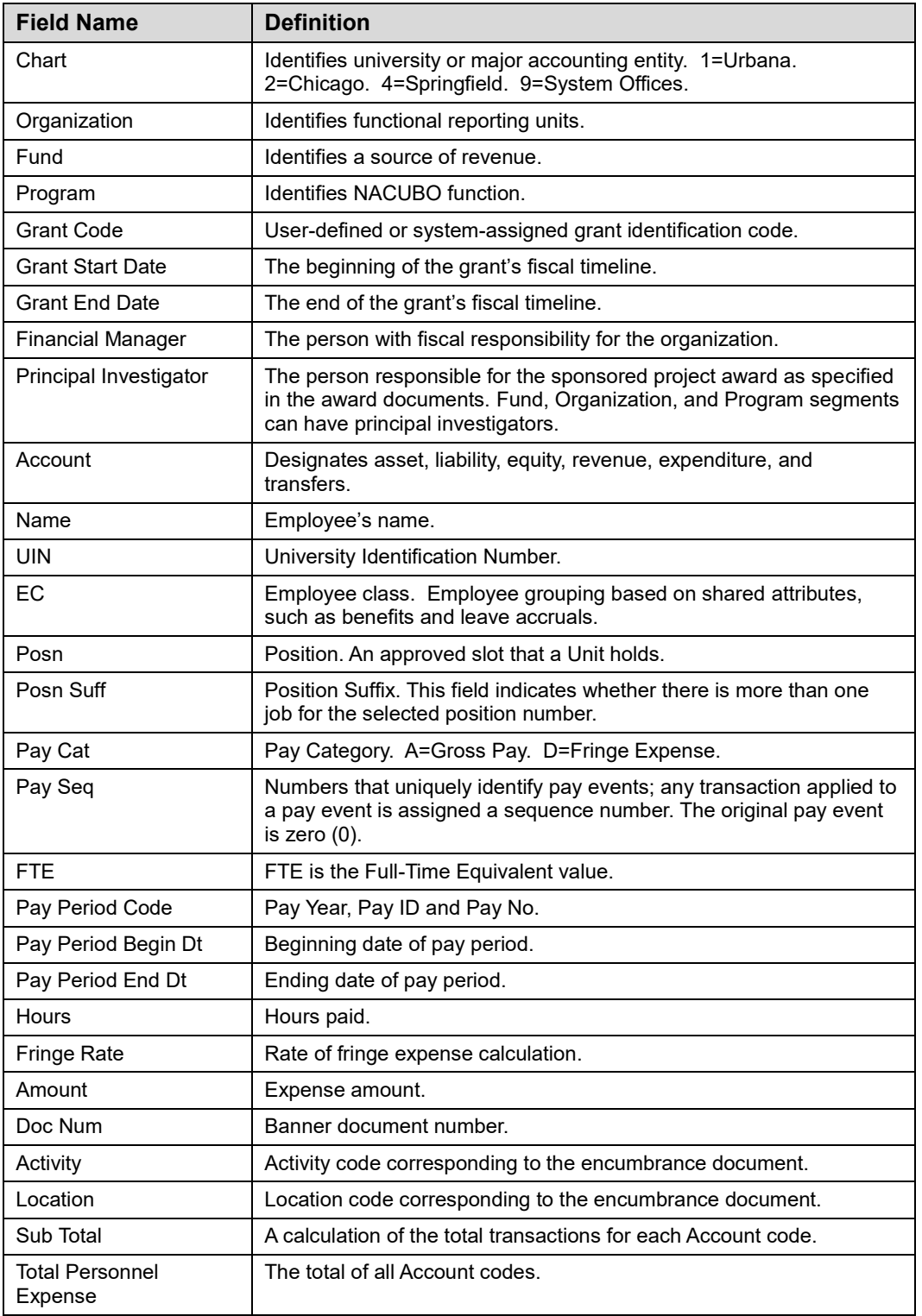

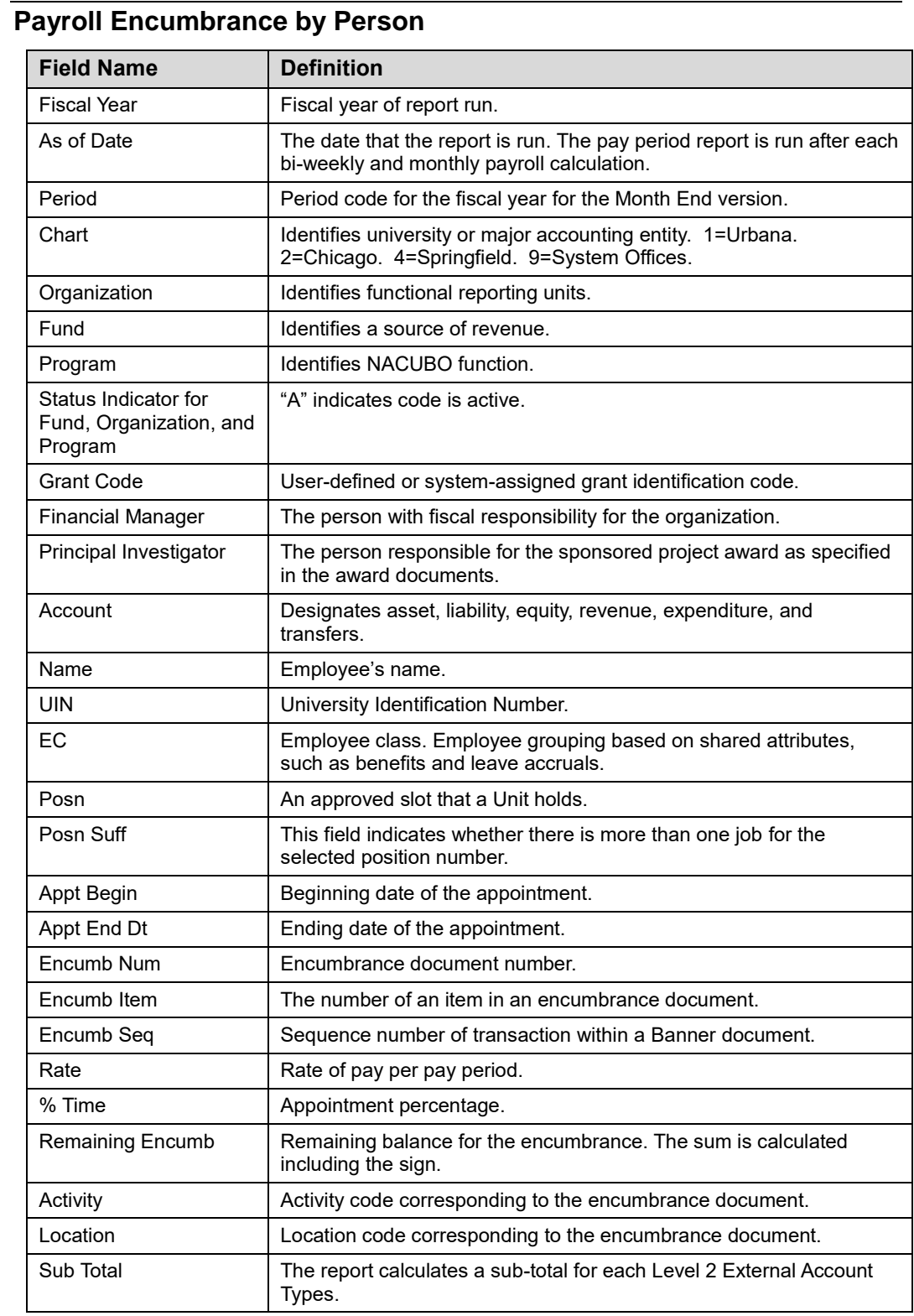

# **Appendix D: Field Definitions for Banner Pages**

This appendix contains field definitions for all the Banner pages covered in this course.

### **Organization Budget Status Page (***FGIBDST***)**

The following table lists the fields and their definitions for the **Organization Budget Status Page** *(FGIBDST)*. It is covered in 4.1.

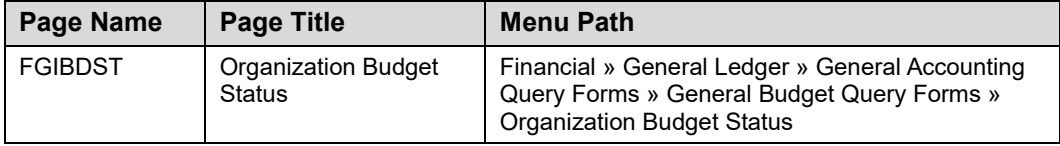

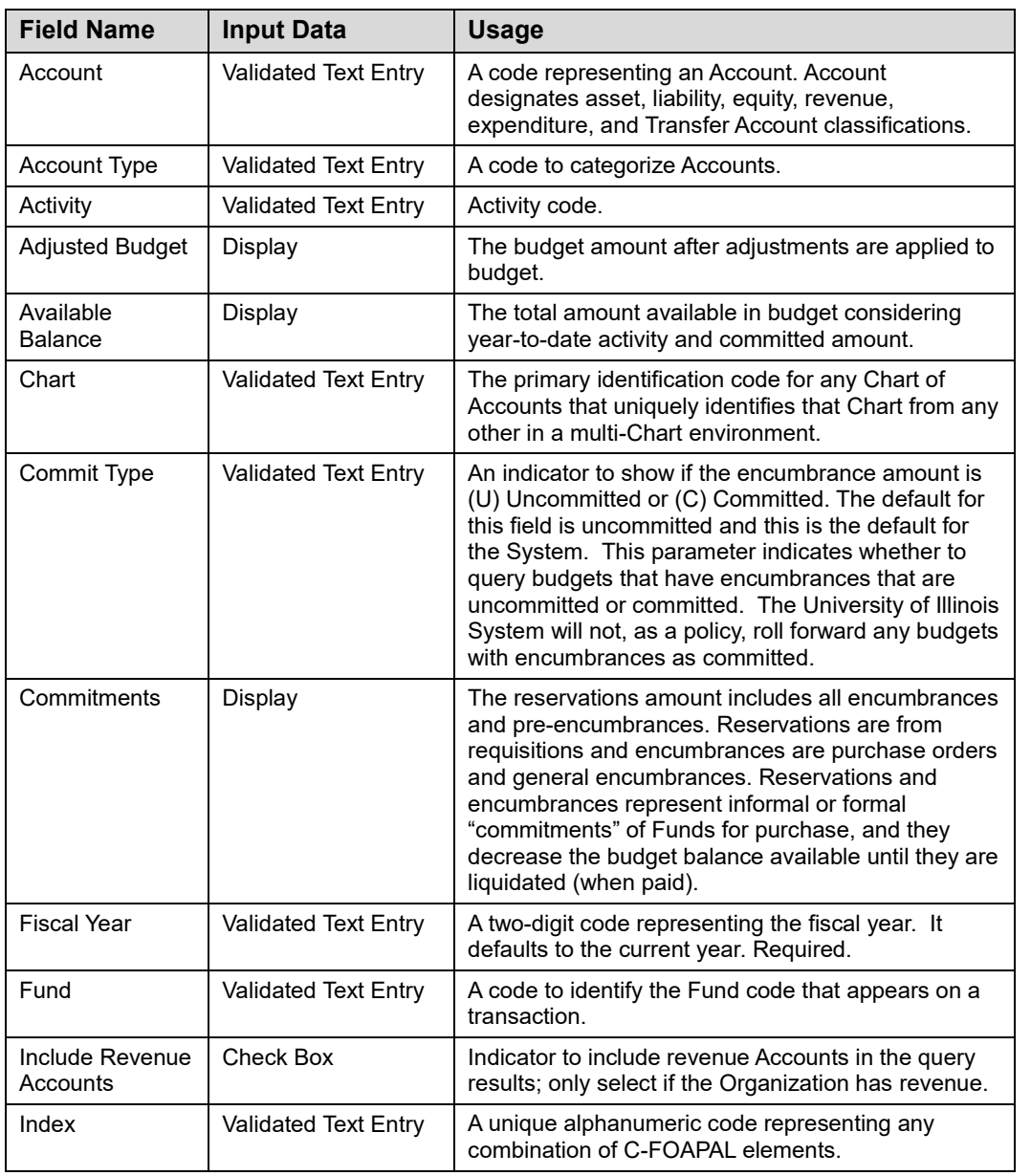

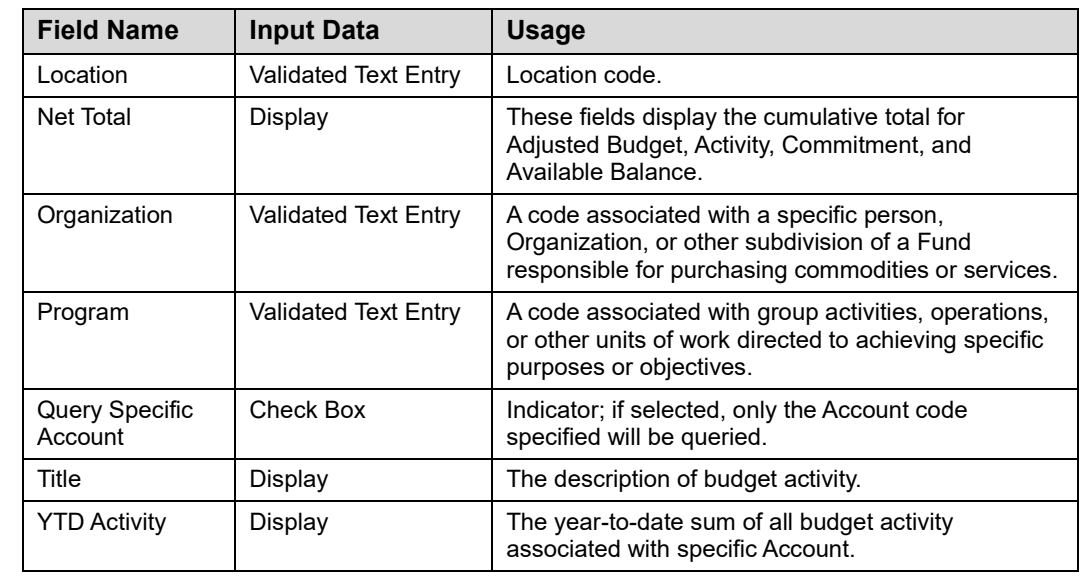

### **Detail Transaction Activity Page** *(FGITRND)*

The following table lists the fields and their definitions for the **Detail Transaction Activity Page** *(FGITRND)*. It is demonstrated in 4.2.

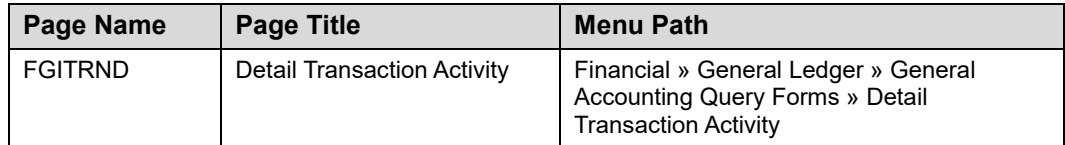

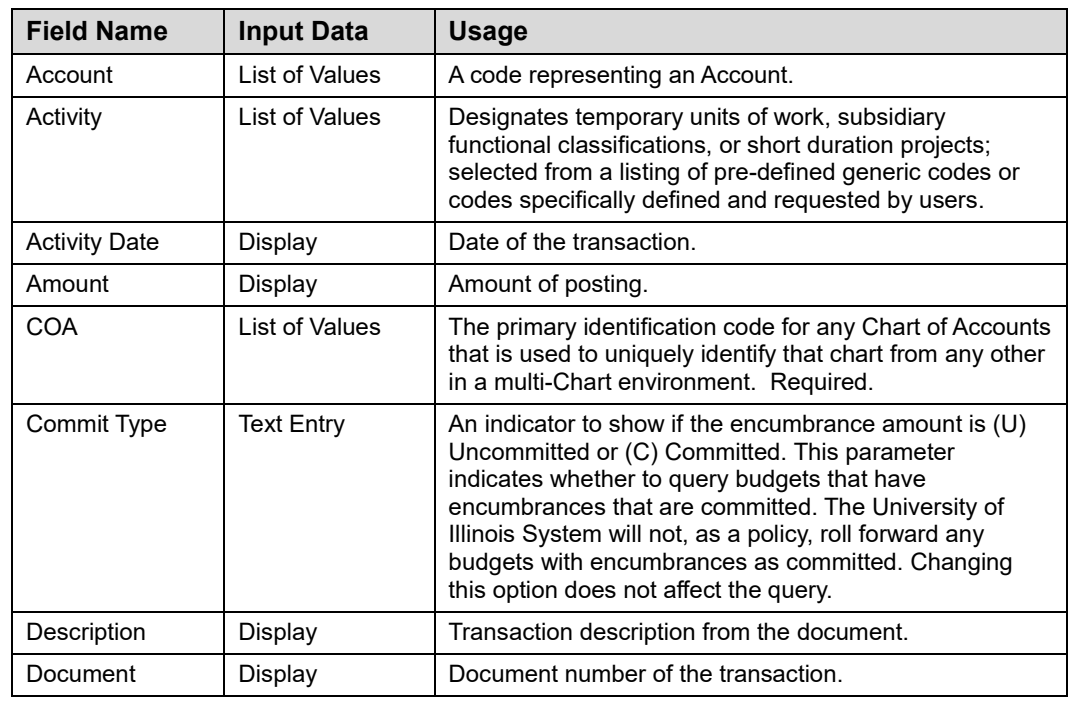

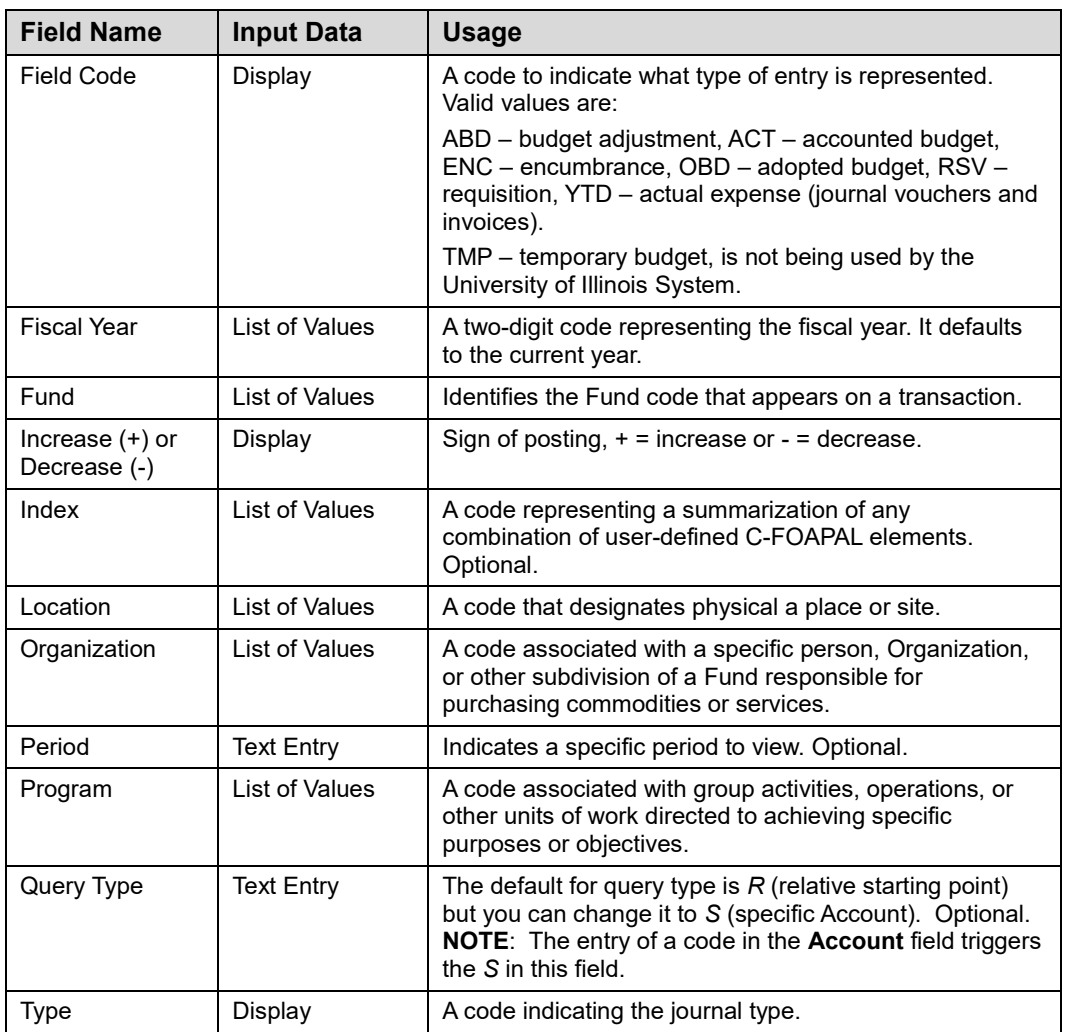

### **Trial Balance Summary Page** *(FGITBSR)*

The following table lists the fields and their definitions for the **Trial Balance Summary Page** *(FGITBSR)*. It is covered in 4.3.

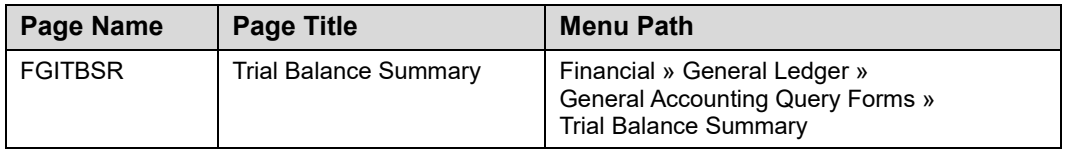

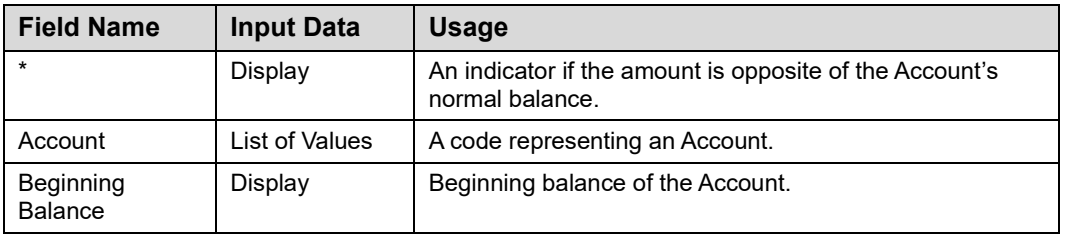

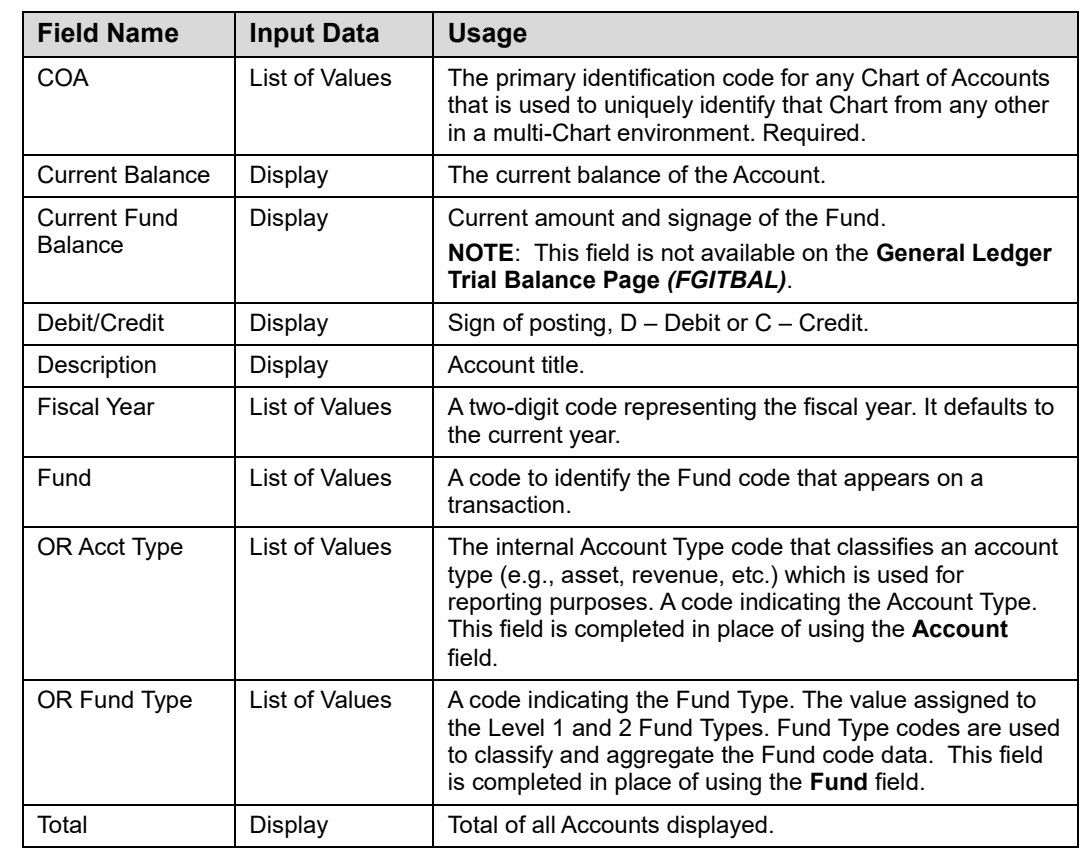

## **General Ledger Trial Balance Page** *(FGITBAL)*

The following table lists the fields and their definitions for the **General Ledger Trial Balance Page** *(FGITBAL)*. It is demonstrated in 4.4.

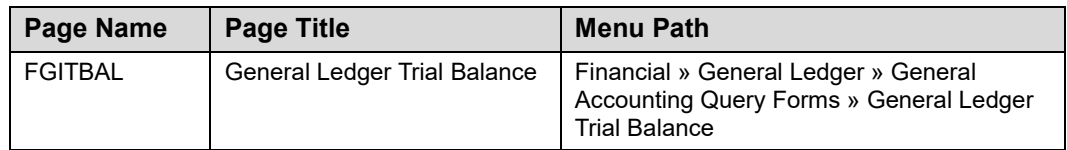

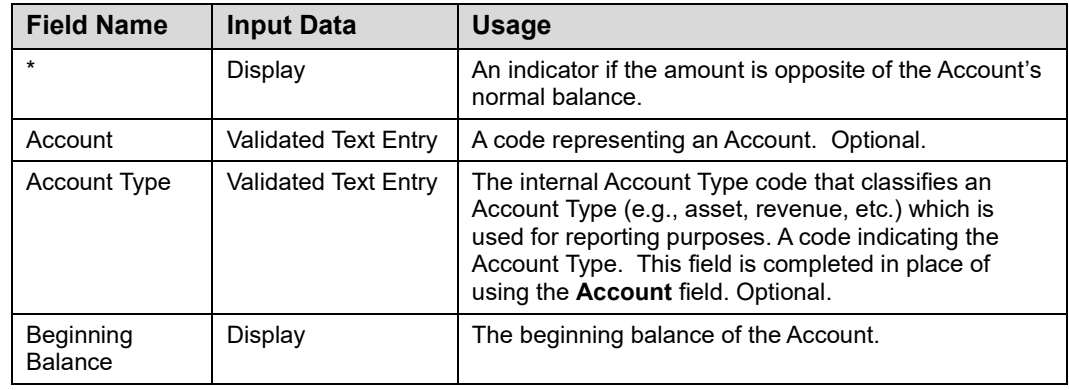

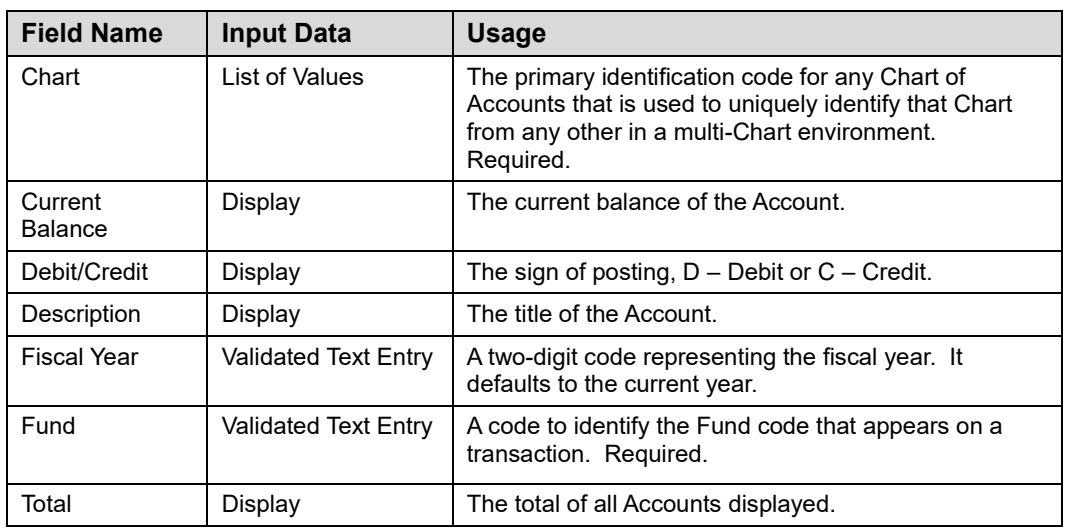

## **General Ledger Activity Page** *(FGIGLAC)*

The following table lists the fields and their definitions for the **General Ledger Activity Page** *(FGIGLAC)*. It is covered in 4.5.

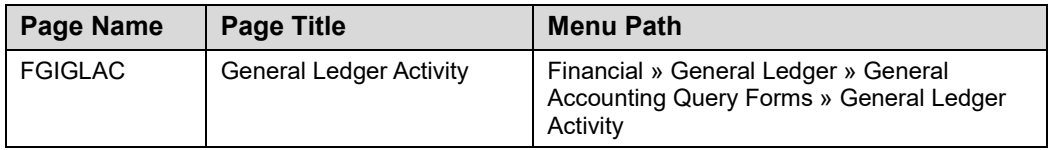

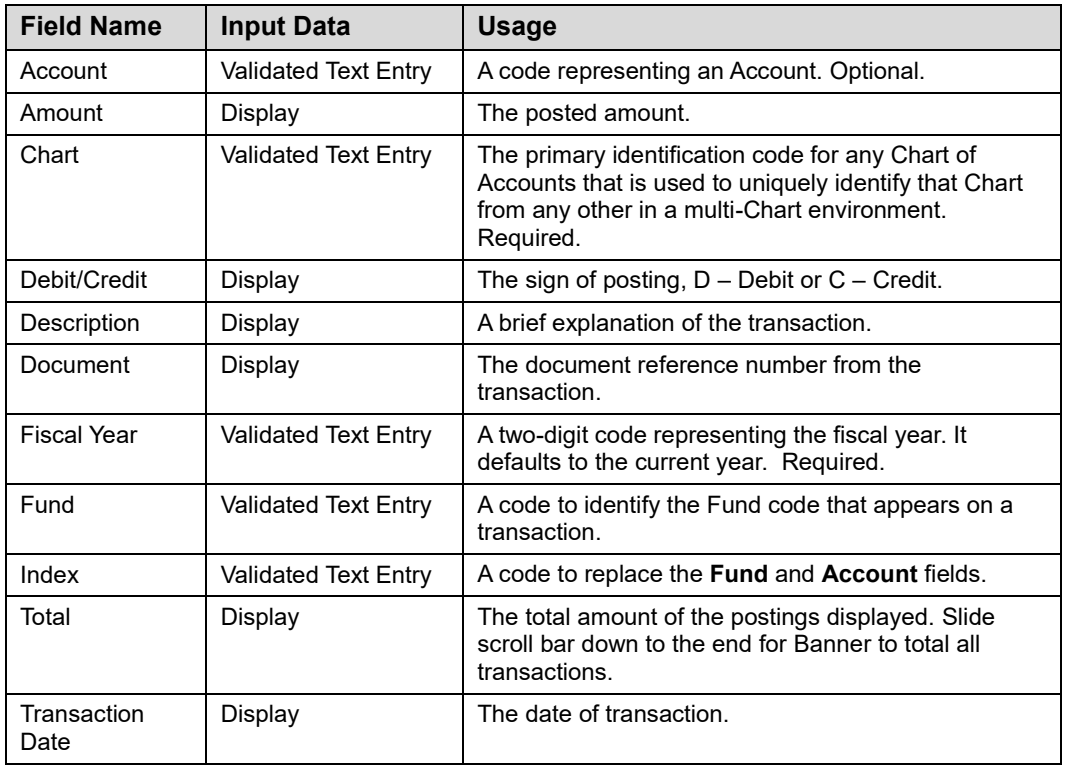

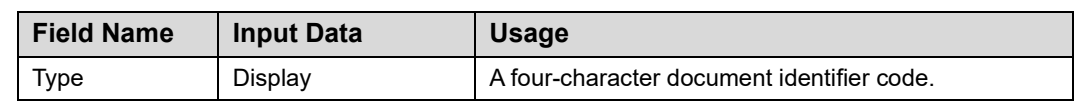

## **Document Approval History Page** *(FOIAPPH)*

The following table lists the fields and their definitions for the **Document Approval History Page** *(FOIAPPH)*. It is covered in 4.6.

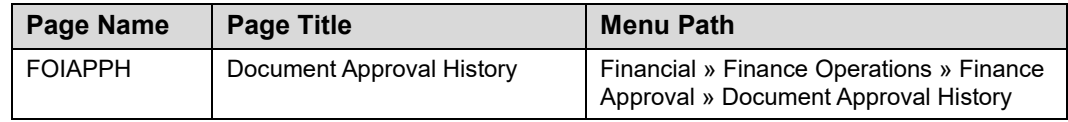

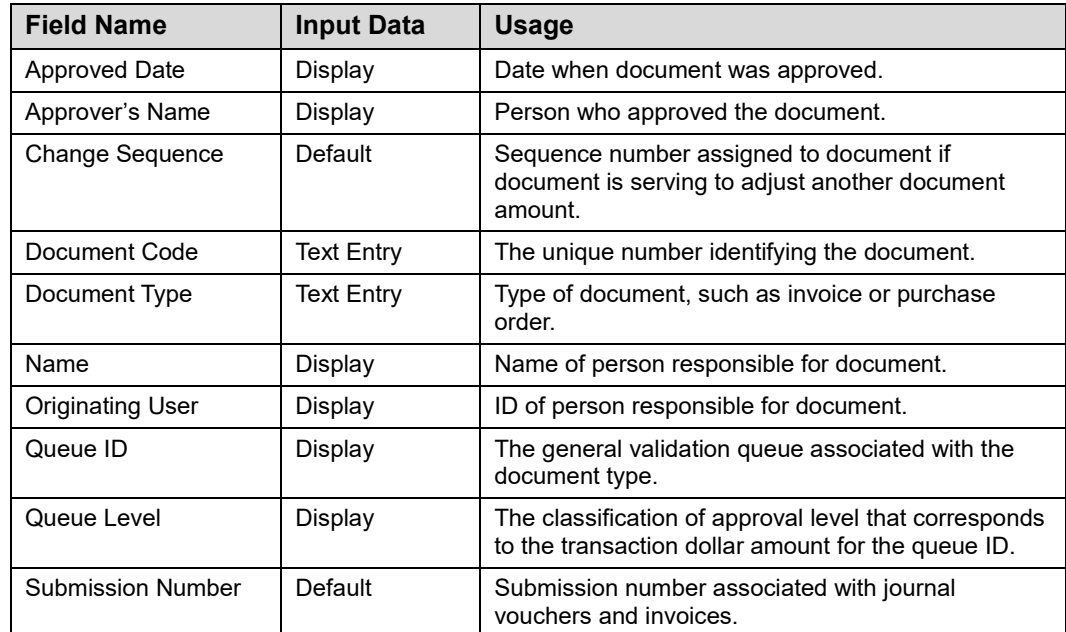

# **Appendix E: Mobius View**

### **Accessing Reports with Mobius View**

#### **Quick Steps**

- **1.** Go to the following URL:<https://mobiusview.apps.uillinois.edu/mobius/view>
- **2.** Select **Document Direct and UI2 Report** in the **Login to Repository** window.
- **3.** Click the **OK** button.
- **4.** Enter your ID and password.
- **5.** Click the **OK** button.
- **6.** Click the file folder icon on the left side. This opens the reports available to your ID. **NOTE:** The top-level display shows all your available report folders. If you don't see the report you're looking for, check the **Reports** folder.
- **7.** Click the report you would like to view.

**NOTE:** A list of report sub-folders organized by Organization or Fund codes will display. For Asset/Liability reports, select the appropriate Fund code. For Revenue/Expense reports (FIOP), select the appropriate Organization code.

- **8.** Click the appropriate report sub-folder.
- **9.** Click the appropriate report ID.
- **10.** Click the report date.
- **11.** Click the report section, if needed.
- **12.** The report displays.

**NOTE:** You can expand the report size or enter full-screen mode by clicking the **Full Screen** or **Expand** icons in the top right corner.

Mobius View times out after one hour of inactivity.

#### **Searching**

**For a report**: Enter search criteria in the **Jump to Folder** field to quickly search for a specific report folder, report ID, and/or report section. You can also click the **Search** icon on the left side to create and save a search.

**Within a report:** Use the **Find** field in the top right corner to search for information within a report.

**NOTE**: Remember to look in the heading of the report to make sure that the report criteria match what you need (such as date range or Organization code).

### **Creating Favorites**

Once you have selected a report, you can click the **Favorite** button to store it in a folder for easy access later.

You can create as many folders as you wish, and you can also create sub-folders within folders.

### **Moving Reports into your Favorites Folder**

#### **To move reports into your My Favorites folder:**

- **1.** Move your cursor over the report name.
- **2.** Click the star next to the report name.
- **3.** In the **Add to Favorites** window, you will be prompted to select the folder in which you wish for the report to be located and indicate what version of the report you would like to save.
	- **a.** If you wish to create a new folder, click the **New Folder** button at the top of the window, name the folder, and click the **Create** button.
	- **b.** If you wish to rename the report, enter it in the **Favorite Name** field.
	- **c.** Click the **Add Favorite** button to save the report in the desired folder.

### **Deleting Reports in your Favorites Folders**

#### **To delete reports in your My Favorites Folders:**

- **1.** Click the **My Favorites** (star) icon on the left side.
- **2.** Select the report that you want to delete.
- **3.** Click the **Delete** (trash can) icon.
- **4.** Click the **Delete** button to confirm the deletion.